UNIVERSIDADE FEDERAL FLUMINENSE

RICARDO GEORGE BHERING

# UM PROTÓTIPO DE ESTAÇÃO METEOROLÓGICA PARA AGRICULTURA INTELIGENTE COM REDES TOLERANTES A ATRASOS E DESCONEXÕES.

NITERÓI 2019

UNIVERSIDADE FEDERAL FLUMINENSE

## RICARDO GEORGE BHERING

# UM PROTÓTIPO DE ESTAÇÃO METEOROLÓGICA PARA AGRICULTURA INTELIGENTE COM REDES TOLERANTES A ATRASOS E DESCONEXÕES.

Dissertação de Mestrado apresentada ao Programa de Pós-Graduação em Computação da Universidade Federal Fluminense como requisito parcial para a obtenção do Grau de Mestre em Computação. Área de concentração: Sistemas de Computação.

Orientador: Prof. IGOR MONTEIRO MORAES

> NITERÓI 2019

#### Ficha catalográfica automática - SDC/BEE Gerada com informações fornecidas pelo autor

B575p Bhering, Ricardo George Um Protótipo de Estação Meteorológica para Agricultura Inteligente com Redes Tolerantes a Atrasos e Desconexões. / Ricardo George Bhering ; Igor Monteiro Moraes, orientador. Niterói, 2019. 95 f. : il. Dissertação (mestrado)-Universidade Federal Fluminense, Niterói, 2019. DOI: http://dx.doi.org/10.22409/PGC.2019.m.72224207620 1. Redes Tolerantes a atrasos e desconexões. 2. Agricultura de precisão. 3. Estações meteorológicas. 4. Redes de sensores. 5. Produção intelectual. I. Moraes, Igor Monteiro, orientador. II. Universidade Federal Fluminense. Instituto de Computação. III. Título. CDD -

Bibliotecária responsável: Fabiana Menezes Santos da Silva - CRB7/5274

#### RICARDO GEORGE BHERING

## UM PROTÓTIPO DE ESTAÇÃO METEOROLÓGICA PARA AGRICULTURA INTELIGENTE COM REDES TOLERANTES A ATRASOS E DESCONEXÕES.

Dissertação de Mestrado apresentada ao Programa de Pós-Graduação em Computação da Universidade Federal Fluminense como requisito parcial para a obtenção do Grau de Mestre em Computação. Área de concentração: Sistemas de Computação.

Aprovada em julho de 2019.

#### BANCA EXAMINADORA

 $\sqrt{1-\epsilon}$ ٣T

Prof. Igor Monteiro Moraes - Orientador, UFF

collin de lun lato

Prof. Rodrigo de Souza Couto, UFRJ

Prof. Diego Gimenez Passos, UFF

Niterói 2019

À minha esposa Raquel Cristina, minhas filhas Renata e Isabelly e ao meu filho André, que me ajudaram e foram grandes apoiadores em todo esse percurso.

Agradeço muito a Deus por vocês existirem. Meu muito obrigado!

## Agradecimentos

A Deus por ser minha fonte de força e paz nos momentos de ansiedade.

À minha mãe Nazil pelas longas horas de oração.

Ao Professor Igor Monteiro Moraes, pela sua orientação.

Ao Professor Cristiano Martinotto, que tão gentilmente me ajudou em muitas dúvidas sobre esta pesquisa.

Ao Professor Xisto Rodrigues de Souza e ao Professor Ademir José Conte, diretores da Propes do IFMT que proporcionaram esta grande oportunidade.

Aos meus colegas de apartamento no Rio de Janeiro, Rafael Scarselli, Eder de Oliveira, Luiz Lage e Ademir Cardoso, pelo apoio em todos os momentos que passamos juntos.

Meus agradecimentos às Srªs. Teresa Cancela e Marister Monteiro, pelo carinho, cuidado e atenção em todos os nossos processos nesta instituição.

Agradeço a FAPEMAT e a CAPES pelo apoio financeiro na realização deste mestrado.

A todos os familiares e amigos que de alguma forma me ajudaram e incentivaram para a conclusão desse trabalho.

## Resumo

O estado do Mato Grosso possui grandes áreas agricultáveis em regiões isoladas dos centros urbanos. A agricultura é a maior atividade econômica dessa região, se resumindo na produção de commodities agrícolas para a exportação como a soja e o algodão. O problema relatado nesta dissertação se refere ao monitoramento das variações climáticas nestas áreas, o que influencia diretamente nos processos de produção. A ausência de um monitoramento climático eficaz impacta no controle do uso racional de recursos naturais, na correta avaliação de medidas para o ganho de produção, como também nos processos de controle do meio ambiente envolvendo a pulverização de defensivos como os herbicidas, fungicidas e inseticidas entre outros. Um grande obstáculo para a implementação de novas soluções se deve à ausência de conectividade nestas áreas agrícolas, pois elas são em sua maioria desprovidas de uma rede de comunicação. Nesta dissertação, é proposta a construção e implementação de um protótipo de estação meteorológica com um microcomputador Raspberry Pi 3 e que usa a arquitetura de Redes Tolerantes a Atrasos e Desconexões (Delay and Disruption Tolerant Networks - DTNs) para o envio dos dados de monitoramento. O objetivo do protótipo é enviar dados através de uma rede totalmente desconectada, usando uma implementação do IBR-DTN que foi elaborado com base na RFC 5050 e possui todas as características inerentes ao protocolo. O protótipo é capaz de interpretar dados de temperatura, umidade do ar, pressão atmosférica e umidade do solo. Foram realizadas avaliações experimentais em uma área rural esparsa, com o propósito de verificar o funcionamento e envio das informações climáticas entre as estações meteorológicas e uma mula de dados que percorre a região. Os resultados obtidos demonstram a eficiência do protótipo no processo de coleta dos dados que auxiliam na composição de dados estatísticos fundamentais para a melhora da produção rural.

Palavras-chave: Redes Tolerantes a atrasos e desconexões. Agricultura de precisão. Estações meteorológicas. Redes de sensores.

## Abstract

The state of Mato Grosso has large arable areas in regions isolated from urban centers. Agriculture is the largest economic activity in this region, summarizing the production of agricultural commodities for export as soy and cotton. The problem reported in this dissertation refers to the monitoring of climatic variations in these areas, which directly influence production processes. The lack of effective climate monitoring impacts on the control of the rational use of natural resources, on the correct evaluation of measures for the production gain, as well as on the processes of environmental control involving the spraying of pesticides such as herbicides, fungicides and insecticides among others. A major obstacle to the implementation of new solutions is due to the lack of connectivity in these agricultural areas, since they are mostly devoid of a communication network. In this dissertation, we present the implementation of a prototype of a meteorological station built on top of a Raspberry Pi3 microcomputer. This station is able to send data through a totally disconnected network, using the concept of Delay and Disruption Tolerant Networks (DTNs). Specifically, it was used we consider the IBR-DTN implementation that is developed based on RFC 5050, having all the characteristics inherent to the DTN architecture. The prototype is able to interpret data of temperature, air humidity, atmospheric pressure and soil moisture. Experimental assessments were carried out in a sparsely populated rural area, with the purpose of verifying the functioning and sending of climatic information between meteorological stations and a mule of data that crosses the region. The results obtained demonstrate the efficiency of the prototype in the data collection process, which helps in the composition of statistical data fundamental for the improvement of rural production.

Keywords: Delay Tolerant Networks. Meteorological stations. Sensor networks.

# Lista de Figuras

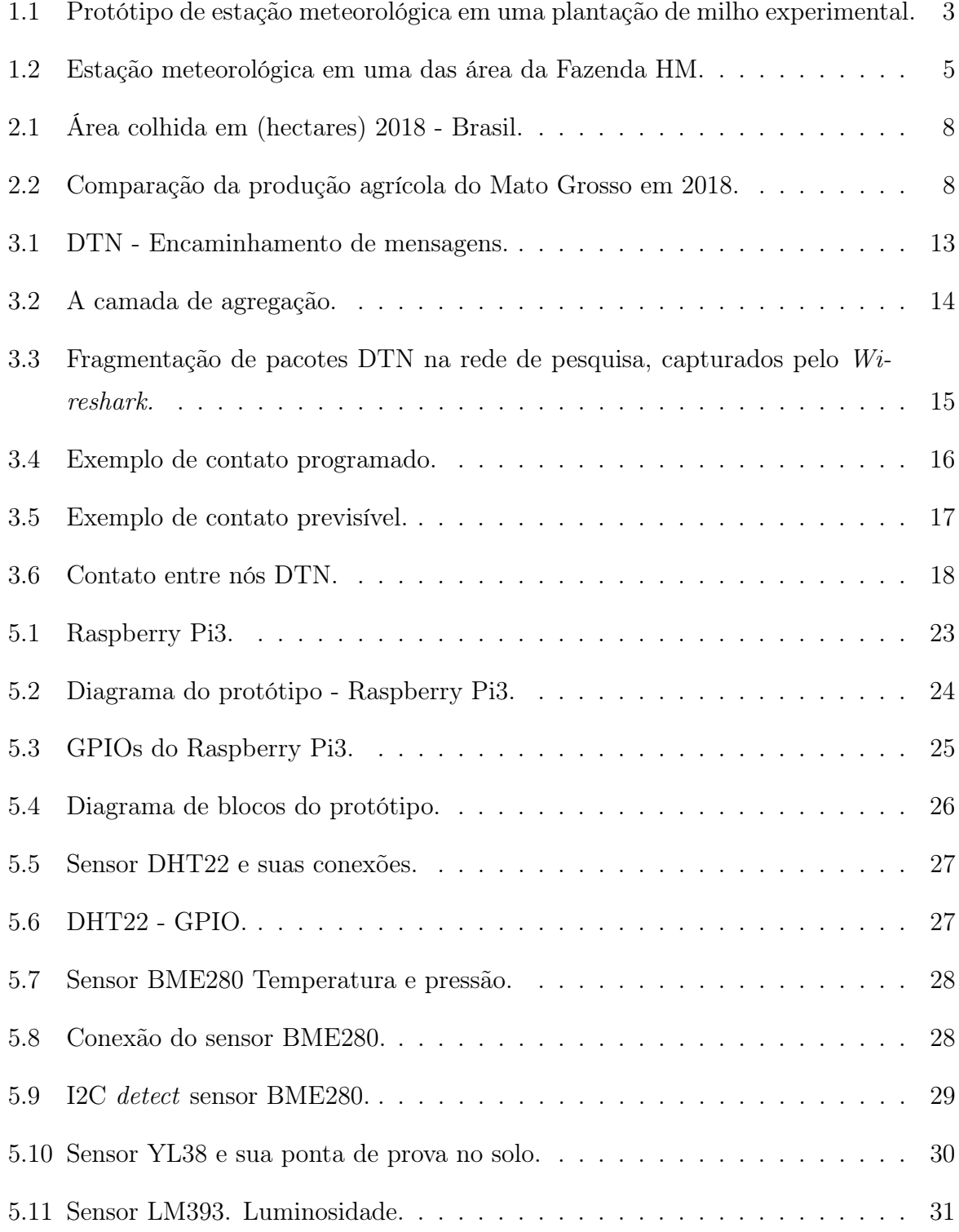

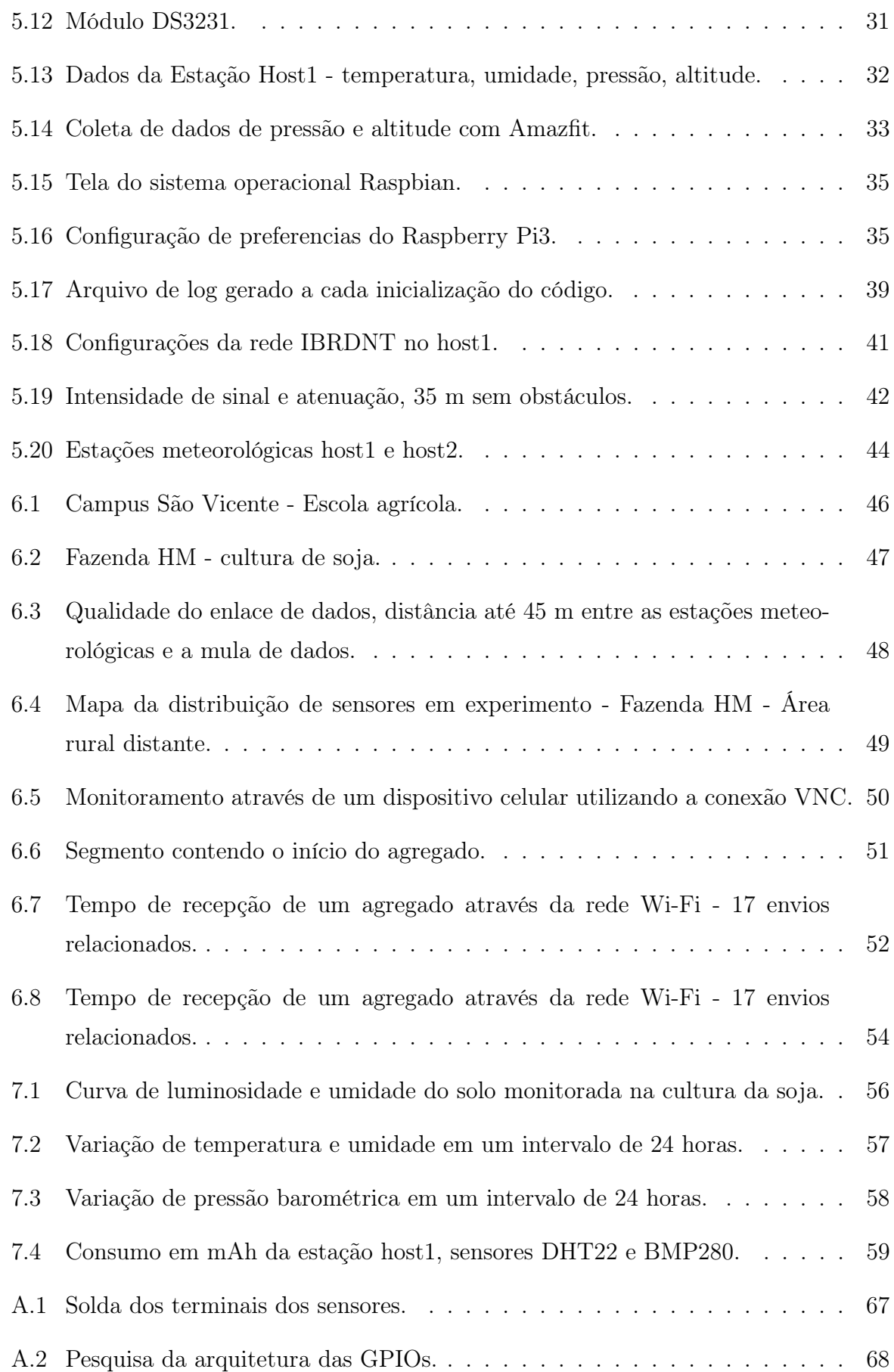

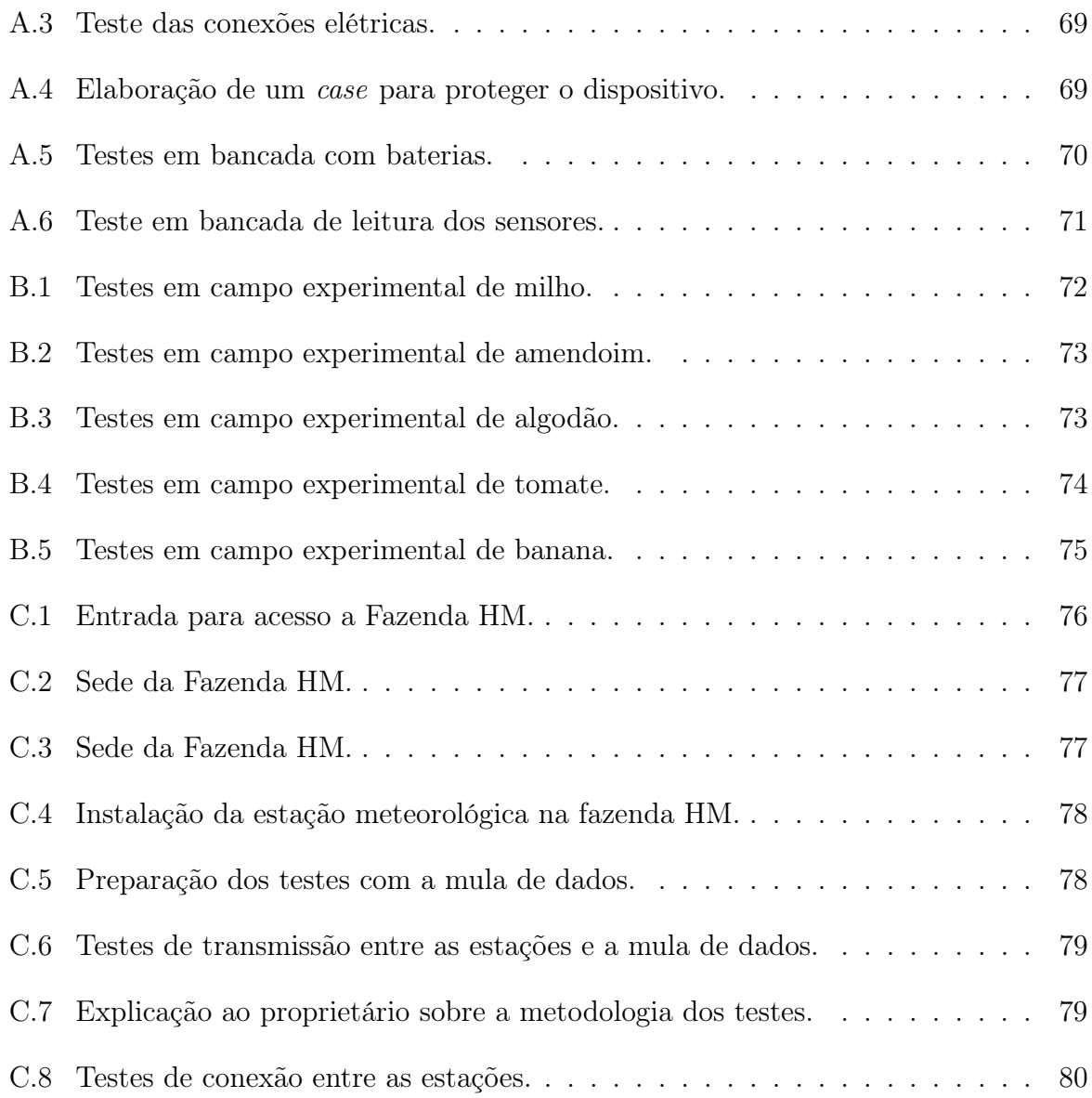

# Lista de Tabelas

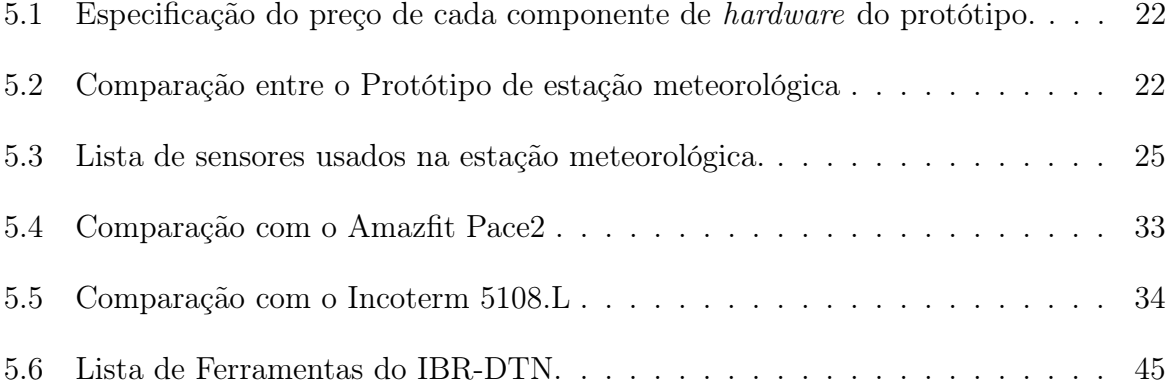

# Lista de Abreviaturas e Siglas

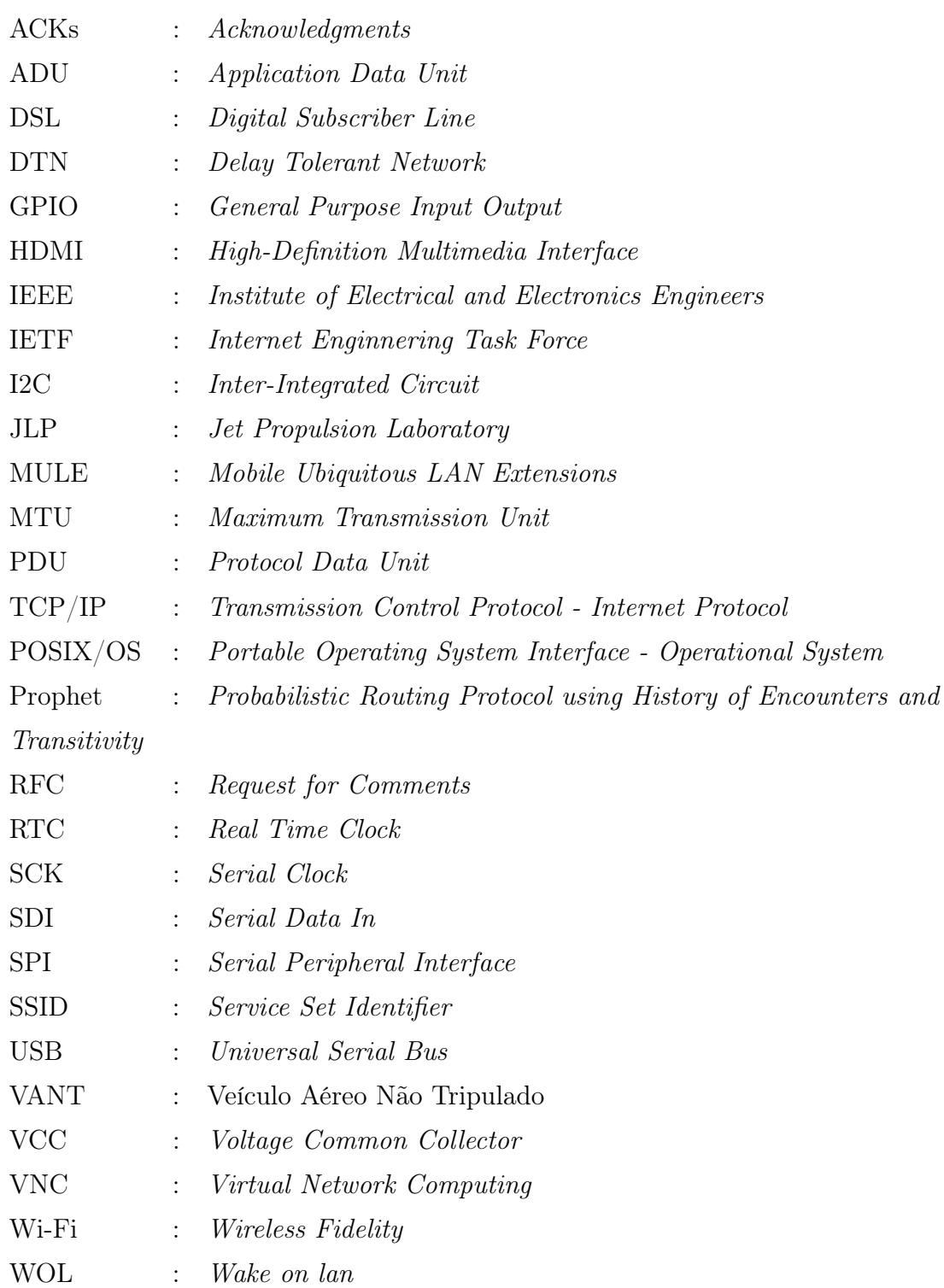

# Sumário

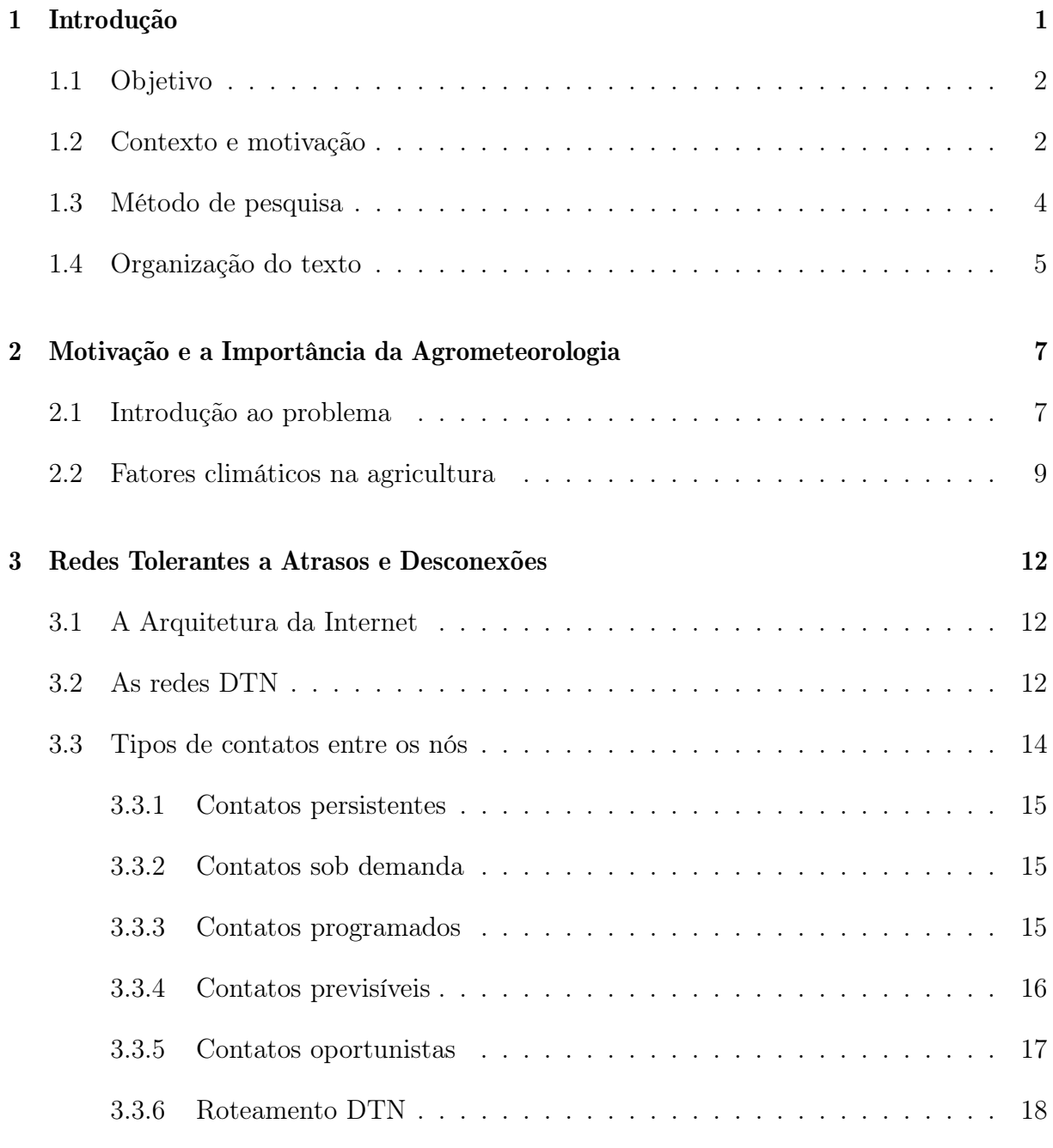

#### 4 Trabalhos Relacionados 19

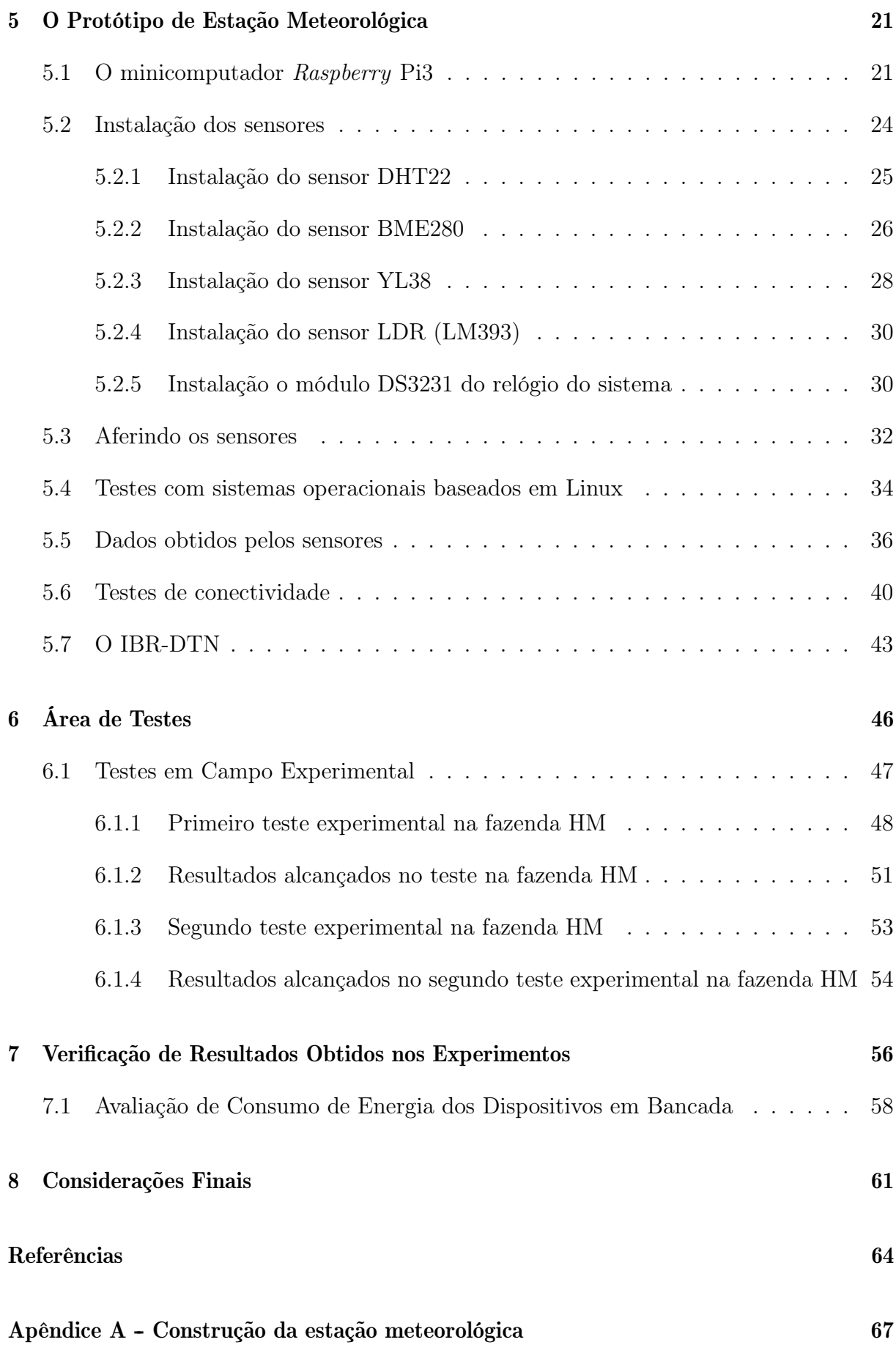

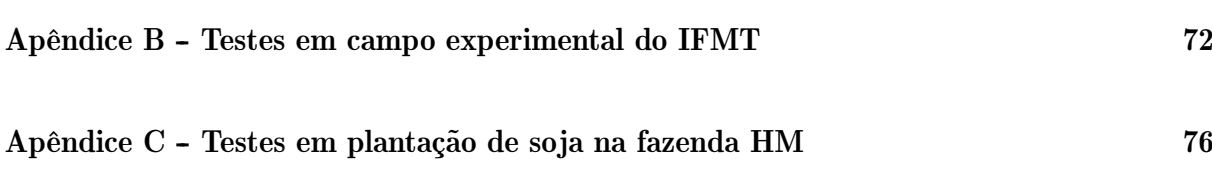

# Capítulo 1

## Introdução

O uso da tecnologia na agricultura vem crescendo nos últimos anos trazendo grandes transformações no cenário da produção agrícola no Brasil e no mundo. A utilização de microcontroladores e sensores melhora a eficiência na produção, trazendo informações em tempo real e ajudando a desenvolver soluções para a automação de equipamentos agrícolas [25].

Nas áreas de produção rural, há um campo de pesquisa ainda pouco explorado na busca de recursos tecnológicos para tentar aumentar o controle dos processos de semeadura, adubação, controle de pragas, doenças e colheita nas áreas de cultivo. Essas extensas regiões são desprovidas em sua grande maioria de qualquer recurso de comunicação, o que inclui as redes de telefonia móvel com o suporte a redes de transmissão de dados. As áreas destinadas ao plantio cobrem milhares de hectares e as situações heterogêneas ligadas ao clima acabam influenciando diretamente no ganho ou perda de produção. Entre estas situações se incluem as variações climáticas como a temperatura, umidade do ar e do solo, que interferem no desenvolvimento das plantas e no aproveitamento racional dos recursos naturais como a água. As condições climáticas influenciam também na eficiência do uso de defensivos e fungicidas nas áreas de lavouras [29]. Esse cenário particular certamente se repete em muitas áreas de produção rural de todo o Brasil.

As redes de sensores têm um papel importante na busca de soluções, empregando diversas tecnologias de redes sem fio [9]. Elas realizam o monitoramento de um evento em regiões de difícil acesso ou isoladas como as áreas agrícolas. A exemplo podemos citar o monitoramento variações climáticas.

A agrometeorologia pode trazer respostas mais precisas sobre as variações climáticas que influenciam diretamente na quantidade e qualidade da produção. Estas informações favorecem a boa administração das propriedades rurais, em que cada gestor pode coordenar suas ações de uma forma mais adequada. A agricultura inteligente, também conhecida como agricultura de precisão, utiliza dados meteorológicos para otimizar controles de produção agrícola e proporcionar mecanismos de desenvolvimento mais bem aprimorados, criando condições favoráveis para o crescimento das culturas [24].

Entretanto, grandes empresas do setor agropecuário que atuam no país apontam como um grande impedimento para a evolução da agricultura inteligente a falta de conectividade no campo. A busca pelo desenvolvimento de tecnologias que possam auxiliar nos processos da produção rural se tornou um desafio nesses ambientes. Há uma demanda crescente em busca de novas ferramentas que possam facilitar os trabalhos nestas áreas de produção [25].

### 1.1 Objetivo

O principal objetivo desta dissertação é propor uma solução para os problemas de monitoramento das variáveis climáticas de uma região desprovida de meios de comunicação. Para tanto, aliam-se os conceitos de redes de sensores e agrometeorologia. Assim, esta dissertação especifica e implementa um protótipo de miniestação meteorológica como mostrado na Figura 1.1.

O protótipo emprega um dispositivo de baixo poder computacional e moderado consumo de energia, possuindo sensores capazes de interpretar dados como a temperatura ambiente, umidade do ar, variação da pressão atmosférica, altitude, índices de luminosidade e umidade superficial do solo. A estação emprega ainda uma arquitetura de rede de comunicação capaz de operar em uma área sem infraestrutura de rede chamada de *Delay* and Disruption Tolerant Network (DTN) [36].

#### 1.2 Contexto e motivação

O estado de Mato Grosso é considerado atualmente o principal celeiro da produção agrícola do nosso país, se destacando no cultivo da soja e com um grande potencial de crescimento devido à sua vasta extensão territorial e à topografia plana do cerrado [34]. A necessidade do uso de novas tecnologias, visando proporcionar um maior controle de seus processos produtivos, é constante.

Existe uma grande deficiência na estrutura de telecomunicações no estado de Mato

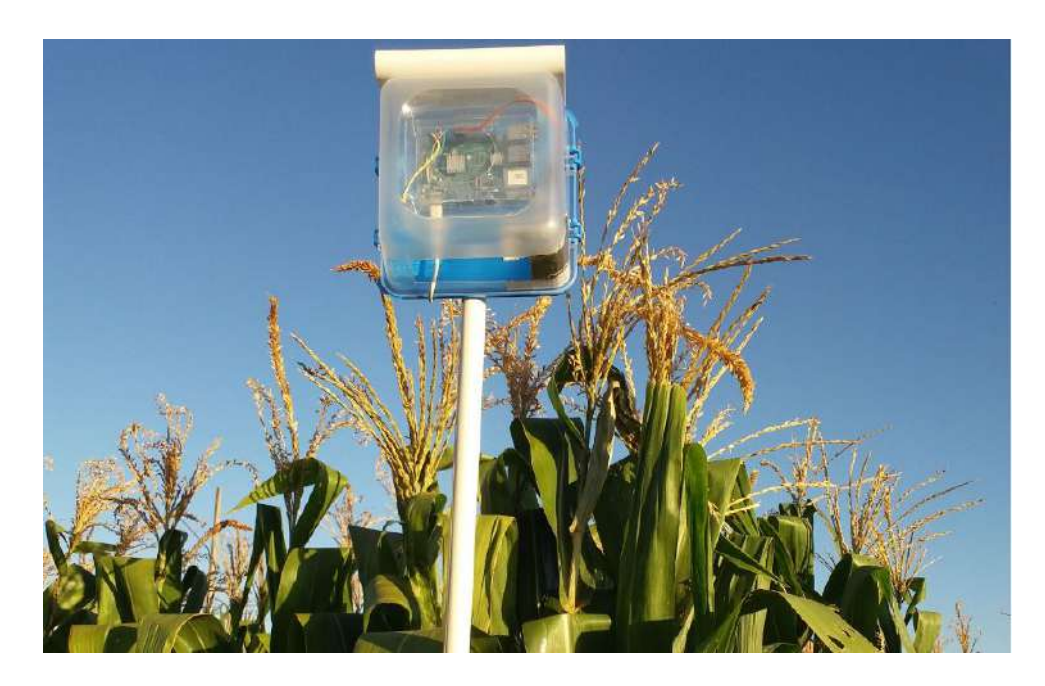

Figura 1.1: Protótipo de estação meteorológica em uma plantação de milho experimental.

Grosso. Esta carência pode ser facilmente notada nos deslocamentos regionais pelas vias de acesso que interligam os municípios. É possível realizar um deslocamento por horas sem a recepção de nenhum sinal de rede de comunicações ao alcance, formando áreas totalmente desconectadas. Este fato se deve em grande parte ao enorme território e natureza das atividades econômicas da região. A maior parte da área geográfica do estado do Mato Grosso concentra áreas de produção agrícola como grandes fazendas, formando áreas isoladas que se estendem por milhares de quilômetros quadrados. Esse aspecto territorial torna o monitoramento das áreas de cultivo extremamente difícil, sem quase nenhum suporte das redes de telecomunicações convencionais.

O estado do Mato Grosso possui uma área de 903.202,446 km², superior a muitas outras unidades da federação e possuindo uma população de 3.344.544 pessoas. Aproximadamente um terço da densidade demográfica se concentra em grandes cidades como a capital Cuiabá. O Estado possui um número reduzido de municípios, sendo atualmente 141 no total e espalhados por boa parte de sua região [20]. A maioria destes municípios são de pequeno porte, com estrutura de comunicação precária. Esta conformação cria grandes espaços entre regiões, formando bolsões sem nenhuma conectividade.

A área destinada a produção de soja no estado alcança 9,66 milhões de hectares e a produtividade consolidada registra o valor de 56,04 sc/ha na região onde a pesquisa foi realizada. Já a produção estimada chega a 32,5 milhões de toneladas anuais [21].

As produções de soja, milho e algodão se destacam no município de Campo Verde e

circunvizinhanças, oferecendo um local propício ao desenvolvimento de pesquisas. Esta característica motiva novas ideias na tentativa de se obter soluções aliando o uso de redes de comunicação desconectadas [11].

### 1.3 Método de pesquisa

A metodologia envolve primeiramente entender os problemas regionais onde está inserido o município de Campo Verde no estado do Mato Grosso, buscando soluções para as deficiências nos processos de produção agrícola. Em Campo Verde está localizado o Centro de Referencia do Campus São Vicente pertencente ao IFMT. Neste Centro, funcionam os cursos de bacharelado em agronomia e também o curso de Tecnologia em Análise e Desenvolvimento de Sistemas. São desenvolvidos diversos programas de pesquisa de desenvolvimento vegetal em uma área de experimentação anexa.

A investigação passa pela observação do ambiente onde está inserido o município, uma região estritamente agrícola, com a sua economia totalmente voltada ao agronegócio. São buscados métodos para suprir as necessidades de melhoria do controle da produção rural. Outro fator a ser considerado é o chamado microclima agrícola, uma condição de avaliação específica para o campo [24].

O problema tratado nesta dissertação envolve o monitoramento das variações climáticas em uma região de cultivo agrícola. Para dar início à investigação, foi realizado um levantamento bibliográfico das principais variações climáticas que impactam diretamente na produção, baseando-se restritamente nas culturas tradicionais da região estudada.

Para a obtenção dos dados climáticos, foi necessária uma busca por sensores capazes de interpretar estas variantes climáticas. Estes sensores deveriam reunir as características necessárias de arquitetura para o uso no projeto.

Definidos os sensores foi iniciada a procura por um dispositivo computacional que reúna critérios mínimos para a implementação, sendo eles:

- tamanho reduzido tendo boa portabilidade;
- baixo consumo de energia;
- escalabilidade;
- ser compatível com a arquitetura de redes avaliada.

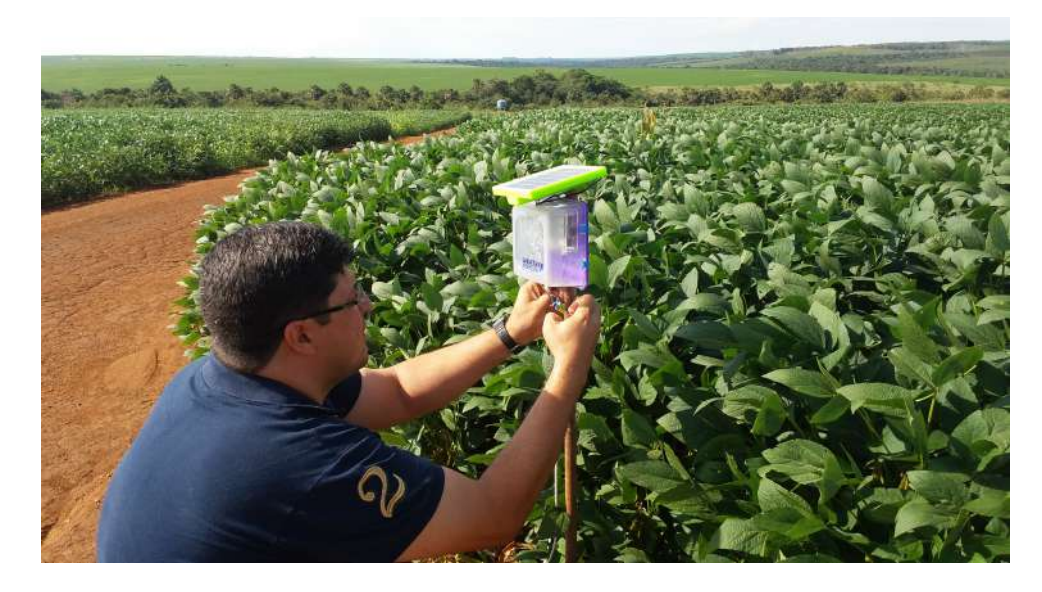

Figura 1.2: Estação meteorológica em uma das área da Fazenda HM.

Para a obtenção dos dados climáticos, é necessária a construção de um protótipo de estação meteorológica como mostrado na Figura 1.2 e descrito no Capítulo 5. Esta é a etapa mais demorada do desenvolvimento, envolvendo a fase de testes individuais de cada sensor, sua devida codificação e posterior calibração para verificação de seu correto funcionamento.

Com o protótipo operacional, se inicia a fase de testes de conectividade entre os dispositivos da rede, procurando a tecnologia mais adequada ao uso nas áreas de testes. Alguns ensaios são realizados, testando essas tecnologias e sua adequação ao experimento nas áreas testadas.

A etapa final da implementação vem após a finalização dos testes iniciais em bancada e é descrita nos testes de campo envolvendo duas fases distintas. A primeira em uma área experimental do IFMT, onde algumas culturas experimentais são monitoradas. Em sequência se iniciam os testes práticos em campo, realizando a coleta de dados e análises dos resultados.

#### 1.4 Organização do texto

O Capítulo 2 detalha a motivação desta dissertação e a importância da agrometeorologia como ferramenta para a agricultura de precisão. No Capítulo 3 é relatada a fundamentação teórica, descrevendo a arquitetura DTN e citando suas principais características. O Capítulo 4 descreve os trabalhos relacionados ao assunto tratado nesta dissertação motivando este estudo localmente na região do Mato Grosso. O Capítulo 5 apresenta o protótipo utilizado na realização dos testes, sua construção e suas principais características. No Capítulo 6 estão relatados os testes realizados nas áreas de plantio e os resultados alcançados. O Capítulo 7 traz a verificação dos resultados obtidos nos experimentos e sua aplicação prática. No Capítulo 8 temos a avaliação de consumo de energia dos dispositivos em bancada, já o Capítulo 9 expõe as considerações finais e a conclusão desta dissertação.

## Capítulo 2

# Motivação e a Importância da Agrometeorologia

Neste capítulo será descrito problema a ser tratado no local de pesquisa, sua importância devido à relevância econômica do estado e sua posição no ranking da agricultura no país. Também são detalhadas algumas características das áreas produtivas do estado e a importância da agrometeorologia no processo da produção rural.

### 2.1 Introdução ao problema

Nas áreas de produção agrícola do estado do Mato Grosso, que se estendem por quase todo o estado, concentram-se propriedades rurais com extensões que podem ultrapassar a ordem de até 100.000 hectares [19]. O estado do Mato Grosso se tornou o maior produtor de algumas culturas agrícolas, seguramente o maior produtor de grãos se colocando na posição de maior produtor de soja e algodão do país [20].

O Mato Grosso, segundo o Instituto Brasileiro de Geografia e Estatística (IBGE), agrega 26,9% da produção agrícola de grãos e algodão do Brasil, segundo o Levantamento Sistemático da Produção Agrícola (LSPA) dos ano de 2018. O estado supera em muito a produção de todos os outros estados da federação, com uma área colhida de 15.540.733 ha em 2018 conforme demonstrado nas Figuras 2.1 e 2.2. [20]

Nestas áreas de plantio é notada a necessidade de monitorar os eventos climáticos de forma a identificar variações significativas de temperatura, já que não foram identificas outras soluções para monitoramento do clima em nenhuma das áreas estudas.

Para uma proposta de solução para os problemas de monitoramento climático, a

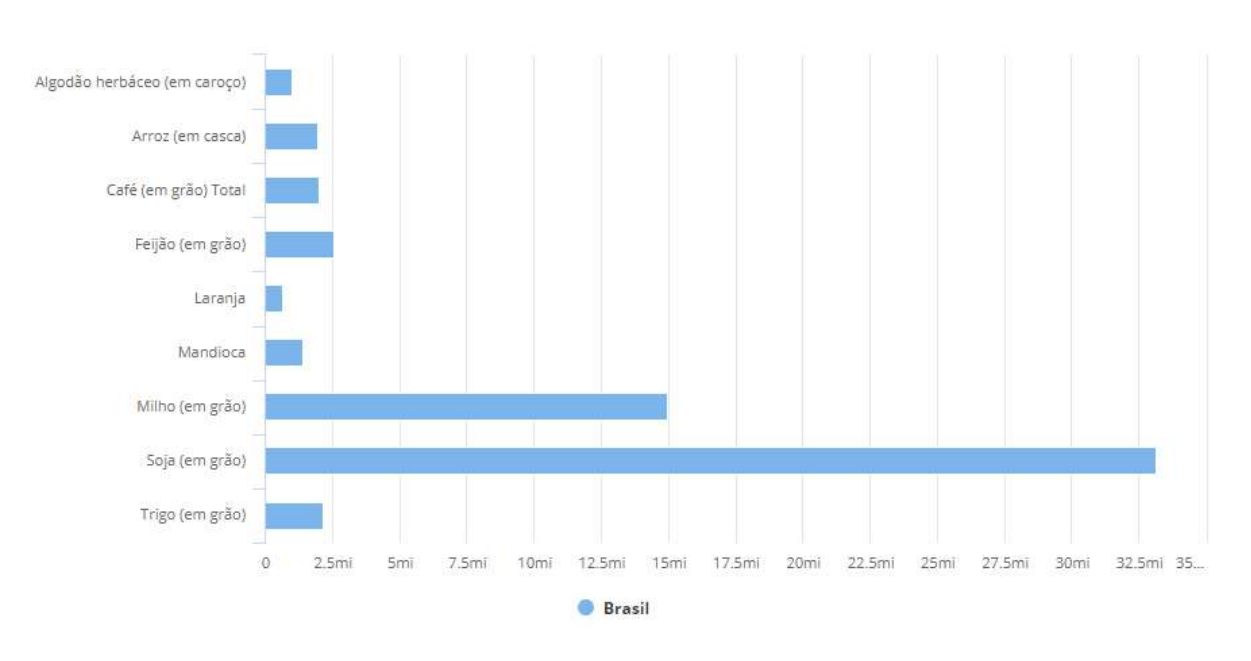

Figura 2.1: Área colhida em (hectares) 2018 - Brasil. [20]

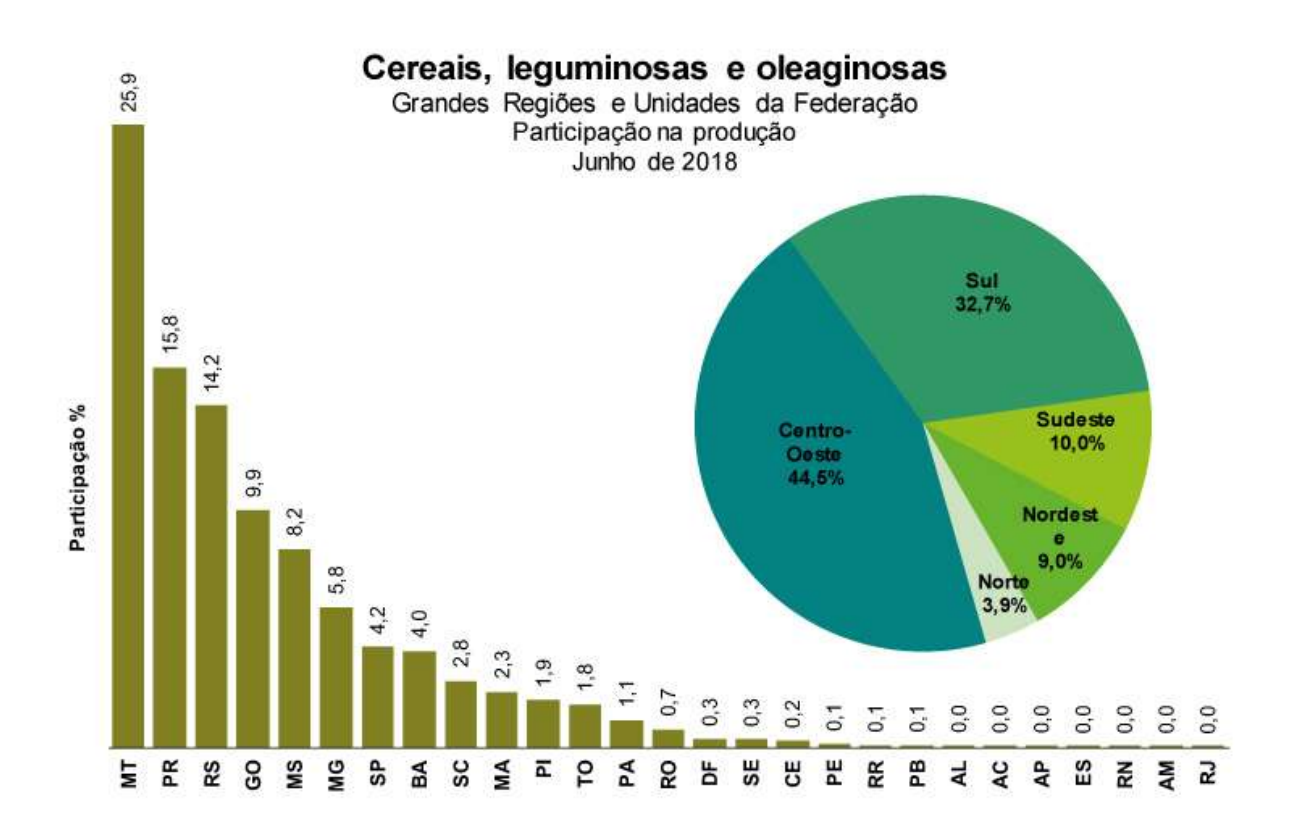

Figura 2.2: Comparação da produção agrícola do Mato Grosso em 2018. [20]

agrometeorologia traz alguns desafios a serem superados. Entre os maiores desafios está a necessidade de se conhecerem as variações climáticas de forma precisa, preferencialmente

com uma solução de baixo custo e autossustentável energeticamente.

### 2.2 Fatores climáticos na agricultura

A agricultura, embora tenha se originado há milênios, não foi um acontecimento natural. O homem criou os campos de cultivo e domesticou plantas antes nativas em áreas artificiais. Esta prática culminou no aparecimento de problemas antes não encontrados nas espécies selvagens. Neste ambiente de cultivo, agora as plantas estavam condicionadas a um mesmo estágio de crescimento homogêneo, sendo muito mais vulneráveis as condições climatológicas do meio ambiente [4].

Nos sistemas de produção vegetal, condições meteorológicas podem afetar diretamente o desenvolvimento da planta. Esses fatores, embora externos, atuam diretamente neste desenvolvimento. Durante todo o ciclo de crescimento, a planta é influenciada pelos eventos climáticos podendo induzir de forma positiva ou negativa neste processo [29].

Fases do crescimento das plantas estão condicionadas a fatores climáticos influenciados pela variação da temperatura. Uma das formas de calcular esta influência são os chamados "graus-dia", que representam a variação em graus de temperatura que ocorreram em um dia completo. Outra variante é o "fotoperíodo" que representa o número máximo possível de horas de exposição à luz que as plantas recebem a cada dia, o que influencia diretamente no desenvolvimento das plantas. Em algumas espécies a sua fase reprodutiva só é concebida quando o fotoperíodo necessário é alcançado [4].

Outro fator a ser citado em relação à importância da agrometeorologia são as pragas e doenças. O aparecimento de fungos, insetos, microrganismos e bactérias podem ser favorecidos por condições climáticas específicas. Estas informações do clima podem alertar para providências a serem tomadas pelo agricultor executando medidas de controle. Outras ações que podem ser definidas pela agrometeorologia são as atividades de pré e pós plantio, colheita, preparo do solo, semeadura, adubação, irrigação e pulverizações [29].

A importância do monitoramento ambiental para o cultivo agrícola é muito grande, uma vez que fornece informações valiosas para a tomada de decisões no manejo de culturas agrícolas.

As plantas necessitam de recursos naturais para o completo desenvolvimento e consequentemente uma boa produção. O principal processo fisiológico pelo qual as plantas se desenvolvem é a fotossíntese por meio da fixação do CO2 atmosférico na forma de biomassa, da qual parte será constituída pelos órgãos explorados na cultura (grãos, frutos, pluma, folhas, etc.). Desta forma, qualquer fator que interfira direta ou indiretamente neste processo afetará a produtividade final, bem como a qualidade desta produção. Dentre estes recursos, um dos mais importantes é a água disponível no ambiente tanto no solo, quanto na atmosfera, participando de vários processos como na fotossíntese e como solvente nos processos metabólicos. Permite a absorção de nutrientes contidos no solo naturalmente ou disponibilizados via adubação. Na atmosfera, a água também influencia o desenvolvimento vegetal, visto que um excesso de umidade no ar diminuirá as trocas gasosas (CO2, O2 e vapor de água) por diminuição da transpiração e consequentemente da fotossíntese. Por outro lado, uma umidade do ar muito baixa poderá causar um déficit hídrico na planta ocasionando o fechamento dos estômatos e da mesma forma limitando as trocas gasosas e a fotossíntese [38].

O conhecimento da dinâmica da água no agroecossistema fornece subsídios para projetos de irrigação da cultura, orientando quanto a processos de mecanização do solo (evitando a compactação) e aplicação de defensivos (umidade relativa do ar muito baixa e ventos muito fortes) diminuindo riscos e potencializando a produtividade da cultura. Desta forma, torna-se importante o monitoramento da umidade relativa do ar, umidade do solo e precipitação.

Os processos fisiológicos são mediados em sua maioria por enzimas e a temperatura está diretamente relacionada com a cinética das reações que ocorrem nas rotas metabólicas nos vegetais. Com relação à temperatura na produção agrícola, temos as chamadas temperaturas cardinais, que seriam os extremos entre os quais cada espécie vegetal se desenvolve. Temperaturas muito baixas podem paralisar o desenvolvimento da planta, podendo chegar ao ponto de matar o vegetal (geadas, neve, etc.) e temperaturas muito altas também paralisam o desenvolvimento por inativação de enzimas das mais diversas rotas metabólicas, aumento da fotorrespiração, elevada transpiração causando déficit hídrico, etc..

Outro fator importante a ser monitorado são os ventos, que podem potencializar os problemas causados pelo efeito da temperatura do ambiente, além de causarem danos mecânicos à cultura abrindo porta para o estabelecimento de fitopatógenos [29].

Com relação a insetos praga e fitopatógenos o monitoramento de variáveis ambientais pode ajudar o produtor a tomar medidas preventivas quando os fatores ambientais favorecem o aparecimento dos mesmos. Como exemplo temos o ataque da lagarta elasmo e rosca com a escassez de chuvas, causando uma perda de estande no início do cultivo.

Pulgões também são insetos sugadores e disseminadores de viroses e muito influenciados pela ocorrência de chuvas. No caso dos fitopatógenos, a umidade, o vento e a temperatura são importantes fatores ambientais que promovem a infecção e a disseminação.

Esporos de fungos necessitam de umidade sobre as folhas para germinar e colonizar tecidos vegetais. Desta forma, a precipitação, ponto de orvalho e umidade relativa do ar influenciam sobremaneira a severidade da doença quando esporos destes patógenos estão presentes na cultura. Assim monitorando estes fatores bem como o histórico da área cultivada, pode-se prever o melhor momento para entrar com medidas preventivas de controle. No caso do monitoramento do vento (intensidade e direção predominante) este pode indicar a melhor forma da formação de quebra-ventos com espécies arbóreas no entorno da área cultivada.

O monitoramento de características climáticas no talhão de cultivo é importante, pois, embora o produtor disponha de informações quanto à previsão do tempo na região, ela não é pontual, podendo haver grande variação do que é previsto por órgãos e empresas que prestam consultoria do que realmente ocorre no local do plantio [29]. Assim, com o desenvolvimento de tecnologias de coleta de informações destas variáveis ambientais e a transmissão destas de forma eficiente garante-se ao produtor uma tomada de decisão mais acertada quanto a inúmeras variáveis envolvidas na produção agrícola.

## Capítulo 3

## Redes Tolerantes a Atrasos e Desconexões

Neste capítulo são apresentados os principais conceitos sobre as redes DTN, abordando os protocolos usados, os principais usos e características técnicas.

### 3.1 A Arquitetura da Internet

No modelo da Internet tradicional onde o protocolo denominado TCP/IP requer um caminho fim-a-fim entre o emissor e o receptor para que esses dois nós consigam se comunicar.

Essa premissa de bom funcionamento é frequentemente válida na Internet. Porém, existem alguns ambientes desafiadores em que não se pode garantir a existência de um caminho fim-a-fim entre os dois que querem se comunicar. Exemplos de ambientes em que a conectividade de rede é intermitente são as comunicações em campo de batalha, ambientes rurais esparsos ou ambientes submarinos, e redes sem fio móveis [11].

Para estes ambientes nos quais não se pode garantir a premissa de bom funcionamento da arquitetura TCP/IP, a arquitetura DTN pode ser uma alternativa para permitir a comunicação de nós que podem até mesmo nunca ter tido um caminho fim-a-fim entre eles.

### 3.2 As redes DTN

O desenvolvimento da DTN como uma nova arquitetura surgiu de trabalhos que buscavam soluções para destinos inalcançáveis pelo uso de protocolos convencionais. Engenheiros do Jet Propulsion Laboratory (JPL) ligados à agencia espacial americana NASA deram início ao projeto de desenvolvimento para resolver problemas de um outro projeto em andamento, denominado Internet Interplanetária (IPN) [15].

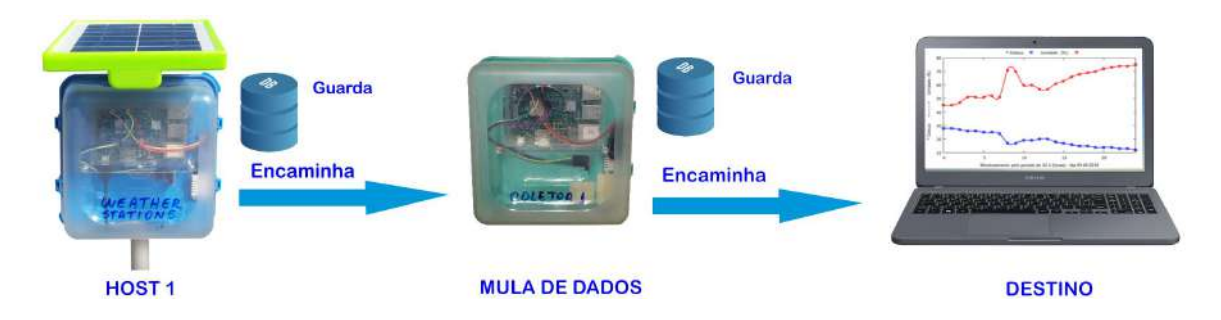

Figura 3.1: DTN - Encaminhamento de mensagens.

A arquitetura DTN se baseia no conceito das redes de conectividade eventual permitindo longos atrasos no encaminhamento de dados, fato que não é possível nas comunicações TCP/IP. Esse atraso pode ser mensurado em várias horas ou até mesmo dias de espera mantendo os dados sob custódia. Pode também haver conexões e desconexões frequentes [30].

A DTN prevê em sua arquitetura o uso de uma técnica denominada de comutação de mensagens em conjunto com o armazenamento persistente como visto na Figura 3.1. Para isto, uma nova camada chamada de camada de agregação (Bundle Layer ) foi adicionada ao modelo TCP/IP entre as camadas de transporte e aplicação. A finalidade desta camada é permitir o armazenamento de dados podendo encaminhá-los mesmo que haja uma conectividade intermitente, ou se uma longa demora no encaminhamento for observada. O nó da rede que recebe a mensagem pode não ser o nó de destino podendo ser apenas um intermediário envolvido no meio da comunicação entre origem e destino. Entretanto a mensagem é armazenada neste receptor aguardando que outro nó esteja novamente ao alcance para reencaminhar os dados da mensagem até que o nó destino seja provavelmente alcançado [31].

Aplicações DTN são capazes de enviar mensagens de tamanhos variados denominadas de unidade de dados de aplicação (Application Data Units - ADU). As ADUs são fragmentadas em unidades menores chamadas de unidades de dados de protocolo (Protocol Data Units - PDUs). As PDUs, também conhecidas como Bundles ou agregados, são as unidades armazenadas e encaminhadas pelos nós DTN [36].

O protocolo DTN está descrito na RFC 5050 (Request for Comments) do IETF (Internet Enginnering Task Force), na qual são encontradas todas as referências deste protocolo de comunicação [36].

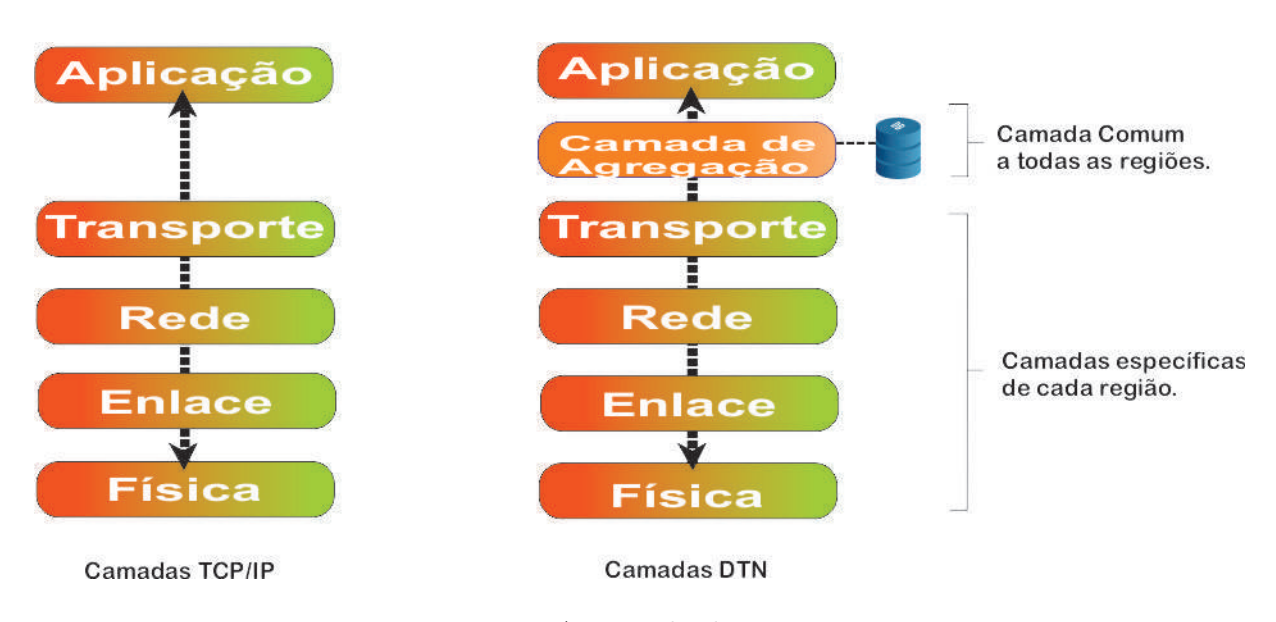

Figura 3.2: A camada de agregação.

O conceito de agregado é referenciado de forma análoga a um pacote de dados convencional. Estes pacotes podem ser agrupados em blocos e armazenados persistentemente neste modelo. O período de persistência pode ser configurado dependendo da aplicação a ser suportada pelo protocolo. O agregado também possui uma especificação de carga útil do pacote enviado, sendo que a sua capacidade será definida pelo protocolo usado. Isto depende diretamente da MTU (Maximum Transmission Unit) configurada na transmissão [36].

São encontradas na RFC 5050 as definições de fragment, indicando o primeiro fragmento do agregado enviado. Todos os demais fragmentos serão encaminhados até que o tamanho total do agregado seja alcançado. Após a verificação do recebimento do último fragmento, os dados são reagrupados no receptor. A quantidade de fragmentos definida pelo protocolo na transmissão varia de acordo o tamanho do arquivo em bytes identificado na Figura 3.3.

### 3.3 Tipos de contatos entre os nós

Contatos são um ponto importante da concepção das redes DTN. Durante os contatos ocorrem as trocas de mensagens dando sequência ao processo de transmissão e entrega dos agregados. Existem vários tipos de contatos a serem observados.

| No.               | Time                                                                          | Source                                                                                                    | Destination                                                                                                    | Protocol Length Info    |                                                                         |
|-------------------|-------------------------------------------------------------------------------|----------------------------------------------------------------------------------------------------|----------------------------------------------------------------------------------------------------|-------------------------|-------------------------------------------------------------------------|
|                   | 11591 364.867910201 192.168.4.1                                               |                                                                                                    | 192.168.4.17                                                                                                    | TCPCL                   | 67 TCPL KEEPALIVE Seament                                               |
|                   | 11751 369.560922148 192.168.4.17                                              |                                                                                                    | 192.168.4.1                                                                                                    | <b>TCPCL</b>            | 67 TCPL KEEPALIVE Segment                                               |
|                   | 12006 377.232342979 192.168.4.17                                              |                                                                                                    | 192.168.4.1                                                                                                    | <b>TCPCL</b>            | 1514 [Bundle TCPCL Seqment] [TCP seqment of a reassembled PDU]          |
|                   | 12006 377.232500114 192.168.4.17                                              |                                                                                                    | 192.168.4.1                                                                                                    | TCPCL                   | 1514 [Bundle TCPCL Segment] [TCP segment of a reassembled PDU]          |
|                   | 12008 377.233096206 192.168.4.1                                               |                                                                                                    | 192.168.4.17                                                                                                    | <b>TCPCL</b>            | 69 TCPL ACK Segment(s)                                                  |
|                   | 12009 377.233323862 192.168.4.1                                               |                                                                                                    | 192.168.4.17                                                                                                    | <b>TCPCL</b>            | 69 TCPL ACK Segment(s)                                                  |
|                   | 12013 377.237574995 192.168.4.17                                              |                                                                                                    | 192.168.4.1                                                                                                    | TCPCL                   | 1514 [Bundle TCPCL Segment] [TCP segment of a reassembled PDU]          |
|                   | 12030 377.930271257 192.168.4.1                                               |                                                                                                    | 192, 168, 4, 17                                                                                                    | TCPCL                   | 69 TCPL ACK Segment(s)                                                  |
|                   | 12069 379.002330456 192.168.4.17                                              |                                                                                                    | 192.168.4.1                                                                                                    | <b>TCPCL</b>            | 1514 [Bundle TCPCL Segment] [TCP Segment of a reassembled PDU]          |
|                   | 12075 379.003215922 192.168.4.17                                              |                                                                                                    | 192.168.4.1                                                                                                    | TCPCL                   | 1514 [Bundle TCPCL Segment] [TCP segment of a reassembled PDU]          |
|                   | 12078 379.003616807 192.168.4.17                                              |                                                                                                    | 192.168.4.1                                                                                                    | TCPCL                   | 1514 [Bundle TCPCL Segment] [TCP segment of a reassembled PDU]          |
|                   | 12083 379.011669491 192.168.4.17                                              |                                                                                                    | 192.168.4.1                                                                                                    | TCPCL                   | 1514 [Bundle TCPCL Segment] [TCP segment of a reassembled PDU]          |
|                   | 12087 379.013593496 192.168.4.17                                              |                                                                                                    | 192.168.4.1                                                                                                    | TCPCL                   | 1514 [Bundle TCPCL Segment] [TCP segment of a reassembled PDU]          |
|                   | 12089 379.014625784 192.168.4.17                                              |                                                                                                    | 192.168.4.1                                                                                                    | Bundle                  | 688 dtn://hosti/wJJAqzaEmDXTVLbz > dtn://host3/logsReceiver 601502779.1 |
|                   | [Segment count: 3]<br>Reassembled TCP length: 4699]<br>TCP Convergence Header | DIN TCP Convergence Laver Protocol<br>$0001$ = Pkt Type: Data $(1)$<br>$\bullet$ 10 = TCP Convergence Data Flags: 0x2<br>0 = Segment contains end of Bundle: False | [Reassembled TCP Data: 12a000068110480004001900320032829ee8e83b019c1037]<br>$\ldots$ , $\ldots$ $1.$ = Segment contains start of bundle: True |                         |                                                                         |
| 6000<br>0010      | Seament Length: 4096                                                          | 12 86 96 96 81 19 48 98 94 99 19 90 32 90 32 82<br>9e e8 e8 3b 01 9c 19 37 64 74 6e 00 2f 2f 68 6f                                                                 |                                                                                                    | $+2.2.$<br>; 7 dtn-//ho |                                                                         |
|                   | Frame (1514 bytes)                                                            | Reassembled TCP (4099 bytes)                                                                                                    |                                                                                                    |                         |                                                                         |
| <b>CONTRACTOR</b> |                                                                               |                                                                                                    |                                                                                                    |                         | and the company of the company                                          |

Figura 3.3: Fragmentação de pacotes DTN na rede de pesquisa, capturados pelo Wireshark.

#### 3.3.1 Contatos persistentes

Os contatos podem ser persistentes, sendo sempre disponíveis e sem desconexões. As conexões Digital Subscriber Line (DSL) que proveem serviços de internet residenciais são um bom exemplo.

#### 3.3.2 Contatos sob demanda

Contatos sob demanda somente ocorrem quando existe uma ação direta para a sua inicialização entre as partes envolvidas na comunicação. Uma vez que foram iniciados persistem até que ocorra uma desconexão [11].

Um exemplo tradicional é a rede de sensores. Nesta rede, os nós hibernam para proporcionar economia de energia em redes sustentadas por baterias. A comunicação de dados se inicia quando os sensores são despertados do seu sono através da recepção de uma mensagem enviada por outro dispositivo pela rede.

#### 3.3.3 Contatos programados

Os contatos programados se originam dos primeiros estudos sobre as redes DTN. Os estudos iniciais estavam focados na comunicação a longas distancias, o foco eram as comunicações interplanetárias já que os atrasos são muito elevados em redes com destinos remotos [3].

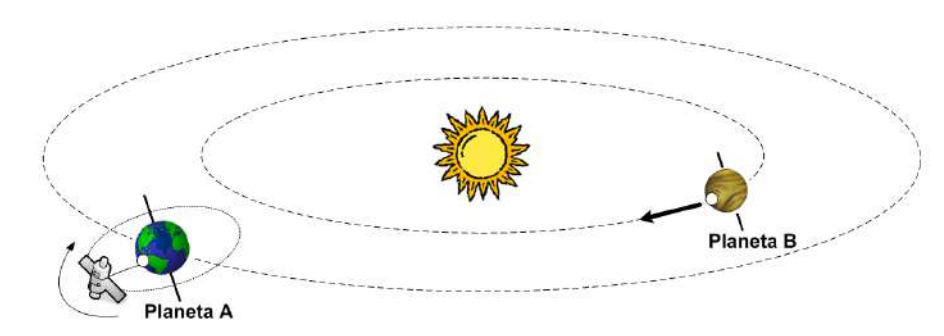

(a) O Planeta B não tem visada direta com satélite do Planeta A no momento do envio da mensagem.

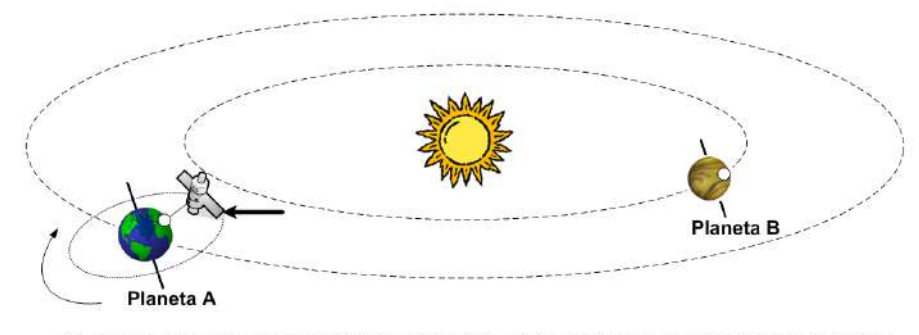

(b) A mensagem chega ao satélite do Planeta A exatamente no momento da visada direta.

Figura 3.4: Exemplo de contato programado. [11]

No exemplo demonstrado na Figura 3.4 [11], se tem a comunicação em um tempo programado entre dois planetas. O planeta denominado "Planeta A" possui um satélite orbitando em uma trajetória específica. Esta órbita coloca o satélite em uma posição onde o próprio planeta se interpõe à comunicação, criando uma barreira física. Mesmo assim, é possível saber em que horário o satélite estará em posição de receber uma mensagem do "Planeta B", isto depois de efetuar a sua passagem pela face oculta do "Planeta A". Para que este processo ocorra, o satélite do "Planeta A" tem que estar em seu ponto de visada para o "Planeta B", exatamente no local programado para a comunicação. Por sua vez, o "Planeta B" deve enviar a mensagem no momento exato para que percorra a distância entre os dois planetas e alcance o satélite no local programado para a comunicação no "Planeta A".

#### 3.3.4 Contatos previsíveis

Uma forma de otimizar os resultados de recebimento de agregados é utilizar um histórico de encontros anteriores. Mesmo assim, os contatos previsíveis podem recair em incertezas mesmo conhecendo suas prováveis rotas já que o histórico não garante a sua ocorrência [11].

No ambiente rural rotas podem ser previstas, como mostrado na Figura 3.5, proporcionando uma previsibilidade maior de contatos. Para estes locais, é necessário o uso de um mensageiro, geralmente um veículo equipado com um nó da rede DTN. Esses dispositivos são chamados de mulas de dados [37].

Como em toda comunicação DTN, podem ocorrer mesmo assim atrasos de horas ou dias entre o início e finalização da comunicação. Diversas variáveis podem atrasar todo o processo, como intempéries climáticas, problemas mecânicos nos dispositivos mensageiros, indisponibilidade do elemento humano, entre muitos outros. Porém, os históricos auxiliam altamente no processo de encaminhamento das mensagens [37].

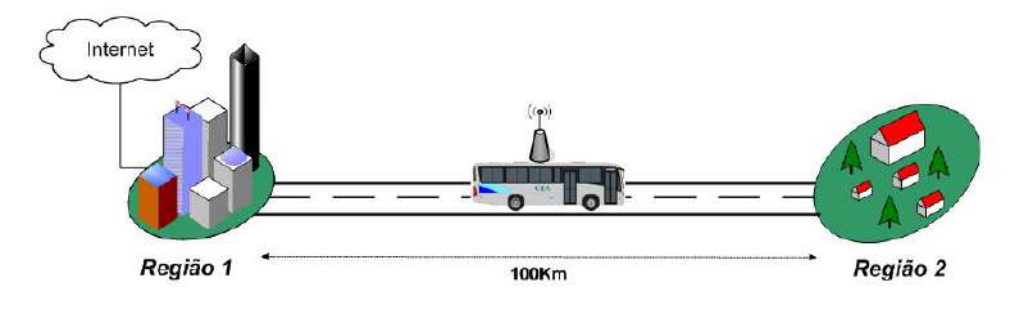

Figura 3.5: Exemplo de contato previsível.  $|11|$ 

Para a realização da aplicação prática, analisando o ambiente rural envolvido, os contados previsíveis serão os mais aplicados, isto levando em consideração a dinâmica dos trabalhos realizados no meio rural. As mulas de dados neste cenário podem ser quaisquer meios de locomoção dentro do ambiente como, tratores, caminhões, colheitadeiras, plantadeiras, automóveis, motocicletas, irrigadores, veículos aéreos não tripulados (VANT,) entre outros.

#### 3.3.5 Contatos oportunistas

Os chamados contatos oportunistas ocorrem quando os nós envolvidos na comunicação se encontram aleatoriamente. São contatos que podem ocorrer ocasionalmente dentro da área de cobertura entre os nós. Nessa modalidade de contatos, mensagens que talvez dificilmente seriam entregues são encaminhadas corretamente com auxílio de outros nós envolvidos na comunicação [11].

Os contatos oportunistas no meio rural podem ocorrer quando um dispositivo entra

em contato com o nó de origem ou um intermediário, levando os dados até o destino ocasionalmente através de uma rota pouco provável.

#### 3.3.6 Roteamento DTN

Os protocolos de roteamento em redes DTN decidem sobre quais agregados enviar durante o contato entre dois nós [30]. Dois protocolos de roteamento empregados em redes DTN são o Epidêmico [32] e o Prophet (*Probabilistic Routing Protocol using History of* Encounters and Transitivity [26].

Em um ambiente extremamente dinâmico, temos o Roteamento Epidêmico. Ele é sempre muito considerado em redes com frequentes desconexões. Mensagens são enviadas maciçamente para todos os nós da rede ao alcance na espera que algum desses nós alcance o destino. Pode se concluir que existe uma probabilidade que isso nunca acorra ou talvez ocorrer um momento tardio onde a informação não seja mais necessária é alta [26].

No Prophet, um padrão de encontros e entregas de pacotes é considerado para se traçar um cenário de possíveis encontros e suas possibilidades de entrega dos pacotes de dados para os nós da rede [32].

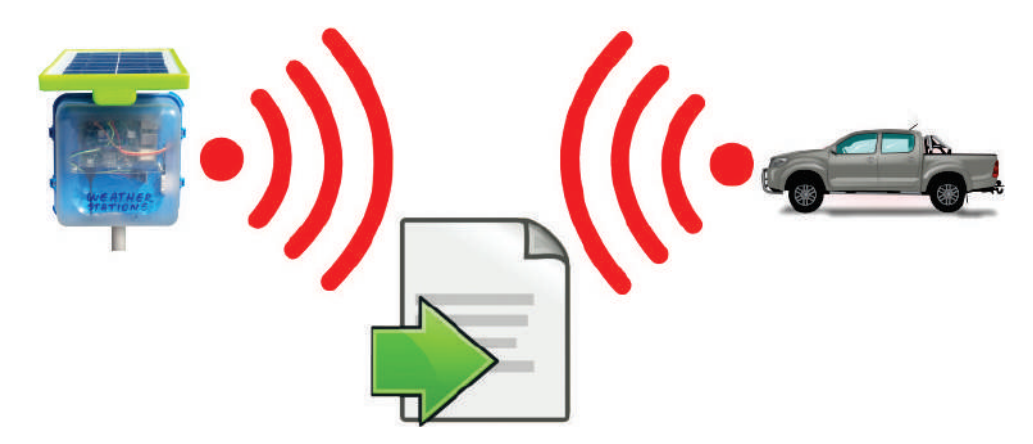

Figura 3.6: Contato entre nós DTN.

Descrevendo uma aplicação prática de roteamento entre os nós de uma rede DTN, para que ocorra o encaminhamento correto dos agregados, ambos os dispositivos devem estar com a camada de agregação implementada. Após o envio dos agregados para o nó ao alcance, uma confirmação de aceite de custódia é encaminhada para o nó emissor. O nó receptor verifica então se ele é o destino do agregado. Caso a mensagem tenha outro destinatário, ele mantém o agregado sob custódia e aguarda nova possibilidade de contato com outro nó da rede como mostrado na Figura 3.6.

## Capítulo 4

## Trabalhos Relacionados

Existem na literatura trabalhos que propõem soluções para monitoramento e envio de informações em áreas de produção rural e em outras sem infraestrutura de redes de comunicação.

Brun-Laguna et al. propõem uma solução para monitorar uma cultura de pêssegos [8]. O objetivo é prever especificamente geadas, já que as frutas não resistem a esta intempérie climática e a perda de produção pode ser total. A proposta emprega uma rede de sensores que se comunicam por uma rede em malha de dispositivos IEEE 802.11. Com base na análise de dados coletados de sensores instalados na cultura de pêssegos, é possível criar um alerta de geadas e salvar a produção. Este trabalho, entretanto, trata de pequenas áreas de cultivo, nas quais os pessegueiros estão concentrados em uma área de poucos hectares.

Azad et al. estudam os problemas relativos à segurança de uma costa marítima [5]. Os autores empregam a arquitetura DTN para resolver o problema da comunicação dos dispositivos autônomos que monitoram esta área. Os veículos na área de contato recebem as informações relativas às embarcações ou submergíveis em tráfego pela costa e encaminham a outros dispositivos que estão retornando à base nos momentos de contato. Desta forma, os dispositivos podem continuar o seu trajeto estipulado e as informações já armazenadas chegam ao controle mais rapidamente, antes do final de sua missão. Essa região marítima não possui uma infraestrutura de comunicação e a arquitetura DTN possibilita que os dados sejam encaminhados através do uso de mulas de dados. No cenário agrícola, temos uma situação análoga, embora seja um contexto diferente. Os dados relativos ao clima também são encaminhados a uma base para posterior análise e tomada de decisões.

Santos et al. buscam uma solução para a troca de mensagens entre usuários em áreas isoladas na região amazônica [14]. Existem nesta região comunidades ribeirinhas totalmente desprovidas de qualquer forma de comunicação de dados. Esse recurso permite que comunicações antes improváveis entre os membros desta comunidade possam ocorrer. Os investimentos em infraestrutura seriam inviáveis pela posição geográfica pouco acessível e densidade demográfica relativamente baixa. Nessa região inexistem estradas, mas o meio de transporte fluvial é largamente utilizado ligando todas os vilarejos. Existem contatos frequentes entre as embarcações que cruzam a bacia hidrográfica e a ideia principal é estabelecer uma rede DTN entre os barcos, favorecendo o envio de mensagens entre as comunidades. A região amazônica, possui um panorama parecido com o ambiente de produção rural do Mato Grosso, isolado de qualquer forma de comunicação na maior parte de sua extensão.

Malfatti et al. tratam da busca de uma solução para o alto custo de uma estação meteorológica convencional, que possui um alto valor de aquisição e implantação [27]. Busca-se uma solução de baixo custo, com conectividade a redes de computadores e capaz de operar em regiões desprovidas de redes elétricas. A proposta tem a finalidade de atender áreas cobertas por uma rede celular. Sendo assim, atenderia regiões próximas às cidades ou regiões onde, mesmo isoladas, eventualmente esta tecnologia estivesse presente. A procura por alternativas independentes de energia são estudadas, tendo em vista que em áreas rurais os dispositivos necessitam de outras fontes de alimentação.

Comparativamente a proposta de Malfatti et al., que utiliza uma rede celular existente, o protótipo de estação meteorológica proposto neste trabalho emprega a arquitetura DTN e opera sem nenhuma infraestrutura de rede, em uma região isolada e sem o suporte de uma rede elétrica para fornecimento de energia. É importante citar que seriam necessárias centenas de pontos de acesso para proporcionar uma comunicação fim-a-fim entre os dispositivos envolvidos dado que a área de estudo possui 550 hectares e pontos de acesso sem fio, tipicamente, possuem raio de alcance de dezenas de metros. O investimento na infraestrutura elétrica e de rede pode inviabilizar o projeto devido ao alto custo de implantação. Nesses cenários, a arquitetura do DTN consegue resolver o problema do encaminhamento de mensagens com um mínimo de investimento, desde que utilizada uma mula de dados para encaminhar os dados de monitoramento até o destino.
## Capítulo 5

## O Protótipo de Estação Meteorológica

O protótipo da estação meteorológica deve operar de forma independente, em uma área sem infraestrutura de rede e energia elétrica, sendo capaz de funcionar de forma autônoma por um período de vários dias com o auxílio de uma bateria . O protótipo deve possuir um preço acessível que não exceda a barreira de 10 % do valor de uma estação comercial similar como a Agromet que tem o valor de U\$ 4.500,00 [10].

O custo de produção do protótipo alcançou o valor de U\$ 168,00, como mostrado na Tabela 5.1, representando menos de 4% do valor da estação comercial Agromet. Comparativamente as duas estações tem características muio semelhantes. Esta comparação entre as suas características são ilustradas na Tabela 5.

Para o desenvolvimento da estação meteorológica como uma solução para busca de informações consistentes sobre o clima no meio rural, é utilizado o minicomputador Raspberry Pi3 com mostrado na Figura 5.1 [12].

## 5.1 O minicomputador Raspberry Pi3

O minicomputador Raspberry Pi3 possui a capacidade de ser carregado com sistemas operacionais diversos, com destaque para os sistemas operacionais da família Linux como o Ubuntu Mate ou o Raspbian [33]

O Raspberry Pi3 possui as seguintes características:

- Um microprocessador ARM (*Advanced RISC Machine*) de 64 bits, *Quad-Core* de 1,2 GHz.
- Memória RAM de 1 GB LPDDR2-900 (900 MHz).

Tabela 5.1: Especificação do preço de cada componente de hardware do protótipo.

| Nome                 | Especificação                                        | Preço    |
|----------------------|------------------------------------------------------|----------|
| Raspberry PI3        | Minicomputador Quad core 1,2ghz                      | \$60,00  |
| Cartão de Memória    | SDHC - Class $10$ - 90 Mb/s $16$ GB SD               | \$13,00  |
| Fonte de alimentação | Fonte de alimentação 5,0 V 2,2 A                     | \$5,00   |
| Case acrílico 3 mm   | Case acrílico mm                                     | \$4,00   |
| <b>Dissipadores</b>  | Kit 3 Dissipadores de calor                          | \$2,50   |
| <b>Bateria</b>       | Bateria 6 Ah                                         | \$25,00  |
| Painel solar         | Painel solar 6 V, com saída Micro USB                | \$16,00  |
| Adaptador/converson  | Adaptador Usb 5V e 3,1 A                             | \$8,00   |
| Cabo USB             | Cabo micro USB                                       | \$4,50   |
| DHT22                | Sensor de temperatura ambiente e umidade do ar       | \$6,00   |
| <b>BME280</b>        | Sensor de temperatura ambiente e pressão atmosférica | \$9,00   |
| <b>YL38</b>          | Sensor de umidade do solo                            | \$5,00   |
| $LDR$ (LM393)        | Sensor de luz ambiente                               | \$3,00   |
| RTC-3231             | Módulo de tempo real                                 | $\$7,00$ |
| Total                |                                                      | \$168,00 |

Tabela 5.2: Comparação entre o Protótipo de estação meteorológica e a estação comercial Agromet.

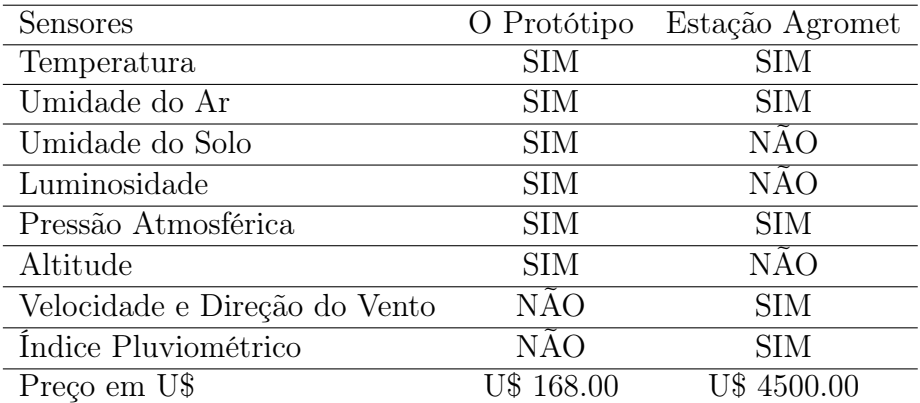

- Necessita de um cartão SD acoplado com no mínimo 8 GB de memória (não possui armazenamento interno).
- 4 portas USB (Universal Serial Bus) 2.0.
- Conector / Saída de vídeo HDMI (High-Definition Multimedia Interface).
- Interface de rede Gigabit Ethernet.
- Conector de áudio e vídeo.
- 40 pinos GPIO (general-purpose input/output).
- Interface de rede IEEE 802.11n.
- Interface de rede Bluetooth 4.1.

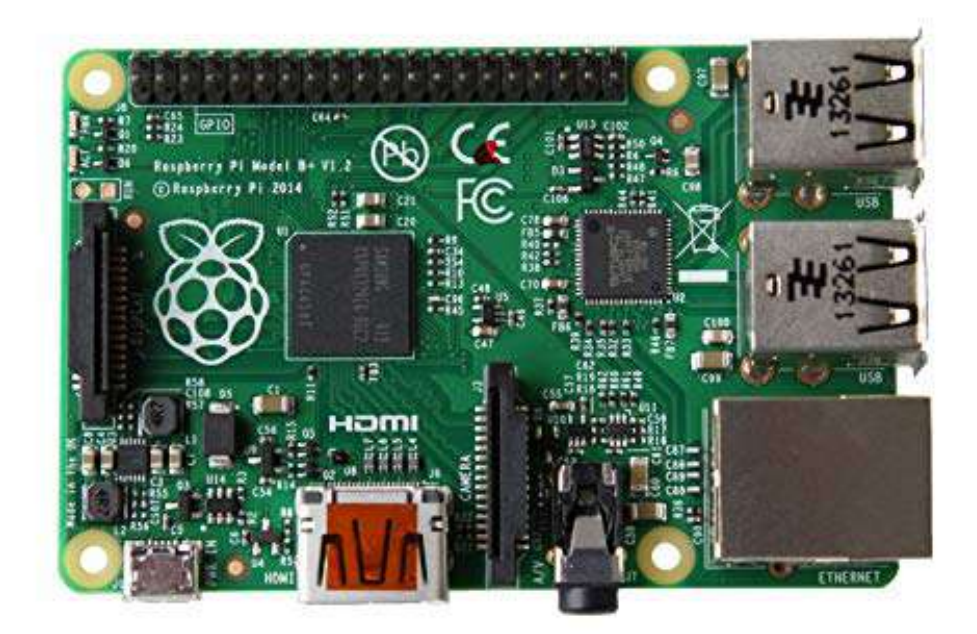

Figura 5.1: Raspberry Pi3.

Como descrito acima o minicomputador Raspberry Pi3 possui interfaces de rede já incorporadas, o que facilita a conexão do dispositivo a redes locais e diretamente a outros dispositivos através das redes ad hoc, Bluetooth e Wi-Fi Direct. É possível também configurar o dispositivo para que ele atue como um ponto de acesso [16]. O microcontrolador Arduíno necessita de módulos auxiliares para conexão a redes locais.

O minicomputaodor Raspberry Pi3 também possui uma interface de conexão para as portas GPIO, são 40 pinos que permitem a conexão a tensões de 3,3 a 5,0 V. Demais portas são para o aterramento e portas de entrada e saída de sinais digitais [23].

As portas GPIO 2 e 3, Figura 5.3, estão reservadas para programação das interfaces I2C (Inter-Integrated Circuit), que utilizam duas vias, uma de dados e outra de clock. As portas GPIO 4, 17, 18, 22, 23, 24, 25 e 27 são utilizadas para o recebimento de sinais digitais. GPIO 14 e 15 são reservadas para o protocolo RS-232, envio e recebimento de sinais digitais. GPIO 7, 8, 9, 10 e 11 também são reservadas para recebimento de sinais digitais, entretanto com o diferencial de aceitarem comunicações bidirecionais. [16].

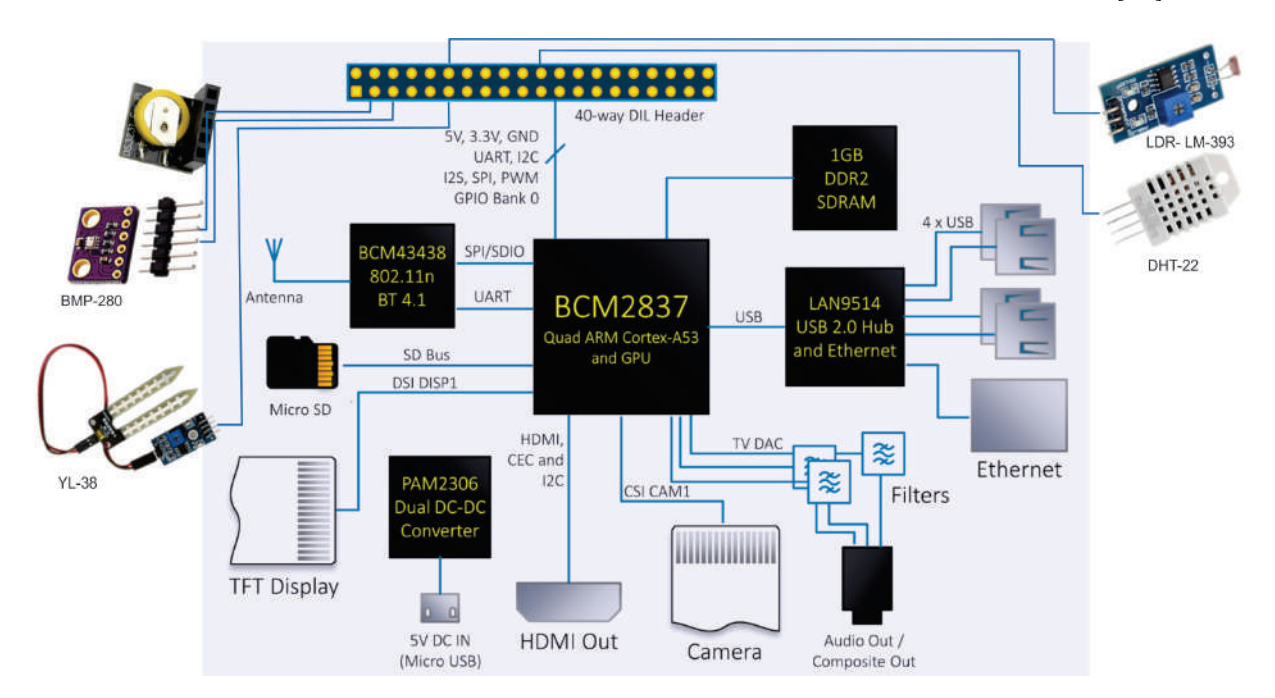

Figura 5.2: Diagrama do protótipo - Raspberry Pi3.

## 5.2 Instalação dos sensores

A Tabela 5.3 lista os quatro sensores escolhidos que medem os seguintes dados climáticos: temperatura ambiente, umidade do ar, pressão atmosférica, umidade do solo e luz ambiente. Estes mesmos dados podem também ser obtidos nas estações meteorológicas comerciais no mercado. Algumas estações comercias também são capazes, com auxílio de um pluviômetro, de medir as precipitações de chuva na região monitorada. Este pluviômetro também pode ser construído e configurado para uso no minicomputador Raspberry Pi3.

Para a correta instalação do sensor é necessária a prévia instalação das suas bibliote-

| Nome          | Descrição do Sensor                  |            | Voltagem Interface Porta |                    |
|---------------|--------------------------------------|------------|--------------------------|--------------------|
| DHT22         | Temp. ambiente e umidade do ar       | $3.3 - 5V$ | <b>SPI</b>               | GPIO <sub>25</sub> |
| <b>BMP280</b> | Temp. ambiente e pressão atmosférica | 3.3V       | $_{\rm{IC}}$             | GPIO 2,3           |
| YL38          | Umidade do solo                      | 3.3V       | <b>SPI</b>               | GPIO 17            |
| LM393         | Luz ambiente                         | 3.3V       | <b>SPI</b>               | GPIO 18            |

Tabela 5.3: Lista de sensores usados na estação meteorológica.

cas, procedendo o correto acoplamento dos sensores nas portas GPIO como ilustrado na Figura 5.3. A portas GPIO são utilizadas para a conexão física dos sensores às portas de comunicação, bem como para a alimentação dos sensores utilizando cabos específicos.

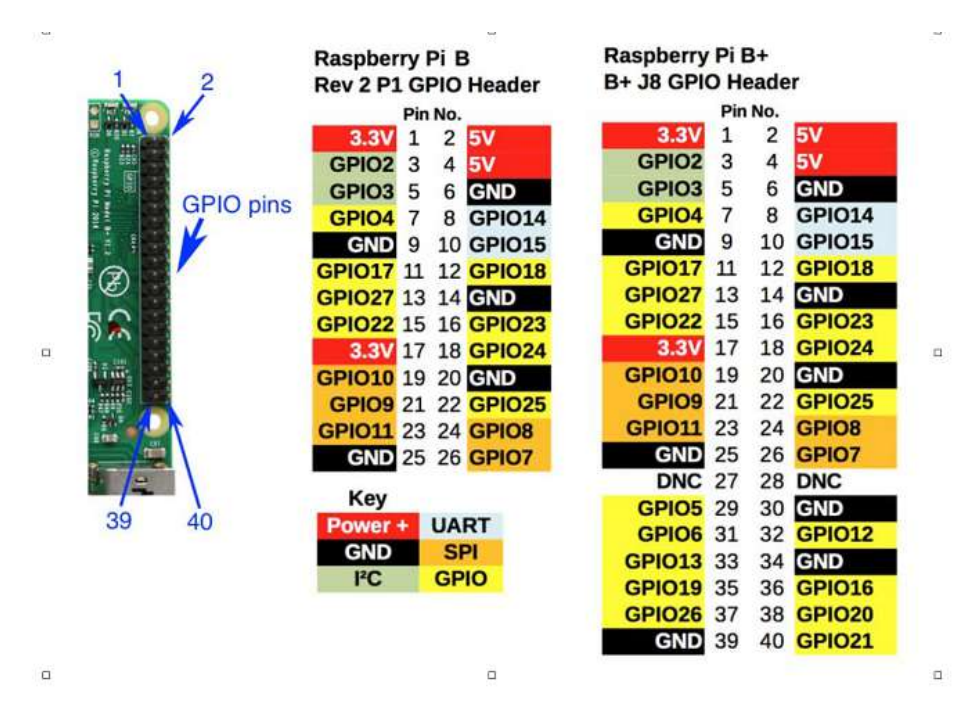

Figura 5.3: GPIOs do Raspberry Pi3.

Também é necessária uma atenção especial às tensões e posição corretas dos pinos das portas de alimentação. O Raspberry Pi3 não possui proteção contra ligações indevidas. Este procedimento sem a devida atenção pode danificar o dispositivo computacional ou os sensores envolvidos [16]. A Figura 5.4 mostra o diagrama de blocos do protótipo.

#### 5.2.1 Instalação do sensor DHT22

O sensor DHT22, Figura 5.5, é o sensor escolhido para monitorar as variações de temperatura e umidade do ar. A saída deste sensor é um sinal calibrado conectado diretamente à porta GPIO 25 do Raspberry Pi3. Ele coleta dados da temperatura ambiente, também utiliza uma tecnologia de detecção de umidade do ar através do seu sensor in-

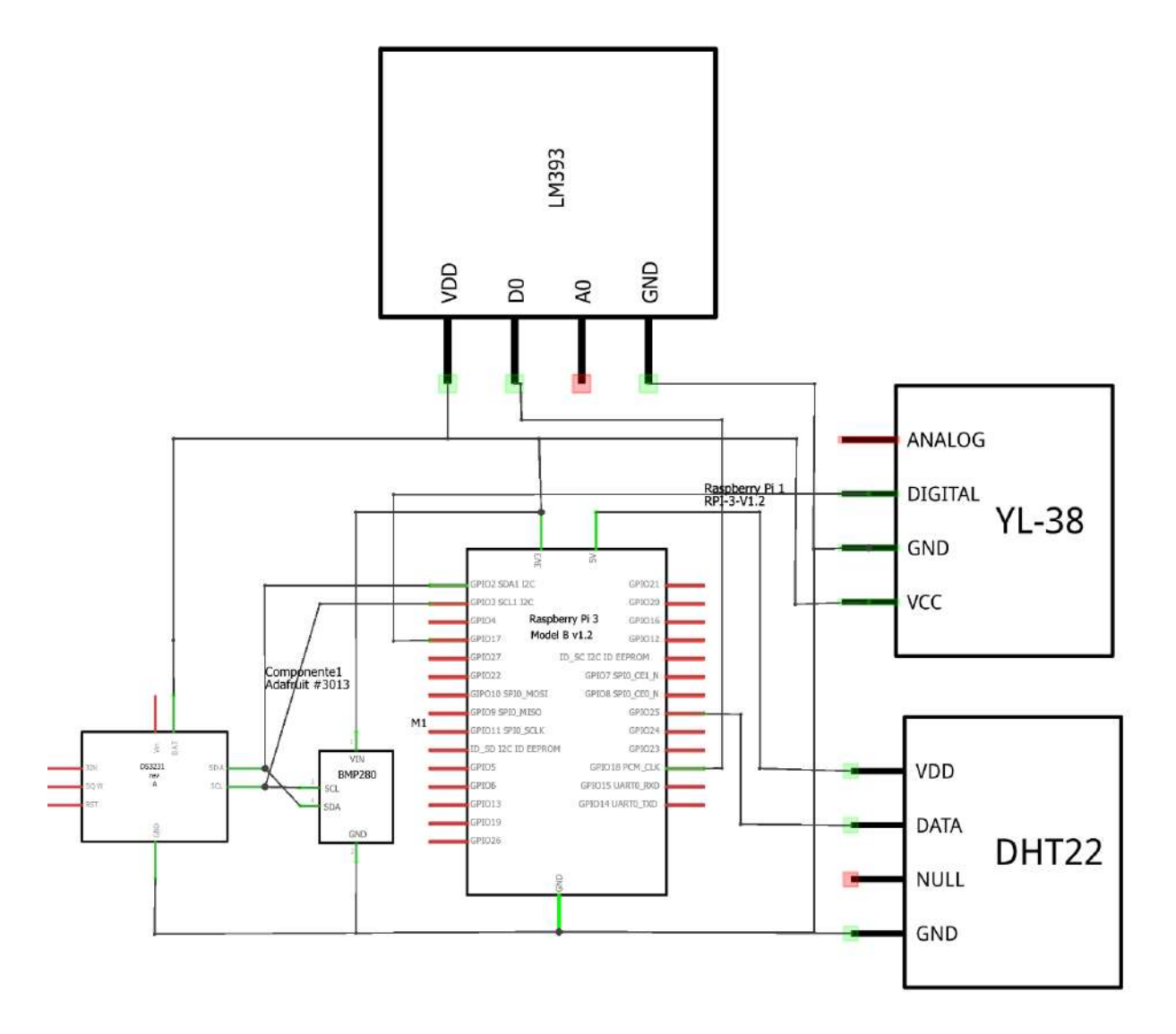

Figura 5.4: Diagrama de blocos do protótipo.

terno. O Sensor DHT22 possui um tamanho reduzido e baixo consumo de energia é considerado preciso e confiável [17].

Para a conexão do sensor DHT22 foi utilizado o pino da GPIO de número 17 destinado à alimentação de 3,3 V, o pino da GPIO de número 20 para conexão ao aterramento e a GPIO 25 para entrada de dados do sensor, Figura 5.6. É necessária a instalação de um resistor de 4,7K ohm em paralelo entre a cabo de alimentação e dados [12].

#### 5.2.2 Instalação do sensor BME280

O sensor BME280, Figura 5.7, é capaz de realizar leituras de temperatura e pressão atmosféricas atuando como um barômetro. É um sensor de alta eficiência energética, de tamanho reduzido. Ele possui uma alta precisão que pode variar de ± 1 hPa e a

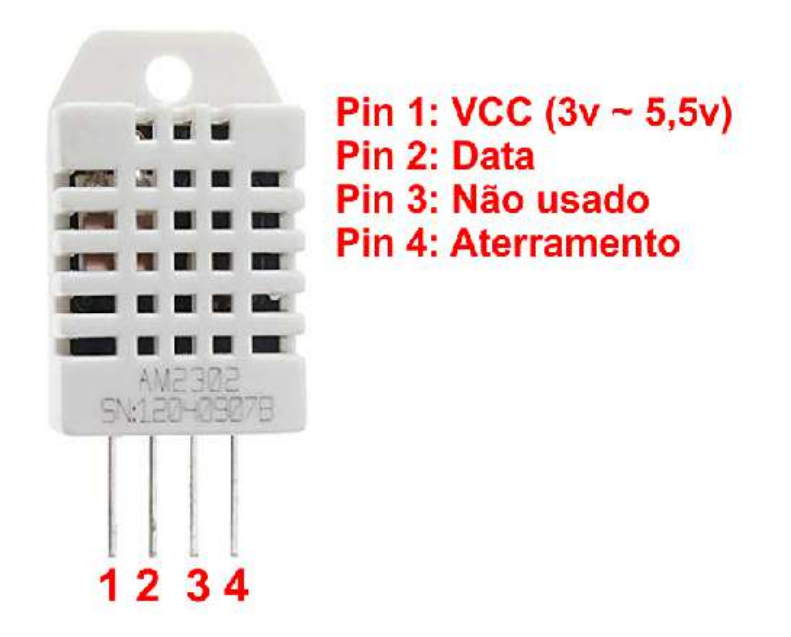

Figura 5.5: Sensor DHT22 e suas conexões.

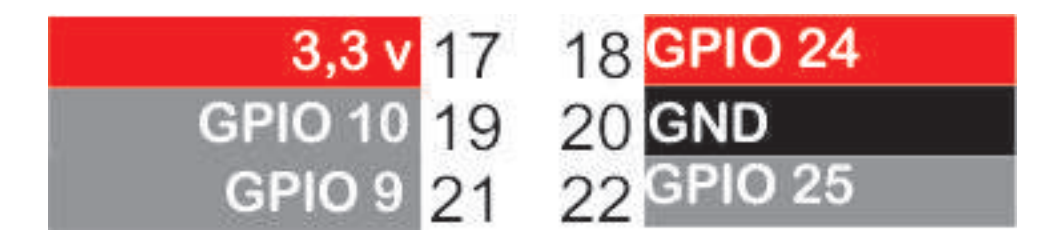

Figura 5.6: DHT22 - GPIO.

temperatura com variações de ± 1.0 ◦C. Indiretamente, através de cálculos baseados na variação em relação à pressão ao nível do mar, se pode calcular a altitude aproximada.

O sensor BME280 utiliza as portas I2C, localizadas nos pinos 3 e 5 da GPIO denominada porta I2C ou SPI (Serial Peripheral Interface), Figura 5.8. Estas portas lógicas que compõem o I2C, chamadas de SCK (Serial Clock ) e SDI (Serial Data In), são utilizadas para conexão do sensor BME280 à interface do GPIO. A alimentação é fornecida pelo pino 1 com saída de 3,3 V e o pino 9 de aterramento. A I2C também pode receber mais sensores em série utilizando a mesma conexão, podendo ser anexados de 1 à 127 dispositivos no mesmo barramento [6].

Para que os sensores ligados à porta I2C funcionem perfeitamente, é preciso identificar o endereçamento do dispositivo conectado ao barramento. Para isto é usado no Raspibian o comando (sudo i2cdetect -y 1), Figura 5.9. Este comando lista todos os dispositivos ligados à porta I2C com seus respectivos endereços, verificando a correta conexão física dos dispositivos [12].

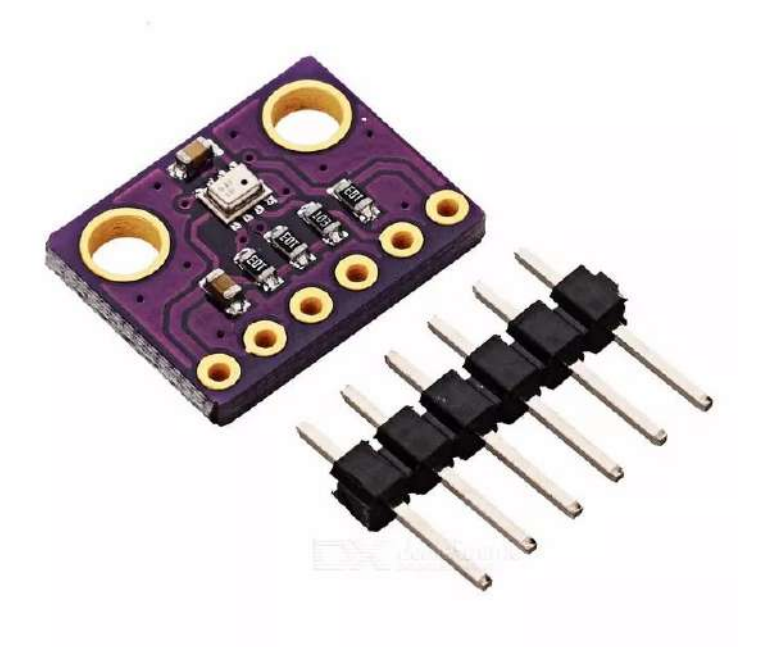

Figura 5.7: Sensor BME280 Temperatura e pressão.

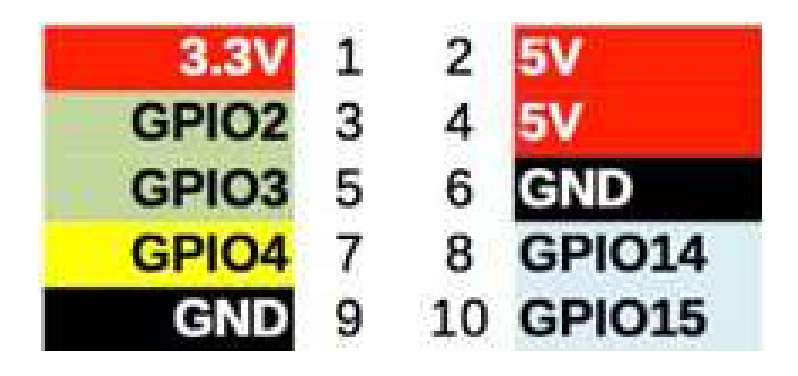

Figura 5.8: Conexão do sensor BME280.

Para o cálculo da altitude, é necessário conhecer a pressão ao nível do mar, subtrair a pressão atmosférica local e multiplicar por 30 pés ou 9.144 metros para cada unidade da diferença.

$$
altitude = (1013, 25 - hpa) * 9.144
$$

#### 5.2.3 Instalação do sensor YL38

O sensor de umidade do solo, Figura 5.10, é um sensor analógico de suma importância nos estudos agrícolas. Este estudo é muitas vezes negligenciado e é deixado de fora das abordagens de pesquisas. Ele é um sensor de umidade superficial do solo, podendo

|                                  |      |                           |  |    | pi@host1:~ |           |   |   |   |   |   |  |  |  |  |
|----------------------------------|------|---------------------------|--|----|------------|-----------|---|---|---|---|---|--|--|--|--|
|                                  |      | Arquivo Editar Abas Ajuda |  |    |            |           |   |   |   |   |   |  |  |  |  |
| pi@host1:- S sudo i2cdetect -y 1 |      |                           |  |    |            |           |   |   |   |   |   |  |  |  |  |
|                                  | θ    | 1 2 3 4 5 6 7 8           |  |    |            | $\bullet$ | a | b | c | а | e |  |  |  |  |
| 00:                              |      |                           |  |    |            |           |   |   |   |   |   |  |  |  |  |
| 10:                              | o la |                           |  |    |            |           |   |   |   |   |   |  |  |  |  |
| $\frac{20}{30}$                  |      |                           |  |    |            |           |   |   |   |   |   |  |  |  |  |
|                                  |      |                           |  |    |            |           |   |   |   |   |   |  |  |  |  |
| 40:                              |      |                           |  |    |            |           |   |   |   |   |   |  |  |  |  |
| 50:                              |      |                           |  |    |            |           |   |   |   |   |   |  |  |  |  |
| 60;                              |      |                           |  |    | UU         |           |   |   |   |   |   |  |  |  |  |
| 70:                              |      |                           |  | 76 |            |           |   |   |   |   |   |  |  |  |  |

Figura 5.9: I2C detect sensor BME280.

informar necessidades vitais para o desenvolvimento de plantas como a necessidade de irrigação em momentos adequados. Pode ser usado em conjunto com outros dispositivos para automatizar processos de umidificação do solo, ou identificar o momento de encerrar esta atividade que é otimizada com este sensor. Outro fator é a economia de fertilizantes e defensivos químicos, já que o excesso de irrigação pode remover estes produtos para outros locais e diminuir a sua eficácia [17].

O sensor YL38 indica a existência umidade em nível significativo ou se o solo está com baixo coeficiente hídrico necessitando de irrigação. Ele possui uma ponta de prova, conectada na miniestação meteorológica por meio de um fio condutor. Ele deve ser inserido no solo até a altura do topo do sensor funcionando como um potenciômetro. A umidade do solo faz variar a tensão, indicando qual a situação do solo testado.

Para a instalação do sensor à entrada VCC (Voltage Common Collector) deve ser conectada à GPIO (pino 17) com tensão máxima de 3,3 V. O aterramento é ligado a GPIO (pino 20) e o pino DO conetado ao Pino (11) GPIO (17).

Após a instalação, o sensor deve ser calibrado, preferencialmente em um ambiente simulado, como um pote transparente contendo uma porção de solo para que se observe a umidade e se faça os ajustes necessários. O sensor possui um variador de luminosidade que regula a corrente elétrica que passa pela ponta de prova. Desta forma, a umidade pode ser controlada e visivelmente contrastada podendo então indicar a condição do solo na umidade desejada aferindo a sua sensibilidade. Nesta simulação, a evaporação ocorre de forma rápida, podendo então avaliar a resposta do sensor com a perda de umidade gradativa e armazenar os resultados para avaliação. Após a calibração, o sensor pode ser inserido no local de pesquisa.

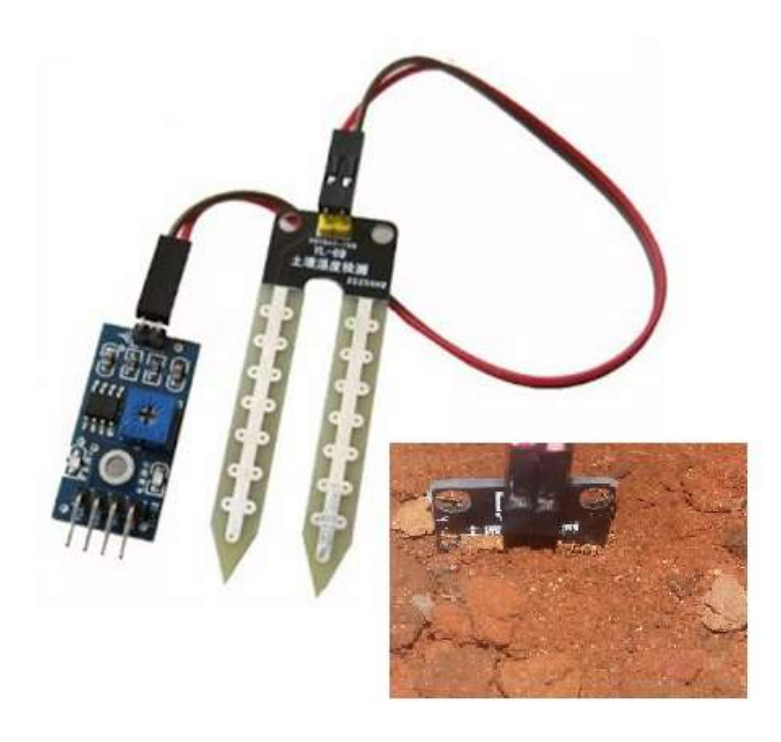

Figura 5.10: Sensor YL38 e sua ponta de prova no solo.

#### 5.2.4 Instalação do sensor LDR (LM393)

O sensor LM393, Figura 5.11, é um sensor analógico de luminosidade. O LDR é acoplado a um LM393, que é um comparador. Ele detecta a presença e ausência de luz no ambiente podendo identificar vários cenários de pesquisa. No caso específico, é capaz produzir uma saída informando se a cultura se encontra em um local com luminosidade adequada com presença de luz solar adequada. O objetivo do uso deste sensor em uma estação meteorológica é saber se a planta está recebendo a quantidade de luz necessária e o tempo que permanece em incidência direta de iluminação. Esta informação pode ser tratada juntamente com os demais dados dos sensores para uma tomada de decisão [18].

Para realizar a instalação deste sensor, a entrada VCC deve ser conectada ao pino 1 da GPIO com tensão de 3,3 V máximo . O aterramento deve ser conectado ao pino 6 na GPIO e o pino DO conetado a Pino 12 referente a GPIO (18).

#### 5.2.5 Instalação o módulo DS3231 do relógio do sistema

A arquitetura do minicomputador não possui uma bateria para manter o ajuste de horário do relógio interno do sistema operacional. Desta forma todas as vezes que o dispositivo é reiniciado as suas configurações de horário são perdidas. Este fato se torna

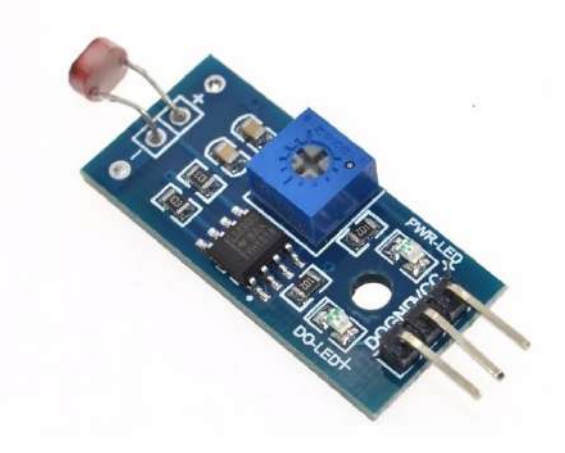

Figura 5.11: Sensor LM393. Luminosidade.

um complicador para a execução do dispositivo em áreas isoladas. Para resolver este problema, é conectado e configurado um módulo RTC (Real Time Clock) DS3231 à interface I2C do Raspberry Pi3 funcionando em paralelo com o demais sensores ligados a esta interface, como mostrado na Figura 5.12. Devido a restrições de alimentação elétrica e à adição do módulo de relógio DS3231, os sensores não puderam ser todos inseridos juntos no mesmo dispositivo de testes. Essa é a razão pela qual foram utilizadas duas configurações diferentes de estações meteorológicas, o protótipo host1 foi configurado com os sensores DHT22 e BMP280 e o host2 recebeu os sensores YL-38 e LM393, conforme descrito na Tabela 5.3.

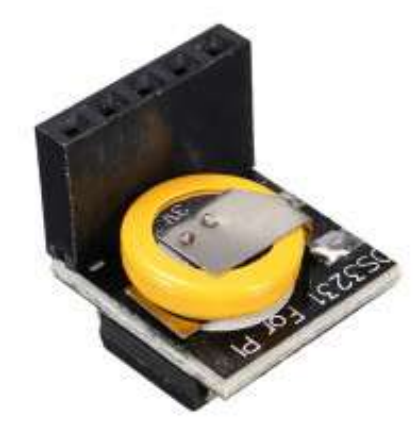

Figura 5.12: Módulo DS3231.

| Logtempalt.csv - Bloco de notas                                             |      | п | $\times$ |
|-----------------------------------------------------------------------------|------|---|----------|
| Arquivo Editar Formatar Exibir Ajuda                                        |      |   |          |
| Data; Hora; Temp; Umidade; PA; Alt                                          |      |   |          |
| 21/12/2018;14:50:20;30.6419166844;56.5;928.457891193;775.339042928          |      |   |          |
| 21/12/2018;15:50:21;31.5234632975;54.2999992371;929.441782172;766.342343822 |      |   |          |
| 21/12/2018;16:55:51;30.0880402701;58.5999984741;927.52868346;783.835718445  |      |   |          |
| 21/12/2018;17:14:03;31.0899353305;58.9000015259;927.964875909;779.847174685 |      |   |          |
| 21/12/2018;17:22:09;31.4037387891;59.0999984741;928.216994112;777.54180584  |      |   |          |
| 21/12/2018;18:22:09;31.6444482306;59.9000015259;929.216925122;768.398436689 |      |   |          |
| 21/12/2018;19:22:12;31.047086753;57.7999992371;930.453507884;757.09112391   |      |   |          |
| 21/12/2018;20:22:13;30.6727927198;59.7000007629;931.071483179;751.440357816 |      |   |          |
| 21/12/2018;21:22:16;30.7729823795;61.0999984741;931.725761818;745.45763394  |      |   |          |
| 21/12/2018;21:44:28;30.6790939529;60.9000015259;931.817312001;744.62049906  |      |   |          |
| 21/12/2018;22:44:29;30.1573533947;58.4000015259;932.229410455;740.852270803 |      |   |          |
| 21/12/2018;23:44:30;29.8221304299;58.5;931.869456448;744.143690243          |      |   |          |
| 22/12/2018:00:44:30:29.6160823666:57.9000015259:931.259190963:749.72395783  |      |   |          |
| 22/12/2018;01:44:33;29.239904129;59.2000007629;931.546233583;747.099240119  |      |   |          |
| 22/12/2018;02:44:34;29.0697738001;59.7000007629;931.029746593;751.821997153 |      |   |          |
| 22/12/2018;03:44:35;28.8593167408;60.7000007629;931.77933941;744.967720431  |      |   |          |
| Windows (CRLF) Ln 1, Col 1                                                  | 100% |   |          |

Figura 5.13: Dados da Estação Host1 - temperatura, umidade, pressão, altitude.

### 5.3 Aferindo os sensores

Após a instalação e configuração dos sensores em suas respectivas interfaces, foram instaladas no sistema operacional as bibliotecas de referência de cada sensor e desenvolvido um código em linguagem Python. O script procede à leitura e gravação dos dados em um arquivo de texto para envio, conforme mostrado na Figura 5.13. A seguir, foi dada sequência a etapa de testes. Foram comparados os resultados obtidos pelos sensores da estação meteorológica aos dados obtidos por um dispositivo portátil da Xiaomi modelo Amazfit Pace 2, conforme mostrado na Figura 5.14. Ele possui barômetro e GPS (Global Positioning System) internos interpretando dados da pressão atmosférica e altitude para comparação com os dados obtidos pelo sensor BMP280 do protótipo. O dispositivo Amazfit Pace 2 possui homologação da CE (Conformité Européenne).

Uma segunda aferição foi realizada para confirmar os dados lidos pelos sensores de temperatura, DHT22 e BMP280. Foi utilizado um termômetro da marca Incoterm modelo 5108.L de mercúrio com as seguintes especificações, escala de (-10◦C até 110◦C com variação de 1◦C) e dimensões de 150 + 5mm X 11,75 mm de haste, utilizado em estufas profissionais com certificação do Inmetro [22]. Todas as aferições foram realizadas respeitando um período de cinco minutos após a inicialização da leitura do sensor para a perfeita ambientação e estabilização das leituras.

Os resultados das comparações entre os valores obtidos do dispositivo Amazfit e o

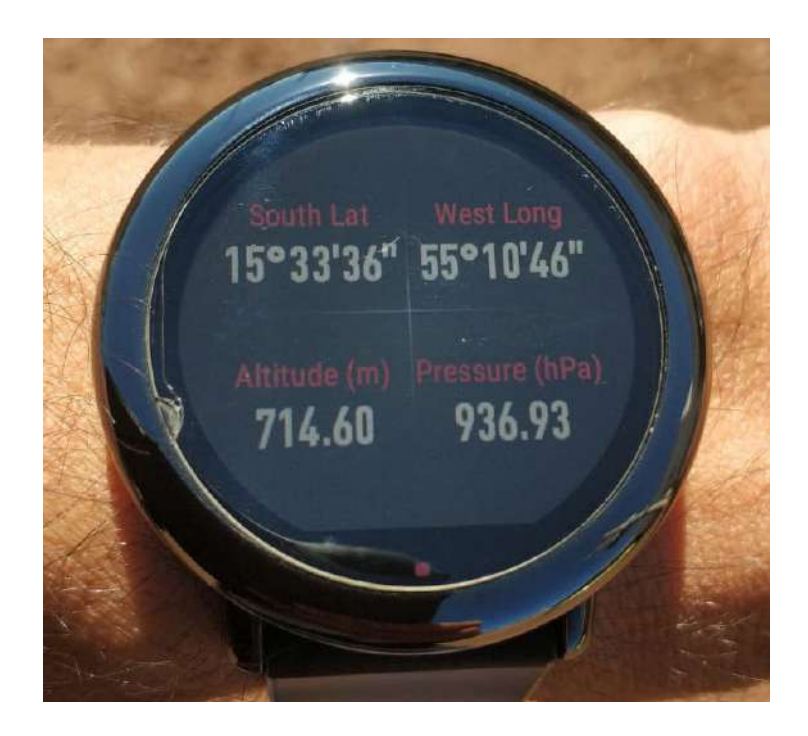

Figura 5.14: Coleta de dados de pressão e altitude com Amazfit.

| <b>BMP280</b> | Pressão | Altitude | Amazfit P. | Amazfit A. | Var. Pressão | Var. Altitude |
|---------------|---------|----------|------------|------------|--------------|---------------|
| 21/06/2018    | 933,8   | 725.7    | 934.1      | 726,7      | $-0.03\%$    | $-0.14\%$     |
| 22/06/2018    | 935,2   | 712,7    | 936,9      | 714,16     | $-0.18\%$    | $-0.27%$      |
| 23/06/2018    | 934,4   | 720,1    | 934,3      | 721.9      | 0.01%        | $-0.25%$      |
| 24/06/2018    | 933,8   | 725.7    | 932,9      | 734,7      | $0,10\%$     | $-1,24%$      |
| 25/06/2018    | 932,5   | 737,5    | 932,8      | 735,6      | $-0.03\%$    | $0.26\%$      |

Tabela 5.4: Comparação com o Amazfit Pace2

sensor BMP280 atestam que os valores de pressão atmosférica obtidos variaram de -0,03 a 0,1% entre as amostras. Já os valores de altitude, variaram de -1,24 a 0,26% entre as amostras, conforme demonstrado na Tabela 5.4.

Já as aferições dos dados de temperatura foram obtidas em comparação aos dados de leitura do termômetro 5108.L como demonstrado na Tabela 5.5. Os dados do sensor DHT22 se mostraram mais confiáveis devido à media de variação que retornou o valor de -0,12% contra -1,09% dos dados de temperatura obtidos pelo sensor BMP280.

Os dados de temperatura do sensor DHT22 foram selecionados como padrão para o experimento devido à sua maior confiabilidade. Os dados de umidade relativa do ar não puderam ser aferidos pela ausência de um termo-higrômetro disponível.

Os sensor LDR(LM393) foi calibrado para registrar a presença de luz até aproximadamente +/- 15 minutos antes do anoitecer e no período da alvorada. Essa calibragem se deu regulando sua sensibilidade em vários ensaios até conseguir o resultado esperado.

|               |       |               | тарска э.э. Оонграгасао сонг о нисоксин этоэ.ц |            |             |
|---------------|-------|---------------|------------------------------------------------|------------|-------------|
| <b>BMP280</b> | DHT22 | <b>BMP280</b> | Incoterm $5108.L$                              | Var. DHT22 | Var. BMP280 |
| 21/06/2018    | 26,9  | 26,7          | 27,0                                           | $-0.37\%$  | $-1,12\%$   |
| 22/06/2018    | 26,4  | 23,6          | 26,0                                           | 1,52%      | 1,14\%      |
| 23/06/2018    | 24.9  | 24.7          | 25,0                                           | $-0.40\%$  | $-1,21\%$   |
| 24/06/2018    | 27.4  | 27,0          | 27,0                                           | 1,46\%     | $0.00\%$    |
| 25/06/2018    | 21.4  | 21,1          | 22,0                                           | $-2,80\%$  | $-4,27\%$   |

Tabela 5.5: Comparação com o Incoterm 5108.L

Já o Sensor YL-38 foi calibrado com o auxílio de um dispositivo plástico transparente. O mesmo foi preenchido com terra e compactada, depois foi introduzido o sensor no recipiente adicionando água aos poucos. Com o solo levemente encharcado, o dispositivo foi calibrado até atingir saturação total de água e acompanhados os resultados de leitura até a evaporação efetuando os ajustes quando necessário.

## 5.4 Testes com sistemas operacionais baseados em Linux

Foram realizados testes com os sistemas operacionais Ubuntu Mate, baseado na distribuição Ubuntu, e também com o sistema Raspbian baseado na distribuição do Linux Debian 9.0.

O sistema operacional Ubuntu Mate usa poucos recursos do hardware do minicomputador e possui fácil instalação e configuração. Tem uma interface amigável ao usuário e possui funcionalidades muito semelhantes à versão do Ubuntu do qual se origina. Entretanto, não há grande facilidade em trabalhar com sensores, algumas configurações das GPIOs não funcionaram adequadamente. Isto torna o reconhecimento de sensores e sua configuração em uma tarefa de difícil realização quando comparado ao mesmo procedimento no sistema operacional Raspibian, Figura 5.15.

Como segunda opção, foi testado o sistema operacional Raspbian. Este sistema operacional é uma versão da distribuição Debian, otimizada para o uso com o Raspberry Pi3 [12].

O sistema Raspbian disponibiliza um conjunto de ferramentas para programação e configuração direcionadas ao minicomputador Rasberry Pi3, o que o torna confiável e simples de usar.

Em sua interface mais amigável ao Raspberry Pi3, o sistema Raspibian pode ser configurado de forma objetiva e prática na ativação de todos os recursos necessários para

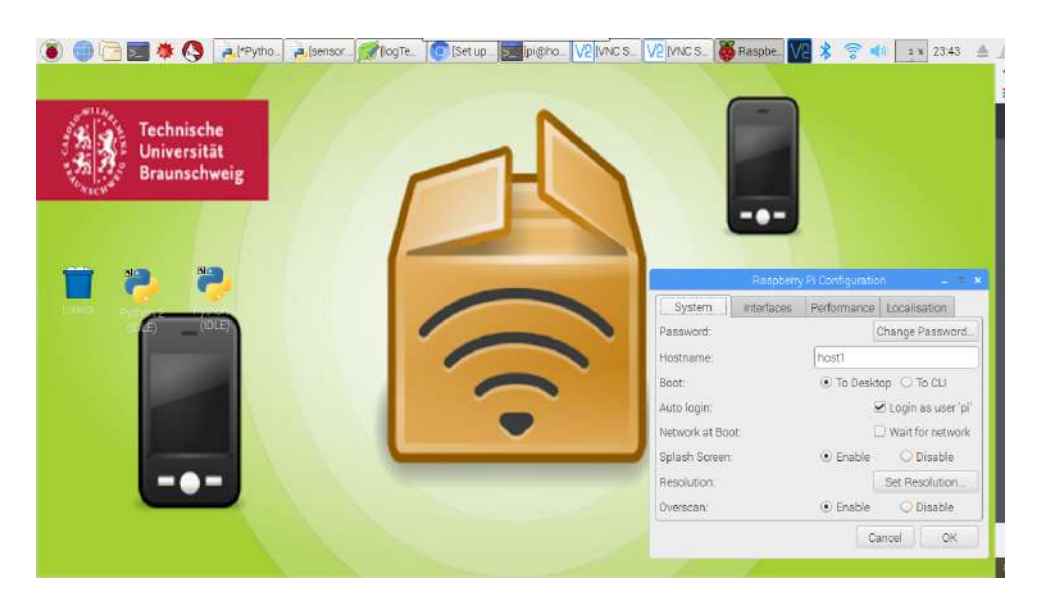

Figura 5.15: Tela do sistema operacional Raspbian.

utilização de dispositivo como sensores, câmeras e acesso a portas remotas em outros locais. A Figura 5.16 demonstra esta configuração.

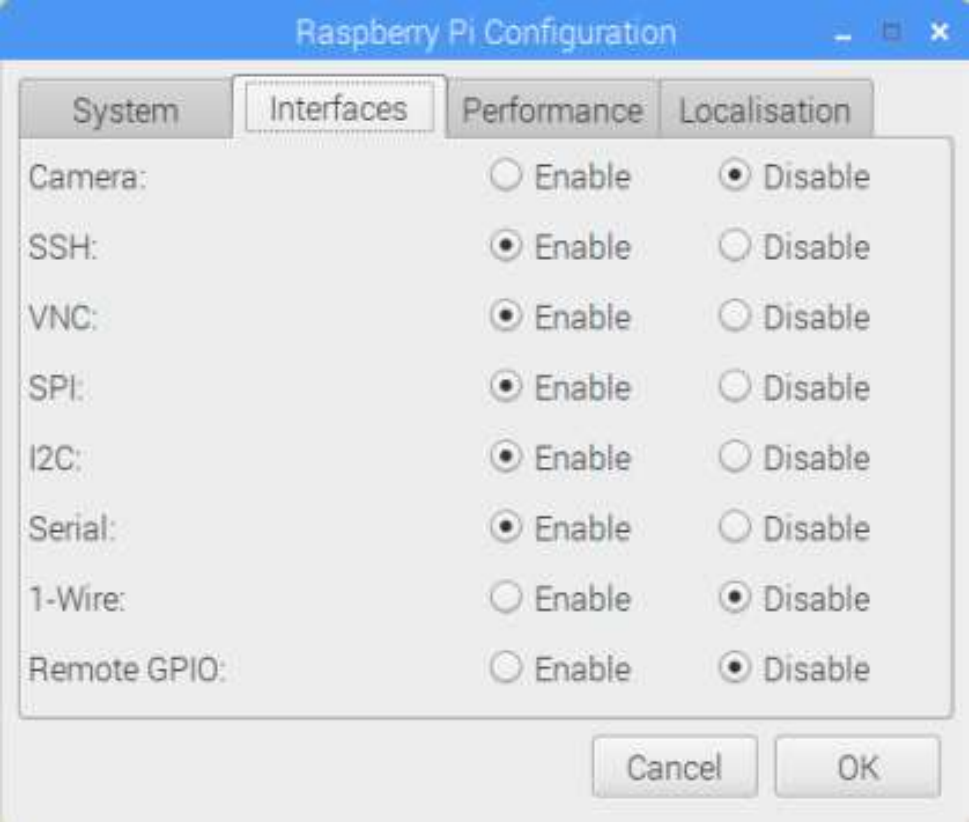

Figura 5.16: Configuração de preferencias do Raspberry Pi3.

## 5.5 Dados obtidos pelos sensores

Para os sensores YL38 e LDR (LM393) a biblioteca GPIO é necessária para a programação. Os sensores BME280 e DHT22 necessitam que biblioteca Adafruit seja instalada previamente no sistema operacional [1]. Todas as bibliotecas podem ser obtidas no repositório do GitHub [16].

Para a etapa de programação, é utilizada a linguagem de programacão Python. A linguagem Python é usada largamente para o desenvolvimento de códigos para a plataforma Raspberry. Um interpretador deve ser instalado previamente no sistema operacional para que os scrips possam ser gerados [28]. Para este desenvolvimento é ultizada um IDE Phyton versão 3.7 nativa do Raspbian.

O primeiro código, transcrito abaixo, carrega as bibliotecas Adafruit contemplando os sensores DHT22 e BME280. Foi implementados um arquivo de log para registrar o momento em que o código será iniciado, constando a data e hora em que os eventos ocorreram, identificando possíveis falhas na execução. O código também gera um arquivo de texto com todos os dados coletados dos sensores, ordenados por data e hora da coleta. Este arquivo é atualizado incrementalmente a cada leitura, inserindo uma nova linha de dados sempre ao final do arquivo. Este arquivo está preparado para a importação por diversas bases de dados para posterior análise.

#!/usr/bin/env python # Carrega as bibliotecas from Adafruit\_BME280 import \* import Adafruit\_DHT import RPi.GPIO as GPIO import time from datetime import datetime import shutil

# Define o tipo de sensor sensorbmp = BME280(t\_mode=BME280\_OSAMPLE\_8,p\_mode=BME280\_OSAMPLE\_8, h\_mode=BME280\_OSAMPLE\_8) sensor = Adafruit\_DHT.DHT22 GPIO.setmode(GPIO.BOARD)

```
# Define a GPIO conectada ao pino de dados do sensor DHT22
pino_sensor = 25
# Informacoes iniciais
print ("*** Lendo os valores dos sensores, Temperatura, Pressao e Altitude -
Temperatura 2 e Umidade ");
#Salvando registro no log de inicilizacao - auto script
tempoini = datetime.now()dataini = str(tempoini.day) +"-"+ str(tempoini.month) +"-"
+ str(tempoini.year)
horaini = str(tempoini.hour) +":"+ str(tempoini.minute) +":"
+ str(tempoini.second)
logInicia = open('logInicializacao.txt', 'a')
logInicia.write("Comecei a executar " + dataini +"; " + horaini + "\n")logInicia.close()
while(1):# Efetua a leitura dos sensores BME280 e DHT22.
    degrees = sensorbmp.read_temperature()
    pascals = sensorbmp.read_pressure()
    hectopascals = pascals / 100altitude = ((1013.25 - hertopascals) * 9.144)umid, temp = Adafruit_DHT.read_retry(sensor, pino_sensor);
    now = datetime.now()tempo = datetime.now()# Caso leitura esteja ok, mostra os valores na tela
    if degrees is not None and pascals is not None and umid is not None and temp
    is not None:
       print ("************CICLO DE LEITURA INICIADO**************");
       print ("=======Dados do sensor BME280========");
       print (degrees, "graus C", pascals, "pascals", altitude,"metros");
        print 'Temp1 = {0:0.1f} deg C'.format(degrees)
        print 'Pressure = {0:0.2f} hPa'.format(hectopascals)
```

```
print 'Altitude = {0:0.1f} Mts'.format(altitude)
print ("=======Dados do sensor DHT 22========");
print (temp, "graus C", umid, "%");
print ("Temp2 = {0:0.1f}C Umidade = {1:0.1f}''").format(temp, umid);
print ("Cada ciclo de leitura demora 60 minutos");
print 'Time Stamp = {0:0.0f}:{1:0.0f}:{2:0.0f} -- {3:0.0f}/{4:0.0f}'
.format(now.hour,now.minute,now.second,now.day, now.month);
#Recebe os valores das variaveis para arquivo de texto (dados para envio)
print ("Salvando dados no arquivo txt para envio");
data = str(tempo.day) + "-"+ str(tempo.month) + "- "+ str(tempo.gar)hora = str(tempo.hour) +":"+ str(tempo.minute) +":"+ str(tempo.second)tempbmp = str(degrees)
tempdht22 = str(temp)umidade = str(numid)pressao = str(hectopascals)
altcalc = str(altitude)
#Cria o arquivo de LOG se nao existir. Se existir adiciona o texto'
log = open('logTemphost1.csv', 'a')
#Padrao de escrita do LOG'
#Data; Hora ; Temperatura ; Umidade ; Pressao ; Luminosidade'
log.write(data + ";"+ hora + ";"+ tempbmp + ";" + tempdht22 + ";"+ umidade+";"+ pressao +";"+ altcalc+"\n")
#Fecha o arquivo'
log.close()
#Copia arquivo para a pasta de outbox (IBRDTN)'
shutil.copy('logTemphost1.csv','/home/pi/outboxFolder')
```

```
print ("Copiando o arquivo .csv para pasta de envio outboxFolder");
   time.sleep(3600)
else:
# Mensagem de erro de leitura dos sensores !!!")
print("Falha ao ler dados dos sensores!!!")
```
O arquivo de log é incrementado registrando o momento que o código foi iniciado. Caso ocorra algum erro no momento da execução automática do script, ele pode ser facilmente detectado pela ausência do registro de inicialização como mostrado na Figura 5.17. Reinicializações da estação também podem ser identificados neste log.

| Arquivo Editar Formatar Exibir | Ajuda                  |
|--------------------------------|------------------------|
| Comecei a executar             | Ä<br>20-6-2018;16:12:5 |
| Comecei a executar             | 3-7-2018;21:5:50       |
| Comecei a executar             | 3-7-2018;21:7:4        |
| Comecei a executar             | 3-7-2018;23:12:33      |
| Comecei a executar             | 4-7-2018;11:21:19      |

Figura 5.17: Arquivo de log gerado a cada inicialização do código.

O segundo programa foi desenvolvido para as bibliotecas do GPIO, englobando os sensores Yl-38 e LDR (LM393). Existem dois tipos de configurações possíveis a partir da biblioteca GPIO, o GPIO.BCM que realiza a leitura do sensor pela sua posição da pinagem da GPIO e a configuração GPIO.BOARD que recebe os dados pela porta GPIO associada, conforme mostrado no trecho inicial do script transcrito abaixo.

```
#!/usr/bin/python
import RPi.GPIO as GPIO
import time
from datetime import datetime
GPIO.setmode(GPIO.BCM)
import shutil
```
# Define a GPIO conectada ao pino de dados do sensor LDR(LM393) # Define a GPIO conectada ao pino de dados do sensor YL38

GPIO.setup(4, GPIO.IN) GPIO.setup(17, GPIO.IN)

Os dois programas foram testados pelo período de vários meses e funcionam dentro do esperado. Nenhuma falha de execução foi encontrada em nenhum dos testes após o final da programação

### 5.6 Testes de conectividade

Outro ponto analisado é a forma como as estações iriam se comunicar.

O primeiro teste usa um ponto de acesso da marca TP-Link modelo WR-720N com antena de 5 dBi. Uma rede foi configurada com o SSID (Service Set Identifier ) nomeado de IBRDTN. As estacões se comunicam com o ponto de acesso até a distância de 50 m em campo aberto e sem obstáculos.

Entretanto esta primeira configuração envolve a preocupação de prover mais uma fonte de energia para alimentação deste dispositivo no campo de testes. A proposta é diminuir o consumo energético aos níveis mínimos possíveis, assim essa configuração foi descartada.

Na sequência é testada a comunicação via rede Bluetooth. Entretanto essa conexão não funcionou corretamente com o protocolo DTN testado. A distância de operação ficou sempre abaixo dos 10 m, o que também não resolveu o problema de forma satisfatória.

Na sequencia, um outro teste é realizado utilizando o Wi-Fi Direct. A rede é configurada para o acesso utilizando esta tecnologia. Entretanto os dispositivos não se conectavam de forma correta durante os testes realizados. Verifica-se em alguns testes que a conexão não se efetua de forma automática como esperado. Isto dificultou o uso do Wi-Fi Direct com a instalação do Raspbian, pois em testes anteriores utilizado o Ubuntu Mate esta conexão não apresentou problemas. Sendo assim, se buscou uma outra solução, que foi encontrada na documentação do sistema operacional.

Existe uma implementação descrita na Raspberry Pi Fundation que trata da conexão de dispositivos Raspberry Pi3 usando uma aplicação desenvolvida para o sistema operacional Raspbian. Essa configuração permite transformar os dispositivos em um ponto de acesso para uma rede autônoma [16].

Esta solução se mostrou a mais eficiente entre as testadas. A funcionalidade é idêntica a implementação utilizando um ponto de acesso tradicional. Ela possui, inclusive, as mesmas configurações de segurança que podem ser implementadas em um roteador comum. Suas configurações são salvas no arquivo localizado em /etc/wpa-supplicant/wpasupplicant.conf conforme mostrado na Figura 5.18.

O dispositivo mula de dados foi configurado para ser o ponto de acesso das estações meteorológicas envolvidas nos testes, sendo utilizado durantes os experimentos com efetivo sucesso. Entretanto, esta configuração pode ser implementada em todos os dispositivos da rede DTN caso necessário. A centralização do ponto de acesso na mula de dados se deve ao fato de ser o único nó móvel. As estações ficam fixas durante todos os testes.

\*<wpa\_supplicant.conf> ctrl\_interface=DIR=/var/run/wpa\_supplicant GROUP=netdev update config=1 country=BR  $network = {$ ssid="IBRDTN" psk="12345678" key mgmt=WPA-PSK }

Figura 5.18: Configurações da rede IBRDNT no host1.

Em relação ao alcance da rede, foram realizados testes de conexão dos dispositivos em campo aberto em um dia de sol, sem nuvens, com temperatura de 26 ◦C e umidade de 70%, estando livre de barreiras físicas. Foi encontrando assim um ponto de distância seguro máximo para posicionamento dos dispositivos em relação à rota programada para a recepção de dados pelo nó coletor, Figura 5.19.

Também evidenciada na Figura 5.19, a intensidade do sinal à 35 m de distância do coletor registra uma qualidade de link de 44% de sinal, garantindo um raio de alcance seguro entre os nós dentro deste perímetro. Esta distância foi estimada com base na documentação do módulo Broadcom BCM43438, utilizado pelo Raspberry Pi3. Para critério de testes, os hosts sensores foram instalados a uma distância máxima de 5 metros da via pela qual transita o veículo com o nó coletor.

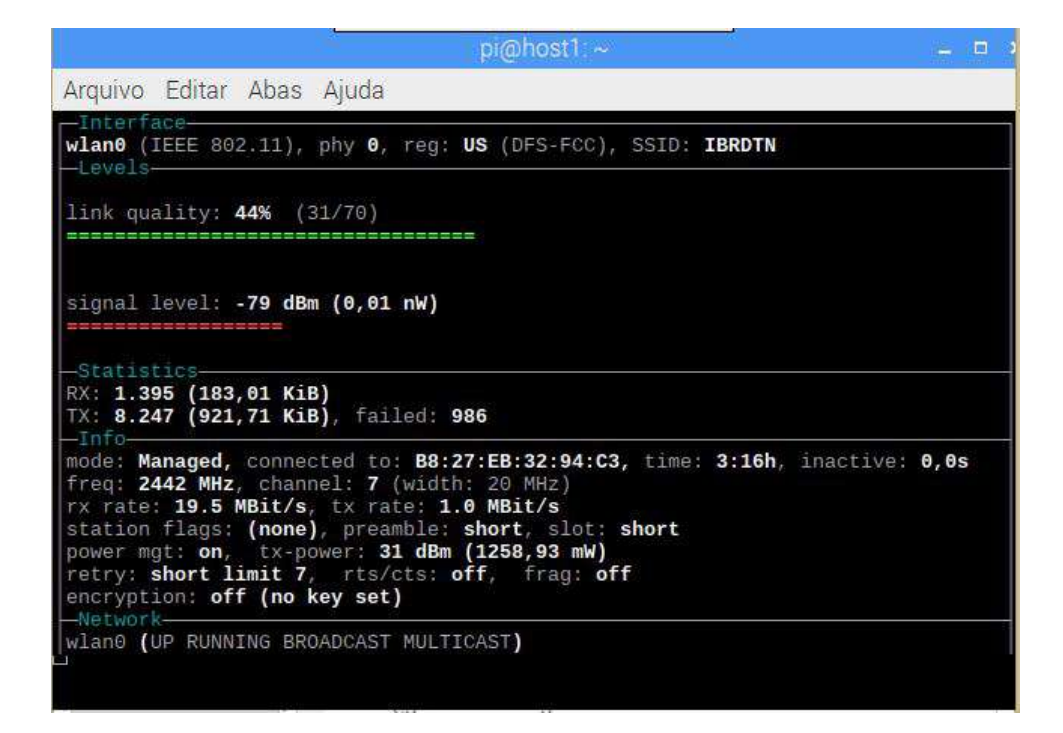

Figura 5.19: Intensidade de sinal e atenuação, 35 m sem obstáculos.

## 5.7 O IBR-DTN

O IBR-DTN é uma implementação da pilha de protocolos da arquitetura DTN. O IBR-DTN é um *Daemon*, na verdade, um processo que roda em plano de fundo (Backgroung).

O IBR-DTN é destinado a plataformas móveis de baixo consumo de energia como o Raspberry Pi3 e otimizado para sistemas operacionais chamados de POSIX/OS (Portable Operating System Interface - Operational System). O sistema operacional Raspbian derivado do Linux Debian 9.0 possui uma versão do IBR-DTN compatível com a plataforma do Raspberry Pi3. Essa versão deve ser previamente instalada e posteriormente configurada para trabalhar em segundo plano, podendo ser inserida na inicialização do sistema operacional pelas configurações do autostart do Linux através o arquivo rc.local [35]. Podem ser criados scripts para inciar os comandos de forma personalizada.

Há alguns anos atrás, soluções com o IBR-DTN foram testadas em dispositivos roteadores sem fio de baixo custo [30]. A implementação foi projetada inicialmente para suportar os rádios da Ubiquit ou os roteadores da Mikrotic que são dispositivos de baixo consumo e que possuem as características de hardware para suportar a aplicação [13]. Existem versões do IBR-DTN para diversas plataformas Linux, como o Ubuntu e o Debian [12].

O sistema operacional Raspbian, traz uma interface resumida e suporta a instalação do IBR-DTN e suas ferramentas que estão incluídas no pacote de instalação para a versão conforme mostrado na Tabela 5.6. Basicamente, o IBR-DTN cria uma instância da camada de agregação sobre a pilha do TCP/IP no host onde está previamente instalado executando um daemon. Podem ser usadas as interfaces Ethernet ou Wi-fi, devendo ser referenciada no momento da instanciação do processo qual será usada. A partir deste ponto, as mensagens DTN serão encaminhadas para os adaptadores configurados.

O protótipo com o IBR-DTN deve operar sem nenhuma infraestrutura de rede, operando em uma região isolada e sem o suporte de uma rede elétrica para fornecimento de energia. É importante citar que seriam necessários inúmeros pontos de acesso nas áreas de produção rural para proporcionar uma comunicação fim-a-fim entre os dispositivos utilizando o IEEE 802.11. O investimento nesta estrutura de eletrificação e rede inviabilizaria o projeto devido ao alto custo de implantação. Nesses cenários, a arquitetura do IBR-DTN consegue resolver o problema do encaminhamento de mensagens com baixo custo.

Para a implementação de testes foram usados três dispositivos, nomeados como host1,

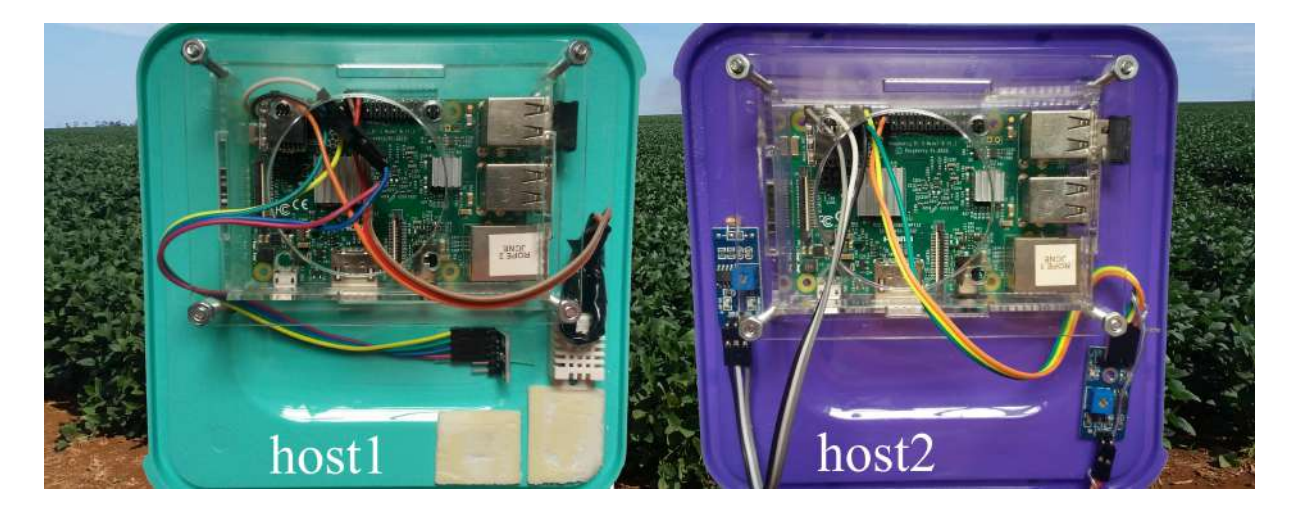

Figura 5.20: Estações meteorológicas host1 e host2.

host2 e host3, a Figura 5.20 mostra o host1 e o host2. Os dois primeiros foram configurados como estações meteorológicas fixas capazes de ler e armazenar dados climáticos de diversas naturezas na região monitorada e enviando esses dados ao host3.

As mensagens com os dados dos sensores são encaminhadas para o nó coletor, transportado por uma mula de dados. Temos então neste cenário de avaliação dois hosts fixos, realizando a coleta de dados dos sensores e encaminhando ao próximo nó da rede quando ao alcance. A ideia é utilizar a estação coletora que percorre os locais onde se encontram os nós DTN fixos na plantação para a recepção dos dados, mantendo em sua custódia e realizando o encaminhando até o destino quando possível.

Como os hosts já estão identificados, é possível encaminhar mensagens para todos os nós conhecidos dentro da estrutura de dispositivos. Pode-se então automatizar o encaminhamento de mensagens através de scripts, criando um cronograma de envios dentro de um histórico de contatos previsíveis. Para este experimento foi adotado um método mínimo de três encontros diários, pelo inicio da manhã, inicio da tarde e noite.

Como neste modelo podem existir diversas estações coletando dados climáticos em pontos diferentes da área monitorada, outros nós coletores podem entrar em contato durante o trajeto, recepcionando a mensagem e mantendo sob sua custódia. O coletor que primeiro retornar para a base realizará a entrega ao destinatário. Basicamente, é a mesma técnica usada por Azad em sua pesquisa, embora aqui o ambiente seja completamente diferente [5].

|              | Tabela 5.0: Lista de Ferramentas do IBR-DIN. |                                                   |  |  |
|--------------|----------------------------------------------|---------------------------------------------------|--|--|
| Comando      | Descrição da função                          | Exemplo de uso                                    |  |  |
| dtnd         | O daemon do IBR-DTN                          | dtnd -i eth0                                      |  |  |
| dtninbox     | Define uma pasta, onde os pacotes            | dtnoutbox outboxSender1                           |  |  |
|              | de entrada são armazenados                   | outboxFolder/ dtn://host1/echo                    |  |  |
| dtnoutbox    | Periodicamente envia arquivos de             |                                                   |  |  |
|              | uma pasta de caixa de saída                  |                                                   |  |  |
| dtnping      | Ping em outra instância do den               | dtnping $\frac{dim://host2/echo}{}$               |  |  |
| dtnrecv      | Receber pacotes                              | dtnrecv-name dtnReceiver                          |  |  |
| dtnsend      | Enviar pacotes                               | dtnsend dtn://host2/dtnReceiver                   |  |  |
| dtnstream    | Configura um fluxo                           |                                                   |  |  |
| dtntracepath | Versão-dtn do tracepath                      | dtntracepath dtn://host1/echo                     |  |  |
|              | Aciona um script em pacotes recebidos        | dtntrigger triggerReceiver                        |  |  |
| dtntrigger   |                                              | bash ./triggerScript                              |  |  |
|              |                                              |                                                   |  |  |
| dtntunnel    | Cria um túnel dtn, através do qual           | dt<br>ntunnel ${\rm dtn:}/ / {\rm host1/ tunnel}$ |  |  |

Tabela 5.6: Lista de Ferramentas do IBR-DTN.

## Capítulo 6

# Área de Testes

Foram utilizadas para testes, áreas pertencentes ao Campus São Vicente (IFMT), como mostrado na Figura 6.1. A sede do campus possui uma área de cinco mil hectares localizada na região sudeste do mato Grosso. Este local se encontra situado a 80 km da capital do estado Cuiabá.

Também foram utilizadas áreas experimentais do Centro de Referência de Campo Verde, uma extensão do campus sede que possui um campo experimental com culturas de milho, amendoim, tomate, cana de açúcar, banana e algodão. Este Centro de Referência está localizado na região do município de Campo Verde no Mato Grosso, distante 140 km da capital do estado e 42 km do Campus São Vicente. Esta região é elevada cerca de 730 m em relação ao nível do mar e apresenta clima ameno com temperaturas que raramente ultrapassam os 35 ◦C. A região Centro-Oeste, onde se localiza o estado, apresenta clima tropical e vegetação predominante de cerrado.

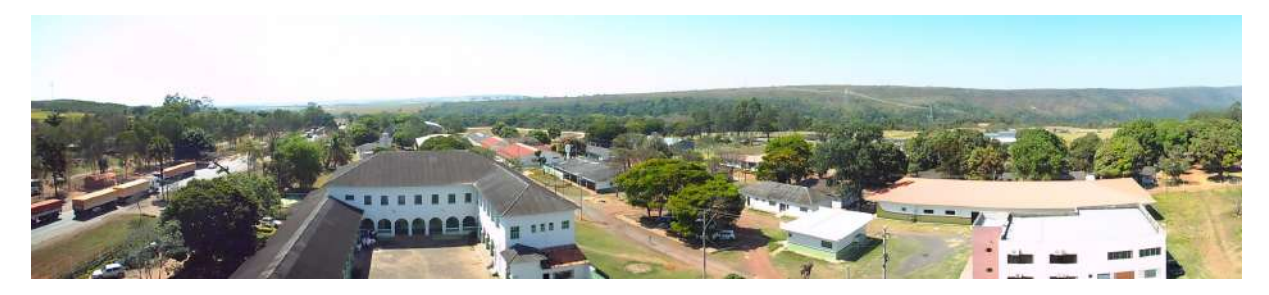

Figura 6.1: Campus São Vicente - Escola agrícola. Foto: Dep. de jornalismo IFMT.

Nestas áreas de plantio experimental, testa-se uma variedade de métodos de cultivo a fim de se extrair a maior produção possível por hectare, aliando práticas para a melhoria da qualidade dos produtos e testes de melhoramento genético.

Após as constatações iniciais, os testes foram realizados em campo, mais especifica-

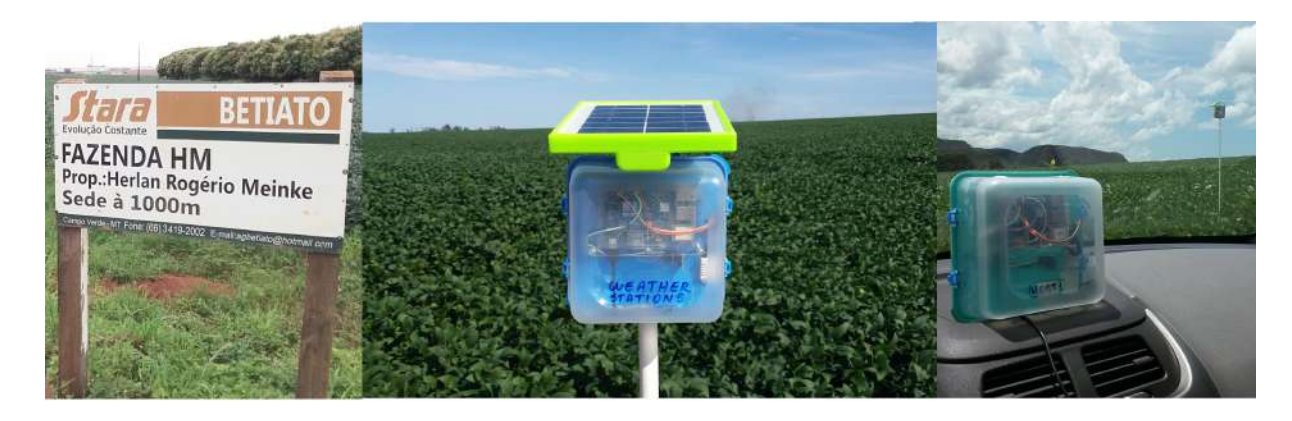

Figura 6.2: Fazenda HM - cultura de soja.

mente em uma propriedade rural situada a 38 km do município de Campo Verde conforme mostra a Figura 6.2. Nesta área, conhecida por Fazenda HM, não existia nenhuma infraestrutura de comunicação disponível no momento dos testes, sendo então um local propício a execução das avaliações com as estações meteorológicas. Esta propriedade cultivava, no momento, do experimento aproximadamente 550 hectares de área plantada de soja, se estendo por uma superfície de 38 km<sup>2</sup>.

### 6.1 Testes em Campo Experimental

O objetivo dos testes no campo experimental incluem a verificação do funcionamento dos sensores, análise dos arquivos gerados e a funcionalidade do protótipo. Previamente, foram realizados alguns testes de conectividade entre as estações testando o encaminhamento dos agregados entre os hosts envolvidos na comunicação. Outro teste realizado foi o da área de contato entre as estações, identificando o alcance de sinal das antenas e determinando o raio para posicionamento das estações meteorológicas em relação à estrada que fornece acesso às áreas de cultivo conforme ilustrado na Figura 6.3.

Para a implementação de testes foram usados dois dispositivos, nomeados como host1 e host2. Estes dispositivos foram configurados como estações meteorológicas fixas capazes de ler e armazenar dados climáticos de diversas naturezas na região monitorada.

Conforme mostrado na Figura 6.3, foram realizados testes de 0 a 45 m para demostrar a atenuação do sinal em distâncias variadas entre as estações meteorológicas e a mula de dados. O objetivo é identificar o alcance das antenas, determinando a distância ideal para que as estações estabeleçam o enlace para o envio dos agregados. Conhecendo o alcance é possível traçar uma rota segura para coleta dos dados, e também identificar o

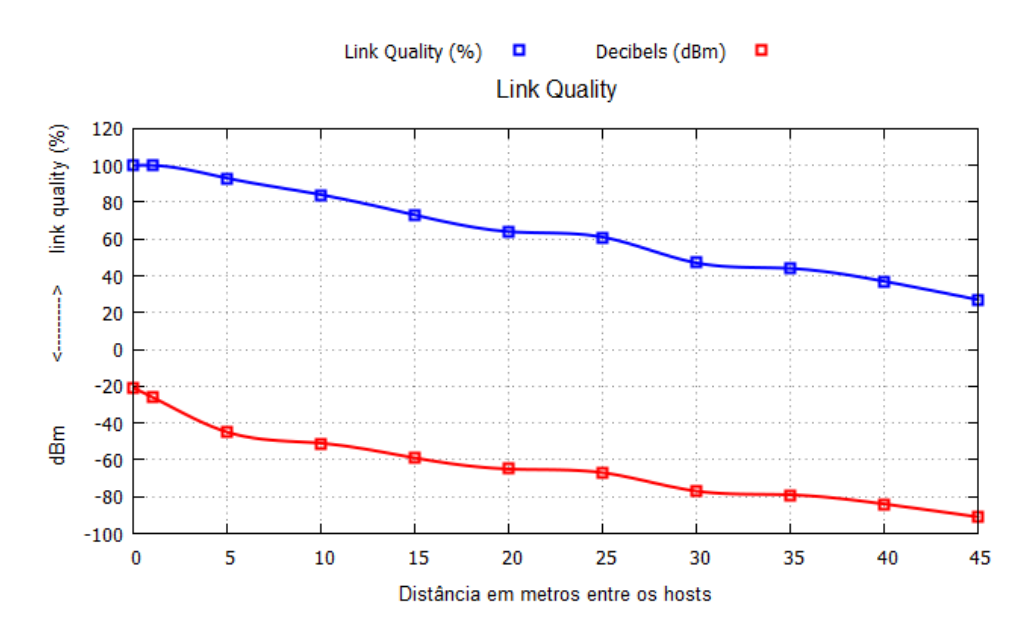

Figura 6.3: Qualidade do enlace de dados, distância até 45 m entre as estações meteorológicas e a mula de dados.

posicionamento da estações durante o experimento.

Testes de conectividade realizados entre os nós da rede DTN atestaram o limite de conectividade até uma distância de 45 metros e sensibilidade de recepção de -90 dBm entre a estações e a mula de dados, estando as mesmas em campo aberto e sem obstáculos. A conexão entre os dispositivos se manteve ativa e sem desconexões até esse limite, como informado na documentação do módulo Broadcom BCM43438 que equipa o Raspbery Pi3.

### 6.1.1 Primeiro teste experimental na fazenda HM

O objetivo dos testes na fazenda HM é verificar a comunicação dos hosts e o envio dos agregados para o dispositivo mula de dados [37]. O procedimento envolve realizar uma bateria de testes de comunicação entre os dispositivos em uma aplicação prática do protótipo. Os testes foram refeitos após a data da defesa para atender sugestões da banca examinadora.

É usado nesta proposta o roteamento determinístico. Neste cenário de contatos, sabese quem são os nós envolvidos na comunicação e os horários em que ocorrerão os contatos, também se conhece o nó de destino do agregado. A mula de dados, após o contato e recepção do agregado, retorna para a sede da propriedade rural onde as informações podem ser analisadas.

Testes inciais foram realizados entre os dias 17 e 22 de dezembro de 2018, em duas

áreas distintas da Fazenda HM. O objetivo foi verificar se o funcionamento dos dispositivos estava correto, realizando coletas de dados e testes de conectividade antes do experimento principal.

No dia 30 de julho de 2019, ocorreram os testes ilustrados na Figura 6.4. O intervalo de coleta foi das 09:00 às 17:00 e a temperatura no dia de testes de coleta e recepção dos dados, oscilou entre 26,1 a 40,9 ◦C. A umidade relativa do ar variou de 18,5 a 47,4%. Não ocorreram precipitações de chuva neste intervalo. Como critério de comparação, nas bases de dados do Accuweather a temperatura máxima prevista para esta data foi de 35 ◦C e a temperatura mínima de 18 ◦C. A temperatura máxima segundo a média histórica acumulada foi de 30 ◦C e a temperatura mínima de 18 ◦C [2]. Observando os dados das bases de dados do Accuweather, é possível identificar valores superiores nas medições, levando-se em conta o intervalo de coleta de dados.

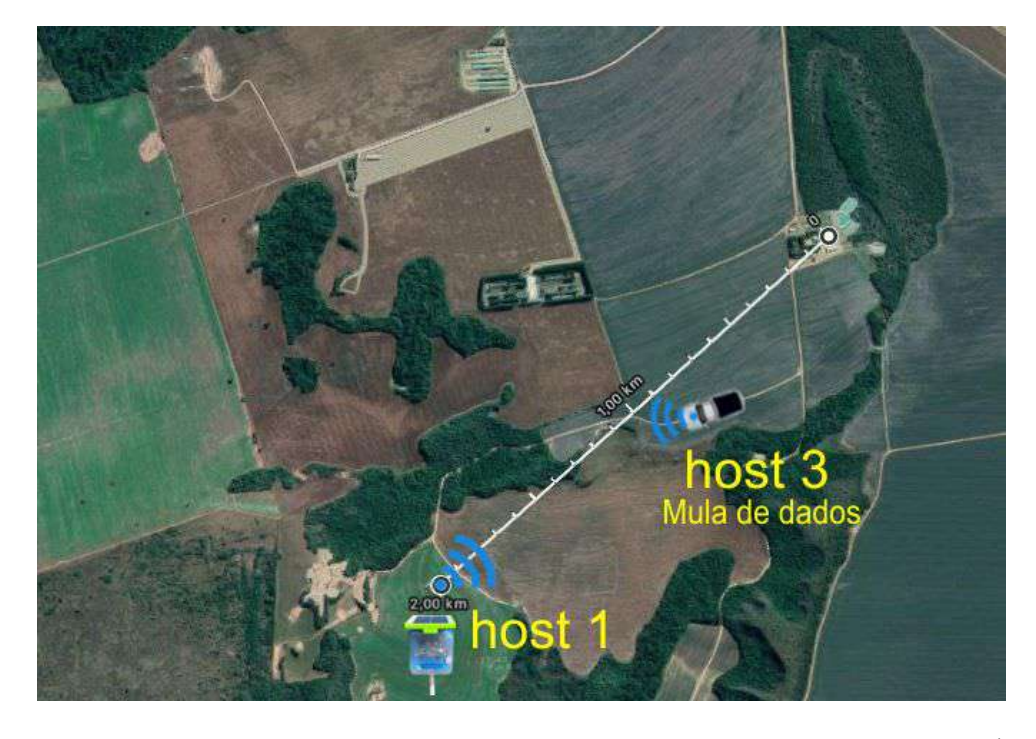

Figura 6.4: Mapa da distribuição de sensores em experimento - Fazenda HM - Área rural distante.

No teste foi utilizadas uma estação meteorológica, o host 1 estava equipado com os sensores DHT22 e BMP280.

Foi automatizado o encaminhamento de mensagens através de scripts, criando um cronograma de envios dentro de um histórico de contatos previsíveis. Para este experimento, foi adotado o método de realizar um envio a cada intervalo de 300 s.

Por padrão, durante os testes foi mantido o tempo de vida dos agregados em 3600

s. As estações atualizam a leitura dos sensores a cinco minutos e uma cópia da versão atualizada do arquivo de texto com os dados da estação meteorológica é enviada para uma pasta de saída chamada de Outbox. Um script com os comandos do IBR-DTN encaminha o arquivo para o nó de destino mantendo o arquivo sob custódia esperando um novo contato com a mula de dados. Caso o contato não se estabeleça, o processo se repete automaticamente.

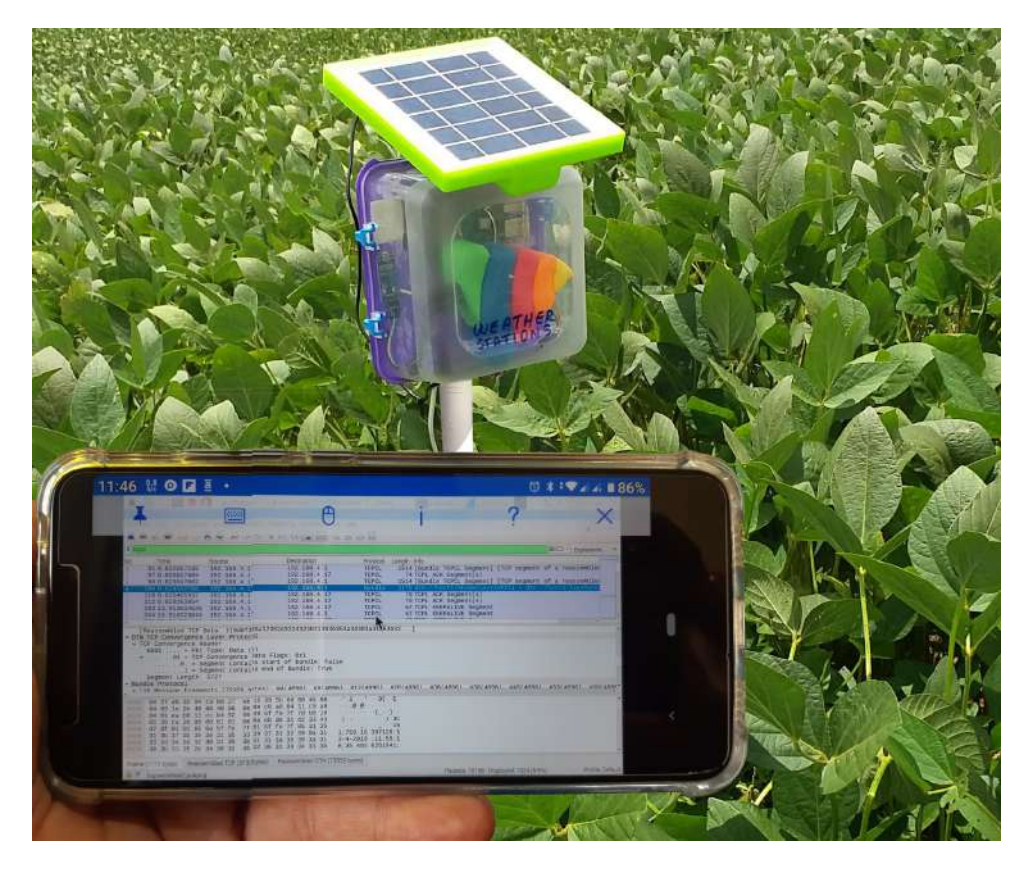

Figura 6.5: Monitoramento através de um dispositivo celular utilizando a conexão VNC.

As mensagens com os dados dos sensores são encaminhadas para o a mula de dados. Essa mula de dados executa o seu trajeto e passa a poucos metros da estação, em uma velocidade constante de 10 km/h ou aproximadamente 2.8 m/s. A mula de dados entra na área de contato com o nó emissor por cerca de 25 s.

A Figura 6.4 mostra o posicionamento dos sensores durante o teste. O host1 é posicionado a 2 km de distância da sede da fazenda. Como se trata de um arquivo de texto de tamanho resumido, cerca de 80 kB, o tempo de contato necessário entre os hosts DTN envolvidos na transmissão é da ordem de poucos segundos entre a conexão e o envio da mensagem.

Durante cada contato entre as estações, os dados recebidos podem ser verificados através da conexão VNC estabelecida entre o coletor e um dispositivo celular. O VNC Virtual Network Computing, é um aplicativo que permite ao usuário controlar remotamente outros computadores através de uma conexão virtual autenticada. O êxito da conexão e o recebimento correto dos agregados são confirmados, atestando a entrega de todos os fragmentos de forma transparente e confirmando o sucesso de cada uma das etapas do teste. A Figura 6.5 demonstra o processo.

#### 6.1.2 Resultados alcançados no teste na fazenda HM

Como parte da análise dos resultados, se tem os dados obtidos do experimento para a solução dos problemas de controle de produção agrícola. Estes dados extraídos das medições realizadas pelos sensores das estações meteorológicas podem ajudar no monitoramento destas variáveis ambientais e são de grande importância na tomada de decisões.

|                                    |                          |                      |  |  | [Frame: 3120, payload: 0-1447 (1448 bytes)]     |  |  |  |                                                 | 4 [3 Reassembled TCP Segments (4099 bytes): #3120(1448), #3121(1448), #3122(1203)] |  |
|------------------------------------|--------------------------|----------------------|--|--|-------------------------------------------------|--|--|--|-------------------------------------------------|------------------------------------------------------------------------------------|--|
|                                    |                          |                      |  |  | [Frame: 3121, payload: 1448-2895 (1448 bytes)]  |  |  |  |                                                 |                                                                                    |  |
|                                    |                          |                      |  |  | [Frame: 3122, payload: 2896-4098 (1203 bytes)]  |  |  |  |                                                 |                                                                                    |  |
|                                    | [Segment count: 3]       |                      |  |  |                                                 |  |  |  |                                                 |                                                                                    |  |
|                                    |                          |                      |  |  | [Reassembled TCP length: 4099]                  |  |  |  |                                                 |                                                                                    |  |
|                                    |                          |                      |  |  |                                                 |  |  |  |                                                 | [Reassembled TCP Data: 12a000068110480004001900320032829fcba271019c1037]           |  |
| DTN TCP Convergence Layer Protocol |                          |                      |  |  |                                                 |  |  |  |                                                 |                                                                                    |  |
|                                    | 4 TCP Convergence Header |                      |  |  |                                                 |  |  |  |                                                 |                                                                                    |  |
|                                    |                          |                      |  |  | $0001$ = Pkt Type: Data $(1)$                   |  |  |  |                                                 |                                                                                    |  |
|                                    |                          |                      |  |  | 4   10 = TCP Convergence Data Flags: 0x2        |  |  |  |                                                 |                                                                                    |  |
|                                    |                          |                      |  |  |                                                 |  |  |  |                                                 | 1. = Segment contains start of bundle: True                                        |  |
|                                    |                          |                      |  |  |                                                 |  |  |  |                                                 | 0 = Segment contains end of Bundle: False                                          |  |
|                                    |                          | Segment Length: 4096 |  |  |                                                 |  |  |  |                                                 |                                                                                    |  |
|                                    |                          |                      |  |  |                                                 |  |  |  |                                                 |                                                                                    |  |
| 0000                               |                          |                      |  |  | 12 a0 00 06 81 10 48 00 04 00 19 00 32 00 32 82 |  |  |  |                                                 | $-2.2$                                                                             |  |
| 0010                               |                          |                      |  |  | 9f cb a2 71 01 9c 10 37 64 74 6e 00 2f 2f 68 6f |  |  |  |                                                 | $\cdots q \cdots 7$ dtn //ho                                                       |  |
| 0020                               |                          |                      |  |  |                                                 |  |  |  | 73 74 33 2f 6c 6f 67 73 52 65 63 65 69 76 65 72 | st3/logs Receiver                                                                  |  |
| 0030                               |                          |                      |  |  | 00 2f 2f 68 6f 73 74 31 2f 65 62 65 6a 47 44 52 |  |  |  |                                                 | //host1 /ebejGDR                                                                   |  |
| 0040                               |                          |                      |  |  | 69 4d 56 76 61 79 4f 50 53 00 6e 6f 6e 65 00 01 |  |  |  |                                                 | iMVvayOP S none ·                                                                  |  |
| 0050                               |                          |                      |  |  | 08 83 cb 62 32 31 2d 31 32 2d 32 30 31 38 3b 31 |  |  |  |                                                 | $\cdots$ b21-1 2-2018;1                                                            |  |
| 0060                               |                          |                      |  |  |                                                 |  |  |  | 34 3a 35 30 3a 32 30 3b 33 30 2e 36 34 31 39 31 | 4:50:20; 30.64191                                                                  |  |
| 0070                               |                          |                      |  |  | 36 36 38 34 34 3b 33 30 2e 32 30 30 30 30 30 37 |  |  |  |                                                 | 66844;30.2000007                                                                   |  |

Figura 6.6: Segmento contendo o início do agregado.

Segundo a RFC 5050 [36], um agregado é uma referência direta de um pacote de dados do protocolo DTN, podendo conter vários fragmentos. Possui um fragmento denominado primário, primeiro bloco enviado e um fragmento final informando que todos os fragmentos foram recebidos, indicando também o ponto de remontagem do conteúdo como ilustrado na Figura 6.6.

Utilizando um farejador de tráfego da rede, é possível verificar a organização do proto-

colo, sendo possível identificar o início da recepção, monitorar todos os agregados recebidos e o seu conteúdo.

O tempo de recepção oscilou entre 18,4 ms com uma taxa de transmissão de 35 Mb/s e 30,4 ms com uma taxa de transmissão de 21 Mb/s em uma amostragem de 17 agregados enviados do host1 para a mula de dados, sendo que o experimento ocorreu dentro da distância máxima de 45 m entre as estações. O tamanho de cada agregado é de 84 kB. Para obter este resultado foram monitorados 17 contatos, testando a conexão entre as estações e o encaminhamento de agregados. Os resultados podem ser observados na Figura 6.7. A média do tempo de recepção é de 21,31 ms e a medida de desvio padrão calculado é de 6,13 ms.

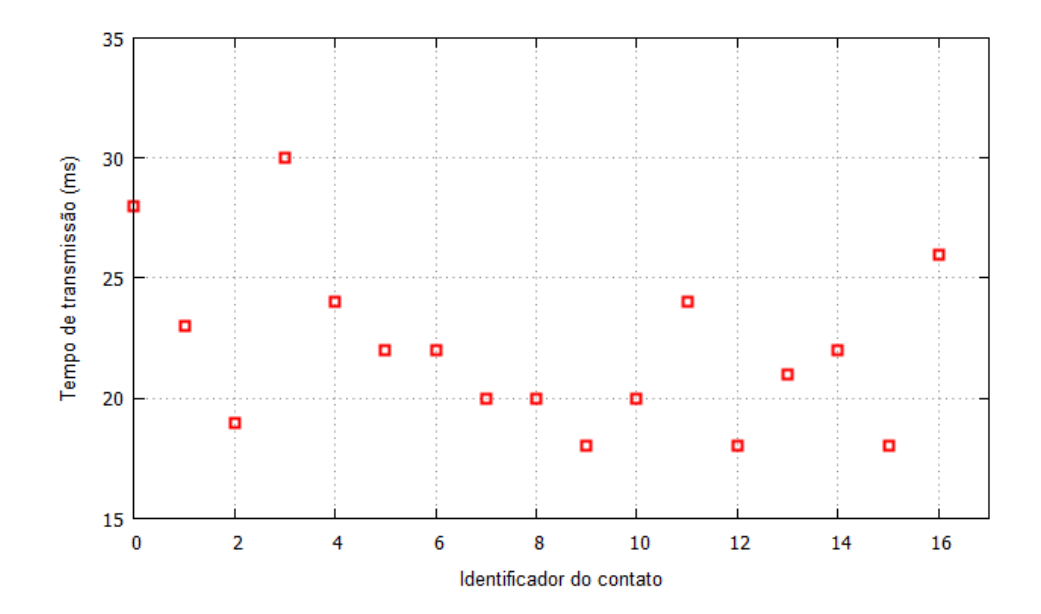

Figura 6.7: Tempo de recepção de um agregado através da rede Wi-Fi - 17 envios relacionados.

Na RFC5050 encontra-se os requisitos para verificação do sucesso no envio de pacotes DTN na rede. São seguidas algumas etapas para proceder à identificação do destino. Para processamento do envio, esse host deve ser identificado como um membro e deve estar pronto para receber a custódia do pacote encaminhado. Após a remontagem dos agregados, eles são armazenados na pasta inboxfolder. Uma cópia do arquivo recebido será encontrada neste local.

Observando os dados do cabeçalho do pacote obtidos pelo farejador, é possível verificar que o Bundle Get Plain descrito na RFC5050 foi alcançado, indicando o sucesso no envio dos pacotes DNT.

#### 6.1.3 Segundo teste experimental na fazenda HM

Foi realizado um segundo teste experimental para verificar o funcionamento do protótipo a uma velocidade de 30 km/h no mesmo local do primeiro teste. A principal finalidade deste teste foi verificar o desempenho da conexão e transferência dos agregados a uma velocidade 3 vezes superior ao primeiro teste realizado na Fazenda HM.

O teste foi executado em uma velocidade média comumente usada pelos veículos nas precárias estradas que cortam as áreas de plantio, conforme informado pelo próprio proprietário da fazenda. Geralmente, estas estradas apresentam condições ruins de trafegabilidade.

Para a execução deste teste foi usada uma estação meteorológica denominada de host1 equipada com os sensores DHT22 e BMP280 e um dispositivo chamado de host3 atuando como mula de dados.

O teste foi realizado no dia 31/07/2019. O intervalo de coleta ocorreu das 13:00 às 18:00 e a temperatura neste dia de testes de coleta e recepção dos dados oscilou entre 27,8 ◦C a 41,1 ◦C. A umidade relativa do ar variou de 18,2 a 43,2 %, sendo que não ocorreram precipitações de chuva. Apenas para critério de comparação, nas bases de dados do Accuweather a temperatura máxima prevista para esta data foi de 35 ◦C e a temperatura mínima de 17 ◦C. A temperatura máxima segundo a média histórica acumulada foi de 30 ◦C e a temperatura mínima de 18 ◦C [2].

Nesta comparação com os dados obtidos pelos sensores da estação meteorológica, notamos uma variação bem acima da previsão diária prevista pelo Accuweather na temperatura máxima para o dia do teste. Isto denota que as previsões do tempo dos institutos de pesquisas climáticas podem apresentar grandes variações quando comparadas com os dados obtidos localmente nas micro-regiões agrícolas. Isto comprova, em parte, a necessidade de se obter dados mais precisos através das estações meteorológicas portáteis.

Neste cenário de testes, o host1 também foi posicionado a uma distância de 5 metros do caminho a ser percorrido pela mula de dados. A mula de dados, apelidada de host3, percorre o trajeto a uma velocidade constante de 30 km/h ou aproximadamente 8.3 m/s, entrando em contato com o nó emissor por cerca de 10 s.

Como padrão durante os testes, foi mantido o tempo de vida dos agregados em 3600 s. As estações atualizam a leitura dos sensores a cada 300 s e uma cópia da versão atualizada do arquivo é enviada para uma pasta de saída chamada de (outbox). O daemon do IBR-DTN encaminha o arquivo e mantém o arquivo sob custódia esperando um novo

contato com a mula de dados. Caso o contato não se estabeleça, o processo se repete automaticamente.

Analogamente ao teste na Fazenda HM, durante cada contato entre as estações, os dados recebidos puderam ser verificados através da conexão VNC estabelecida entre a mula de dados e um dispositivo celular.

### 6.1.4 Resultados alcançados no segundo teste experimental na fazenda HM

Utilizando mais uma vez o farejador de tráfego da rede, é possível verificar a organização dos protocolos sendo possível identificar o início da recepção, monitorar todos os agregados recebidos e o seu conteúdo.

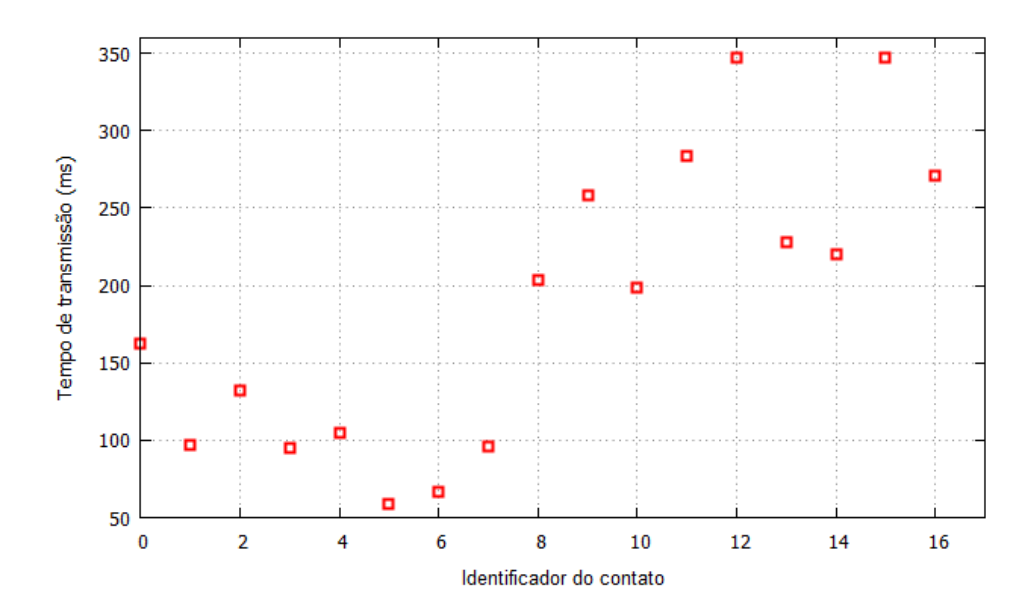

Figura 6.8: Tempo de recepção de um agregado através da rede Wi-Fi - 17 envios relacionados.

O tempo de recepção oscilou entre 59,38 ms com uma taxa de transmissão de 10,8 Mb/s e 347,95 ms com uma taxa de transmissão de 1,9 Mb/s em uma amostragem de 17 agregados enviados do *host1* para o *host3*, sendo que o experimento ocorreu dentro da distância máxima de 45 m entre as estações. O tamanho do agregado é de 84 kB. Para obter este resultado, foram monitorados 17 contatos, testando a conexão entre as estações e o encaminhamento de agregados. Os resultados podem ser observados na Figura 6.8. A média do tempo de recepção é de 196,28 ms e a medida de desvio padrão calculado é de 96,67 ms.

Analisando os dois experimentos, notamos que o tempo de recepção em todos os recebimentos aumentou consideravelmente. No primeiro experimento da Fazenda HM, a mula de dados percorreu o trajeto estipulado a uma velocidade de 10 km/h, entrando na área de contato por aproximadamente 25 s. O tempo máximo de recepção foi de 30,4 ms. Já no segundo experimento no Campus São vicente, a velocidade da mula de dados foi de 30 km/h, 3 vezes superior ao primeiro experimento. O tempo de contato também diminuiu na mesma proporção, devido à mula de dados percorrer o trajeto de contato em aproximadamente 10 s. O tempo máximo de recepção registrado foi 347,95 ms.

Neste segundo teste a possibilidade de conectividade intermitente e o tempo para estabelecer o enlace entre as estações aumenta consideravelmente. Quanto maior a velocidade, menor o tempo de contato. Como a mula de dados percorre mais rapidamente o trajeto, também entra e sai da área de contato mais rapidamente. Com um menor tempo de contato, aumenta a atenuação do sinal durante o trajeto. Com o aumento do tempo de recepção, erros podem acontecer e consequentemente reenvios de fragmentos. O tempo de envio do agregado depende diretamente do sucesso no recebimento de todos os fragmentos relacionados ao agregado [14].

## Capítulo 7

# Verificação de Resultados Obtidos nos Experimentos

Após o recebimento dos dados, alguns gráficos podem ser construídos para demonstrar os dados obtidos em cada amostragem. Os dados podem ser avaliados em relação à sua importância em cada etapa do desenvolvimento vegetal. Esses elementos trazem informações para avaliar a resposta da evolução das plantas pela presença ou ausência de um fator climático vital para o seu crescimento.

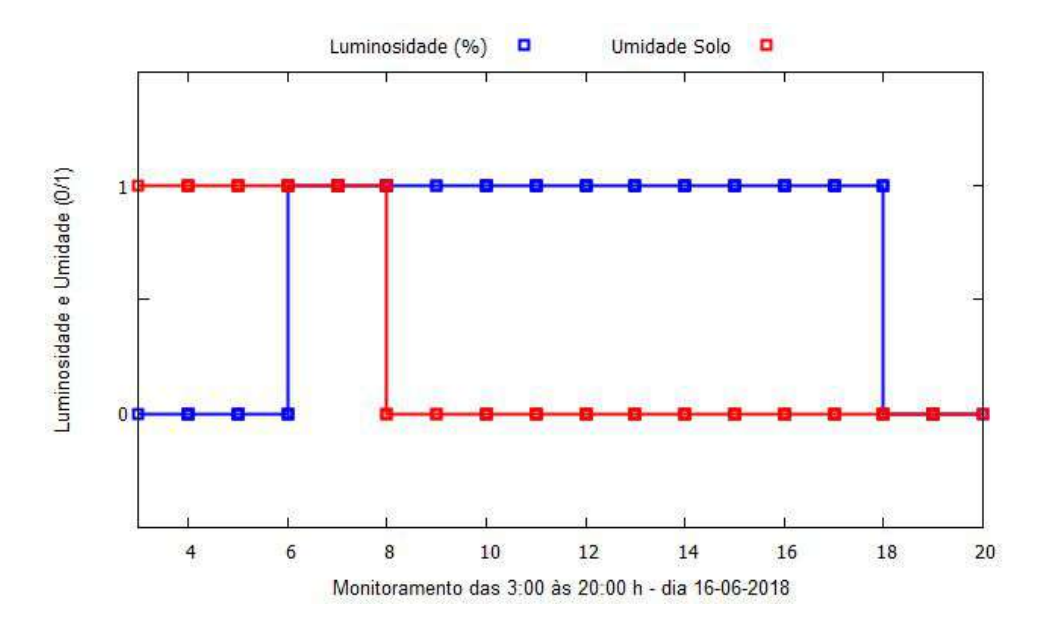

Figura 7.1: Curva de luminosidade e umidade do solo monitorada na cultura da soja.

Em relação à luminosidade e ao fotoperíodo, as plantas apresentam sensibilidade e respostas que são inerentes de cada espécie. No caso da cultura da soja, a mesma se comporta como planta de dias curtos, ou seja, entra em período reprodutivo quando o
número de horas de sol cai abaixo do fotoperíodo crítico para a cultivar [38]. Na Figura 7.1, se tem o monitoramento da incidência de luz sobre a cultura da soja. Em posse destas informações, o produtor pode ajustar a janela de plantio para cada cultivar. Em alguns casos, a produtividade pode variar para um mesmo material vegetal plantado no mesmo período em locais diferentes.

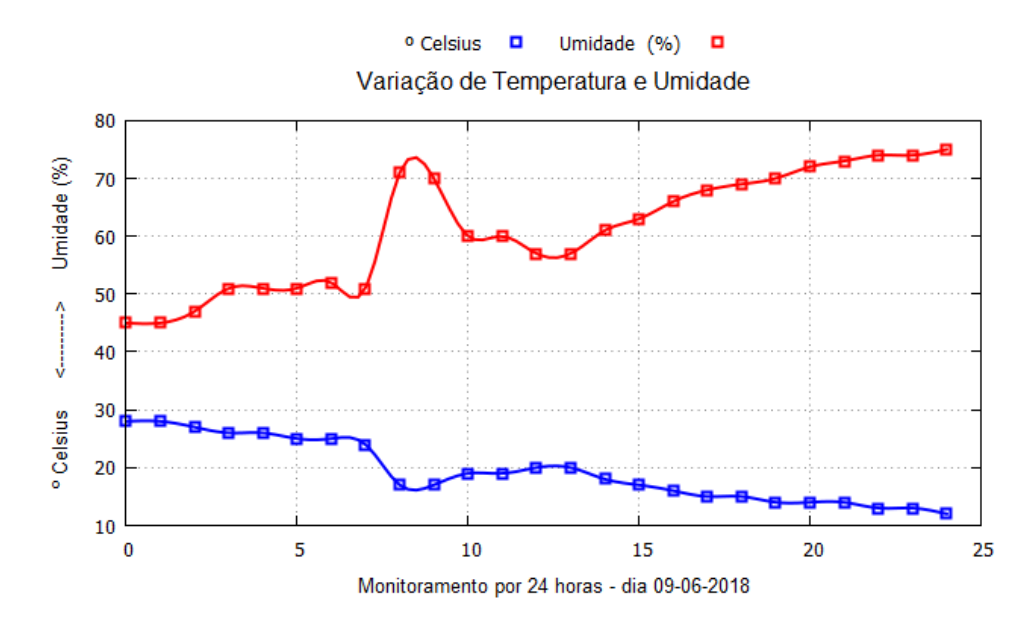

Figura 7.2: Variação de temperatura e umidade em um intervalo de 24 horas.

Outro fator importante é a umidade disponível às plantas via precipitação pluviométrica. Na Figura 7.1 temos o monitoramento da umidade do solo. Tal informação pode orientar o produtor sobre o melhor momento de utilizar um sistema de irrigação. Assim pode economizar energia e água nos períodos em que o solo apresente umidade suficiente à cultura e evita perda de produtividade por deixar as plantas em situação de estresse hídrico.

Um fator climático também monitorado foi a pressão atmosférica como mostrado na Figura 7.3. O monitoramento deste fator está mais relacionado à previsão de chuvas do que a uma influência direta na cultura, embora existam estudos que demonstram haver alguma interação em resposta à variação da pressão atmosférica [7]. Assim, quando ocorre uma redução na pressão atmosférica, é um forte indicativo de que chuvas poderão ocorrer e, durante e após a chuva, ocorre o aumento da pressão atmosférica, o que se pode observar nas Figuras 7.2 e 7.3. Percebe-se que ocorreu precipitação por volta das 08:00, pois ocorreu um aumento da umidade relativa do ar acompanhado de queda de temperatura e concomitante subida da pressão atmosférica. A umidade relativa do ar influencia nas trocas gasosas e pode afetar a fotossíntese.

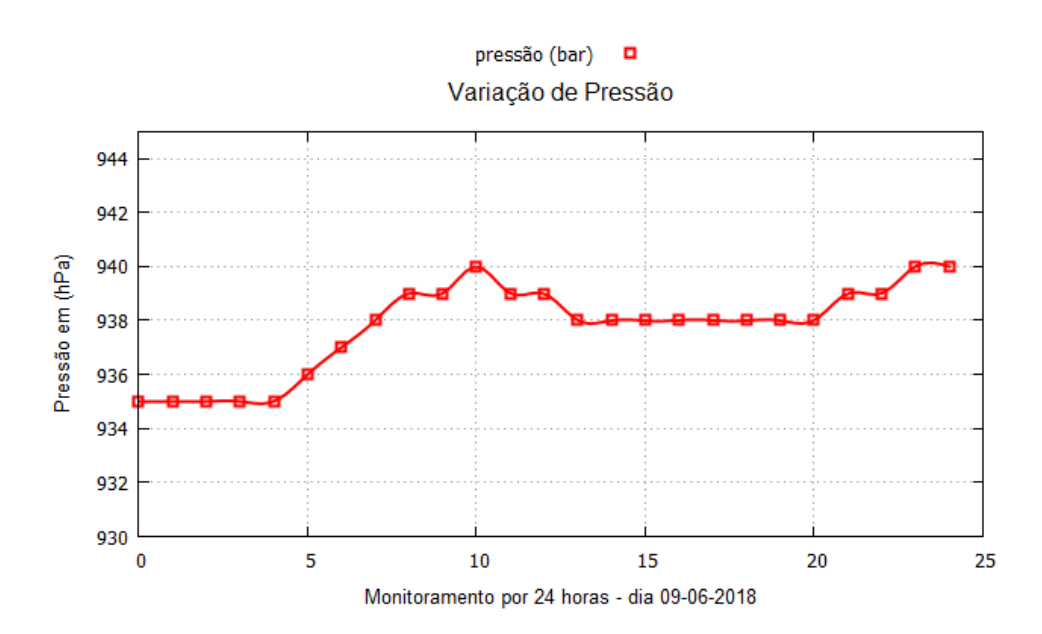

Figura 7.3: Variação de pressão barométrica em um intervalo de 24 horas.

#### 7.1 Avaliação de Consumo de Energia dos Dispositivos em Bancada

Uma outra característica importante relacionada ao desenvolvimento do protótipo se refere à sua fonte de alimentação. As estações necessitam operar em locais sem rede elétrica e alimentadas preferencialmente por baterias. Não seria viável a construção de uma estrutura de fornecimento de energia para os protótipos nas áreas de plantio por diversos motivos. Em primeiro lugar, seria quase impraticável pelo alto custo e pela estrutura necessária, já que obrigatoriamente seria composta por postes, o que dificulta a dinâmica do plantio e colheita por representarem um obstáculo físico ao maquinário agrícola de grande porte. Estruturas subterrâneas também estão descartadas para este fim, pois os processos de plantio envolvem a aração do solo para posterior adubação. Nestes momentos essas estruturas podem ser invariavelmente danificadas.

É imprescindível o uso de baterias portáteis alimentando os circuitos do dispositivo computacional e os sensores anexos. A escolha de uma bateria ou o conjunto delas para fornecer a tensão e corrente necessárias ao funcionamento do dispositivo deve ser bem avaliada no momento da implementação.

Para testes de curta duração, geralmente algumas horas ou poucos dias, baterias de 5 V e 6 Ah são suficientes para manter o Raspberry em operação sem travamentos e perda de desempenho. Este dispositivo tem uma tolerância de tensão mínima de 3,4 V o que permite a utilização de uma bateria simples com apenas uma célula de lítio para a alimentação [12].

Para uma primeira solução de alimentação, foi utilizada uma bateria de íons de lítio de 5,11 V com capacidade nominal de 6300 mAh contando com uma saída USB de 2,1 Ah. Esta bateria principal é ligada em paralelo a um carregador fotovoltaico equipado com uma bateria de 6000 mAh de polímeros de íons de lítio e com capacidade de carga de 600 mAh hora com luz solar incidindo em um painel solar de dimensões de 15 cm². O tempo aproximado total de carga é de 8 a 10 horas em condições ideais e sem nebulosidade.

O consumo médio do dispositivo foi aferido com um multímetro de precisão da Every Green modelo EG4318, realizado a uma temperatura de 30 ◦C à sombra e com uma umidade relativa do ar de 78 %. Demonstrou um consumo inicial de 272 mAh.

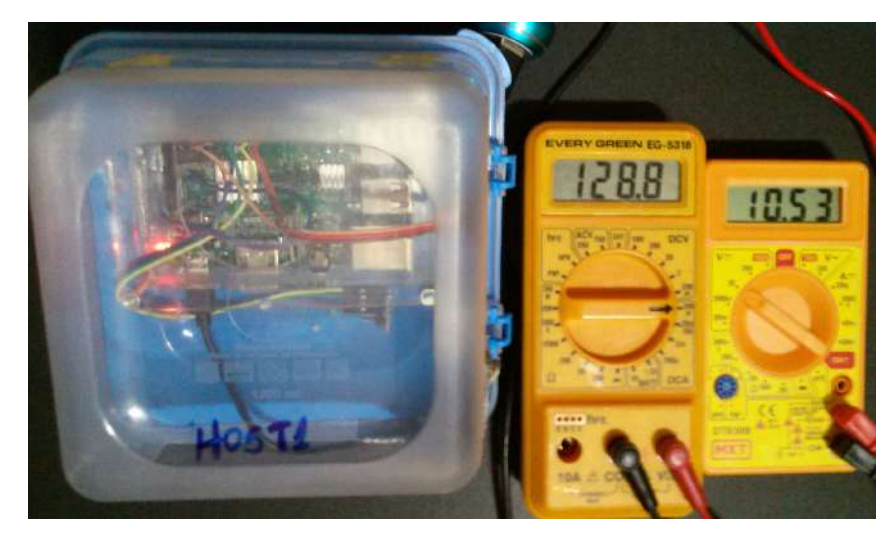

Figura 7.4: Consumo em mAh da estação host1, sensores DHT22 e BMP280.

Com o dispositivo em operação apenas com os serviços essenciais, realizando leituras dos sensores DHT22 e BMP280 em intervalos programados de 30 minutos, sendo que se encontram desativadas através do terminal as interfaces USB, áudio, vídeo e bluetooth o consumo médio se manteve a 128 mAh ou 0,65 Wh. Já quando em transmissão e conectado a rede 802.11 IBRDTN, foi registrado o consumo de 148 mAh. Pode-se observar que esta conexão com a mula de dados dura apenas o tempo que o veículo leva para entrar e sair da área de cobertura das antenas.

Já a autonomia em horas é medida pelo consumo em corrente consumida por hora dividido pela corrente total da bateria, com este resultado pode-se prever um tempo mínimo de manutenção de carga a níveis suficientes para manter o dispositivo em funcionamento  $|12|$ .

Em níveis práticos, se conseguiu uma autonomia de onze horas e trinta e três minutos.

A função do painel solar é de recarregar a bateria principal o que ocorreu após a sua carga completa ou o início de ausência de luz solar. O teste foi iniciado às 11 horas da manhã e o esgotamento de carga a ponto de não mais prover o funcionamento correto do dispositivo se verificou às 22 horas e 33 minutos neste dia de testes.

Um segundo teste foi realizado utilizando uma bateria com tensão nominal de 12 V e 7 Ah usada em motocicletas. O teste foi realizado a uma temperatura de 25 ◦C à sombra e com uma umidade relativa do ar de 82%, o bateria foi previamente carregada iniciando o teste com tensão registrada de 13,4 V. Foram necessárias algumas adaptações, como a adição de um tomada automotiva de 12 V aliada a um conversor de saída USB de 5,03 V e 3,1 Ah máximos reais. A saída USB foi interligada a um multímetro que registrou o consumo médio de 128,8 mAh após o carregamento do sistema operacional, conforme demonstrado na Figura 7.4. Com esta configuração de alimentação, o tempo de operação da estação aumentou consideravelmente pela capacidade de carga superior do acumulador, perfazendo a marca de 98 horas e dezesseis minutos de operação.

Não há preocupação quanto à alimentação da mula de dados, ela está instalada em um veículo que percorre a região onde estão fixadas as estações meteorológicas sendo adaptada à sua bateria por meio de um adaptador USB.

#### Capítulo 8

#### Considerações Finais

Este trabalho apresenta uma proposta de um protótipo de estação meteorológica. Após o reconhecimento do ambiente envolvido na pesquisa, ficou evidente pelos dados estatísticos e também pelos experimentos práticos na área de cultivo que as áreas plantadas no Estado do Mato Grosso têm grandes proporções e necessitam de soluções para o seu monitoramento. Existe a real necessidade de aprimorar os mecanismos de controle climático nessas áreas isoladas. O protótipo apresentado demonstrou um grande potencial de implementação, conseguindo realizar as leituras dos dados climáticos com sucesso e encaminhando estas informações de forma adequada utilizando a arquitetura de comunicação DTN.

O conhecimento desses dados possibilita a tomada de decisões de forma clara e segura por parte do produtor, já que processos como adubação do solo e aplicação de defensivos agrícolas dependem de condições favoráveis de temperatura e umidade para que se obtenha maior sucesso no procedimento.

O protótipo apresentou o funcionamento esperado durante todos os testes. A arquitetura do Raspberry Pi3 é devidamente adequada à instalação e configuração dos sensores. O protótipo também manteve um baixo consumo de energia favorecendo a sua utilização em um ambiente isolado como o presente no experimento. Mesmo possuindo a arquitetura similar a um computador convencional o seu consumo de energia é muito menor.

Entretanto, pode-se verificar que durante o experimento alguns dispositivos como o sensor de solo apresentaram alguns problemas. A ponta de testes não teve a durabilidade esperada e se mostrou sensível a corrosão depois de alguns dias em testes. Nenhuma das 3 pontas resistiu por mais de trinta dias após a exposição ao solo encharcado. Sendo assim, uma ponta de testes inoxidável teria melhor resultado em um período de experimento

maior. Entretanto, esse acessório não existe comercialmente e teria de ser confeccionado artesanalmente para este sensor específico.

Também se observou que as baterias portáteis com as do tipo Power Bank não foram suficientes para manter o dispositivo em funcionamento para testes práticos. O uso de uma bateria de maior capacidade, acondicionada em um gabinete preparado para receber o dispositivo de forma a não prejudicar o funcionamento dos sensores, poderia trazer uma autonomia de até 30 dias para o protótipo. Um exemplo seria uma bateria de 60000 Ah, que de forma calculada garante uma autonomia de mais de 20 dias ao protótipo, podendo ser auxiliada por um carregador foto voltaico.

Duas contribuições foram alcançadas neste trabalho. A primeira se refere à construção de uma estação meteorológica de baixo custo que pode ser implementada em larga escala nas propriedades rurais esparsas. O preço do equipamento é muitas vezes inferior ao de estações convencionais e apresenta funcionalidades análogas a estes equipamentos. Apresenta uma portabilidade e uma maior mobilidade em relação ao uso em áreas distintas, não está limitada ao alcance do radio Wi-Fi e apresenta as mesmas condições de alimentação elétrica, podendo utilizar baterias facilmente encontradas em qualquer região. Como a sua construção está baseada em um sistema Linux de plataforma aberta, atualizações podem ser facilmente implementadas.

A segunda contribuição se concentra na área de testes do protocolo DTN. Foram realizados testes de bancada, em campo experimental e em área de plantio real, testando as capacidades de encaminhamento e custódia dos pacotes, atestando a funcionalidade do protocolo ao qual foi proposto.

Pensando em um trabalho futuro, também é possível avaliar o uso de sensores mais especializados como um anemômetro, o uso de um pluviômetro digital. Poderia também ser agregado um sensor avançado de luminosidade como o BH1750FVI que é um sensor digital e que permite uma verificação da luminosidade mais eficiente. Este sensor mede a gradação solar apontando a quantidade de luz que chega a planta e sua intensidade.

Também como avaliação futura, o sensor de solo que é resistivo e apresenta pouca durabilidade, poderia ser substituído por um tensiômetro digital. Esse dispositivo seria mais indicado para o controle de irrigação no campo. No entanto, esse tensiômetro também necessita de construção. Os componentes para a sua confecção podem ser encontrados para aquisição.

Testes com a transmissão de arquivos maiores também poderia testar o uso do pro-

Se comprovou que o IBR-DTN tem as características para solucionar o problema de conectividade nas regiões esparsas onde estão inseridas as áreas de produção rural de forma adequada, proporcionando o envio das mensagens com os dados do clima para observação e suporte às medidas de incremento na qualidade da produção rural nestas áreas. Se conseguiu verificar a entrega dos agregados através da análise do tráfego na rede pelo software wireshark, verificando o envio e entrega dos fragmentos de forma correta e perfazendo a entrega dos agregados em um tempo totalmente aceitável para a duração dos contatos. Foi possível também analisar e garantir uma área de alcance de contato segura para que a conexão ocorra sem falhas.

### Referências

- [1] Github. Library adafruit for DHT11, DHT22. Disponível em: https://github. com/adafruit/DHT-sensor-library. Acesso em: 06/05/2018, 2018.
- [2] Accuweather. Histórico da previsão do tempo. Disponível em: https://www. accuweather.com/pt/br/campo-verde. Acesso em: 02/07/2019, 2019.
- [3] Akyildiz, I. F.; Akan, Ö. B.; Chen, C.; Fang, J.; Su, W. Interplanetary Internet: state-of-the-art and research challenges. Computer Networks 43, 2 (2003), 75–112.
- [4] Angelocci, L. R.; Sentelhas, P. C.; Pereira, A. R. Agrometeorologia fundamentos e aplicações práticas. Lavras: Agropecuária (2002), 274p.
- [5] Azad, S.; Casari, P.; Zorzi, M. Coastal patrol and surveillance networks using AUVs and delay-tolerant networking. In OCEANS, 2012-Yeosu (2012), IEEE, pp. 1– 8.
- [6] BÄFVERFELDT, F. Building an arduino based weather station and connecting it as a slave to a control system. Freia Report  $2016/05$  - Uppsala University, Uppsala, Sweden (2016), 26p.
- [7] Braam, J. In touch: plant responses to mechanical stimuli. New Phytologist 165, 2 (2005), 373–389.
- [8] Brun-Laguna, K.; Diedrichs, A. L.; Dujovne, D.; Léone, R.; Vilajosana, X.; WATTEYNE, T. (Not so) - intuitive results from a smart agriculture low-power wireless mesh deployment. In *Proceedings of the Eleventh ACM Workshop on Chal*lenged Networks (2016), ACM, pp. 25–30.
- [9] Chong, C.-Y.; Kumar, S. P. Sensor networks: evolution, opportunities, and challenges. Proceedings of the IEEE 91, 8 (2003), 1247–1256.
- [10] Clima e Ambiente. Estacões meteorológicas fixas. Disponível em: https://www. climaeambiente.com.br. Acesso em: 20/05/2019, 2019.
- [11] de Oliveira, C. T.; Moreira, M. D.; Rubinstein, M. G.; Costa, L. H. M.; Duarte, O. C. M. Redes tolerantes a atrasos e desconexões. Simpósio Brasileiro de Redes de Computadores e Sistemas Distribuídos SBRC, Mini-cursos (2007), 203–256.
- [12] de Oliveira, S. Internet das Coisas com ESP8266, Arduino e Raspberry Pi. Novatec Editora, 2017.
- [13] Doering, M.; Lahde, S.; Morgenroth, J.; Wolf, L. Ibr-dtn: an efficient implementation for embedded systems. In Proceedings of the third ACM workshop on Challenged networks (2008), ACM, pp. 117–120.
- [14] dos Santos, A. d. J.; de Lima Braga, M.; Velloso, P. B.; Júnior, J. G. R.; Costa, L. H. M. Análise da capacidade de uma rede tolerante a atrasos e desconexoes na bacia hidrográfica amazonense. Simpósio Brasileiro de Redes de Computadores e Sistemas Distribuídos – SBRC (2014), 179–192.
- [15] Farrell, S.; Cahill, V.; Geraghty, D.; Humphreys, I.; McDonald, P. When TCP breaks: Delay-and disruption-tolerant networking. IEEE Internet Computing 10, 4 (2006), 72–78.
- [16] FOUNDATION RASPBERRY. Raspberry Pi3 documentation. Disponível em: https: //www.raspberrypi.org/about/. Acesso em:  $10/04/2019$ .
- [17] GADDAM, A. Designing a wireless sensors network for monitoring and predicting droughts. Proceedings of the 8th International Conference on Sensing Technology, *Liverpool, UK*  $(2014)$ , 2–4.
- [18] Ghuge, A. M.; Kale, S. R.; Shahade, A. Presence light: An intelligent lightening system for energy saving. International Journal of Current Engineering and Technology (2017), 240–243.
- [19] Globorural. Conheça uma das maiores fazendas do mundo, localizada em mato grosso. Disponível em: https: //revistagloborural.globo.com/Videos/noticia/2019/06/ conheca-uma-das-maiores-fazendas-do-mundo-localizada-em-mato-grosso. html. Acesso em: 09/07/2019, 2019.
- [20] IBGE. Levantamento sistemático da produção agrícola estatísticas. Disponível em: https://www.ibge.gov.br/estatisticas. Acesso em: 28/03/2019, 2018.
- [21] IMEA-Instituto Mato-grossense de Economia Agropecuária. A estimativa da safra de soja – 2018/19. Disponível em: http://http://www.imea.com.  $b$ r/upload/publicacoes/arquivos/10042019143721.pdf. Acesso em:  $02/07/2019$ , 2019.
- [22] incoterm. Escopo da calibração. Disponível em: https://www.incoterm.com.br/ servico-calibracao. Acesso em: 09/07/2019, 2019.
- [23] Jain, S.; Vaibhav, A.; Goyal, L. Raspberry Pi based interactive home automation system through e-mail. IEEE, pp. 277–280.
- [24] Jornal dia de campo. A agricultura inteligente. Disponível em: http://www.diadecampo.com.br/zpublisher/materias/Materia.asp?id= 21386&secao=Ferramentas. Acesso em: 06/07/2019, 2019.
- [25] Jornal do Comércio. Conectividade ainda é gargalo no campo. Disponível em: https://www.jornaldocomercio.com/\_conteudo/economia/2018/ 09/647566-conectividade-ainda-e-gargalo-no-campo.html. Acesso em: 10/05/2019, 2019.
- [26] Lindgren, A.; Doria, A.; Schelen, O. Probabilistic routing in intermittently connected networks. In International Workshop on Service Assurance with Partial and Intermittent Resources (2004), Springer, pp. 239–254.
- [27] Malfatti, G. M.; Pavan, W.; Cunha, J. M. Rede de estações meteorológicas automáticas sem fio. Embrapa Trigo-Outras publicações técnicas (INFOTECA-E)  $(2014).$
- [28] Menezes, N. N. C. Introdução a programação com python. Edıtora Novatec: São Paulo (2010).
- [29] Monteiro, J. E. Agrometeorologia dos cultivos: o fator meteorológico na produção agrícola. MAPA/INMET - Instituto Nacional de Meteorologia (2009), 530 p.
- [30] Morgenroth, J. Event-driven Software-architecture for Delay-and Disruptiontolerant Networking. Tese de Doutorado, Technische Universität Braunschweig, 2015.
- [31] MORGENROTH, J.; SCHILDT, S.; WOLF, L. A bundle protocol implementation for android devices. In Proceedings of the 18th annual international conference on Mobile computing and networking (2012), ACM, pp. 443–446.
- [32] Nakamoto, P. T.; Guardieiro, P. R. Roteamento em redes tolerantes ao atraso. V CEEL - Conferência de Estudos em Engenharia Elétrica - 26-28 set (2007).
- [33] Queiroz, T. A.; Dias, D. L.; Araújo, P. H.; Figueiredo, R. P.; Jucá, S. C. Sistema embarcado linux para análise de sensores de temperatura DHT11 e LM35. ERIPI - Escola Regional de Informática do Piauí (2016).
- [34] Rizzi, R.; Risso, J.; Epiphanio, R. D. V.; Rudorff, B. F. T.; Formaggio, A. R.; Shimabukuro, Y. E.; Fernandes, S. L. Estimativa da área de soja no Mato Grosso por meio de imagens MODIS. Simpósio Brasileiro de Sensoriamento Remoto 14 , 387–394.
- [35] Schildt, S.; Morgenroth, J.; Pöttner, W.-B.; Wolf, L. IBR-DTN: A lightweight, modular and highly portable bundle protocol implementation. Electronic Communications of the EASST 37: 1–11 (2011).
- [36] SCOTT, K.; BURLEIGH, S. Bundle protocol specification. RFC 5050 (November 2007).
- [37] SHAH, R. C.; ROY, S.; JAIN, S.; BRUNETTE, W. Data mules: Modeling and analysis of a three-tier architecture for sparse sensor networks. Ad Hoc Networks 1, 2-3 (2003), 215–233.
- [38] TAIZ, L.; ZEIGER, E. Fisiologia do estresse. *Fisiologia vegetal*  $\lambda$  (2004), 738–772.

# APÊNDICE A -- Construção da estação meteorológica

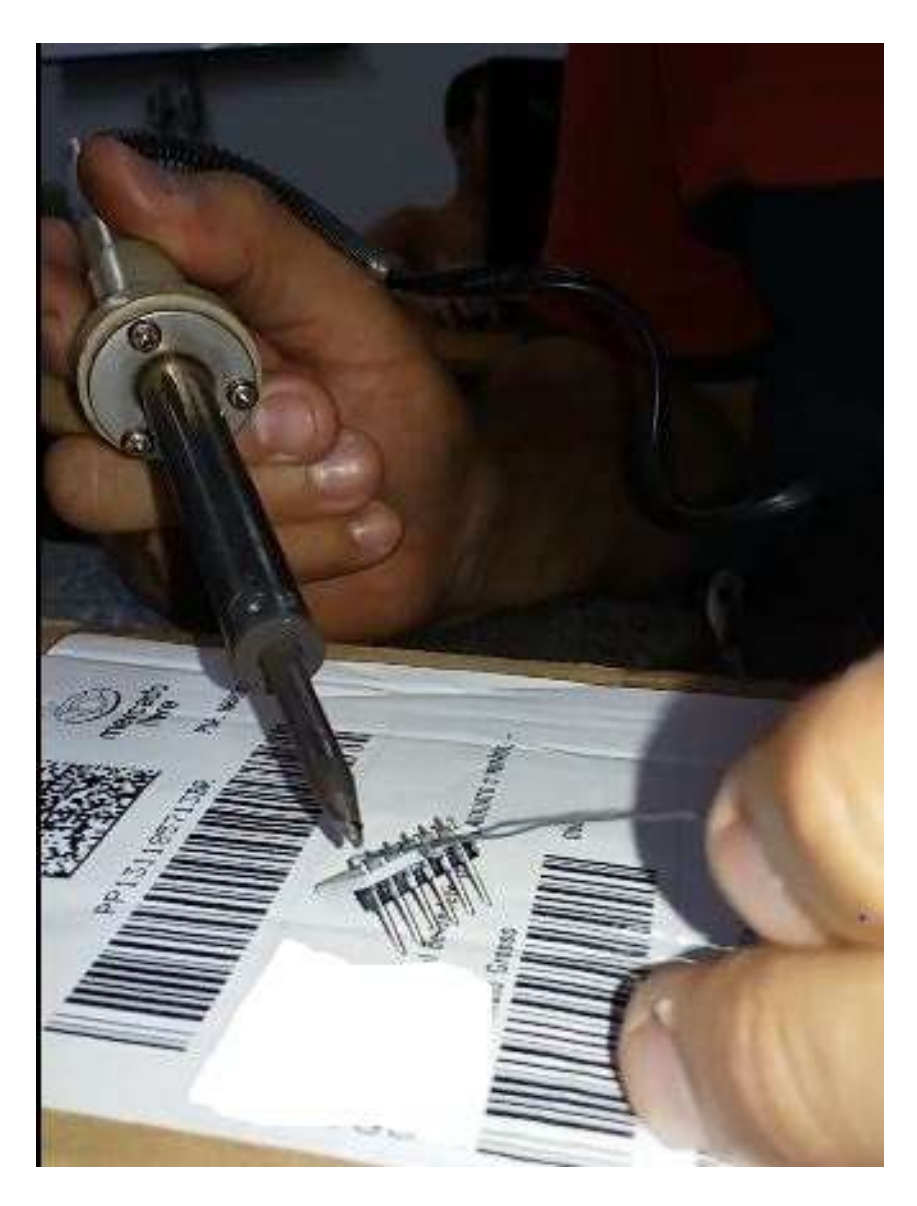

Figura A.1: Solda dos terminais dos sensores.

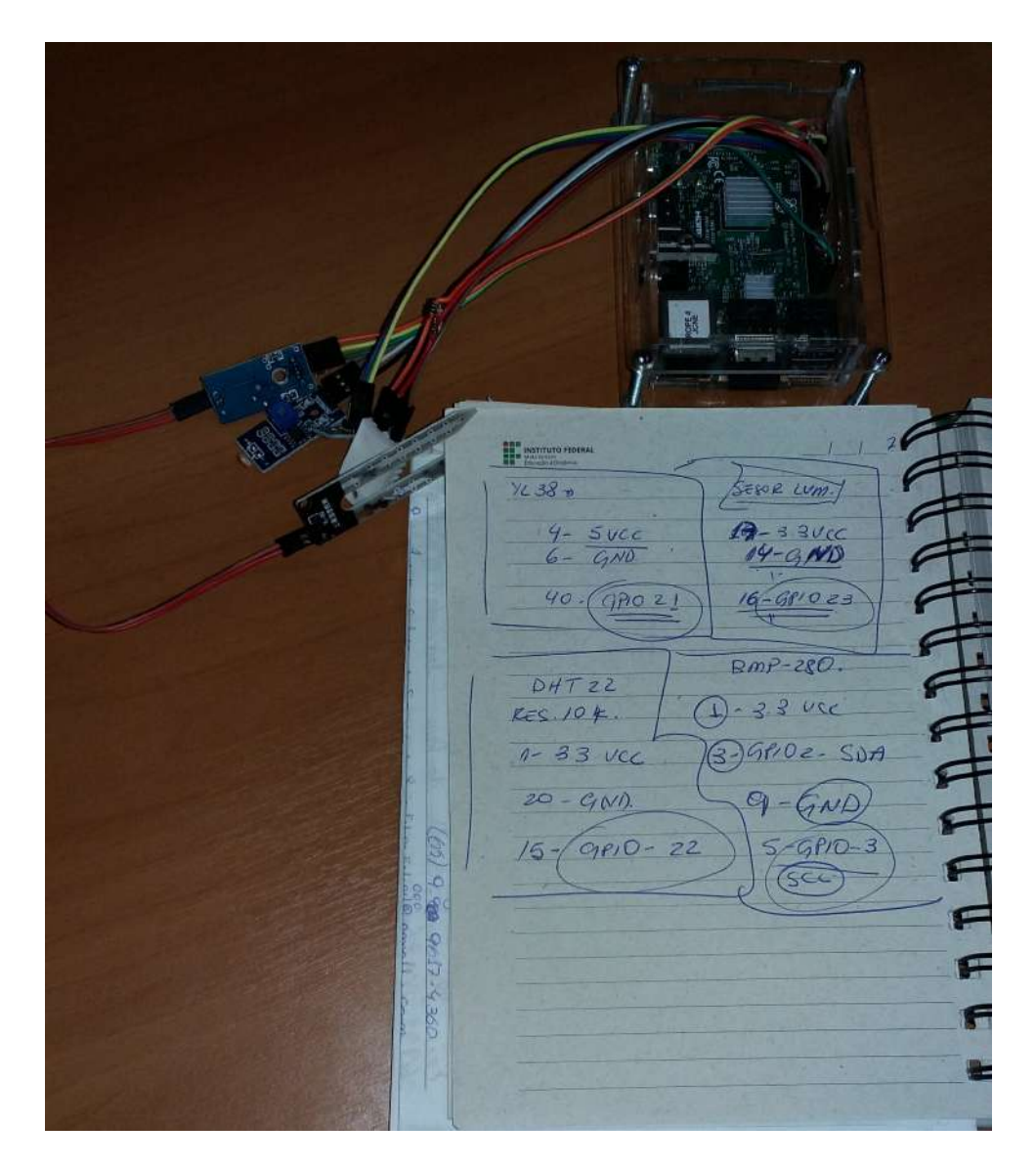

Figura A.2: Pesquisa da arquitetura das GPIOs.

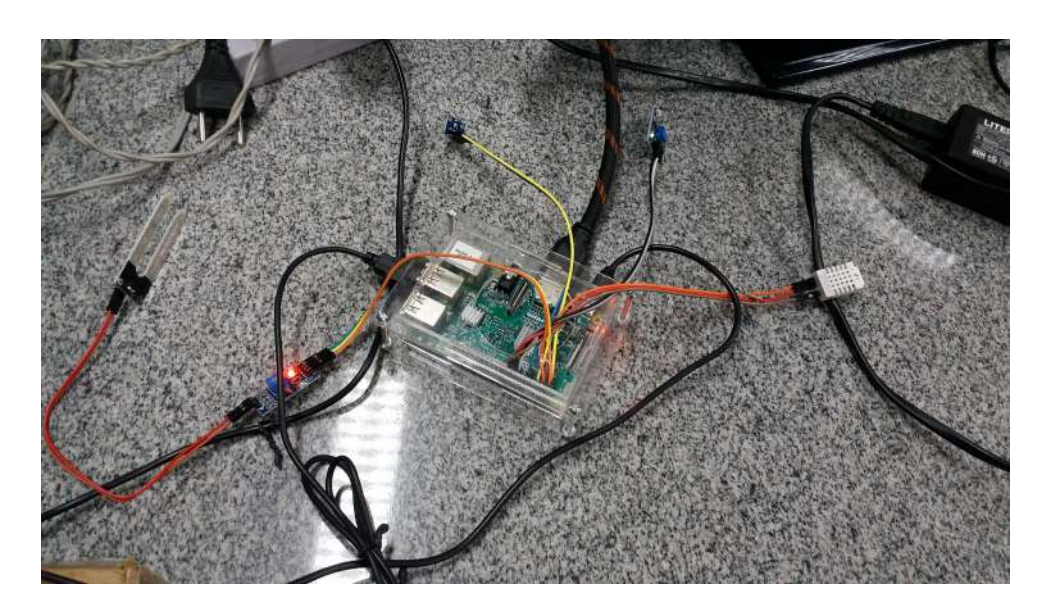

Figura A.3: Teste das conexões elétricas.

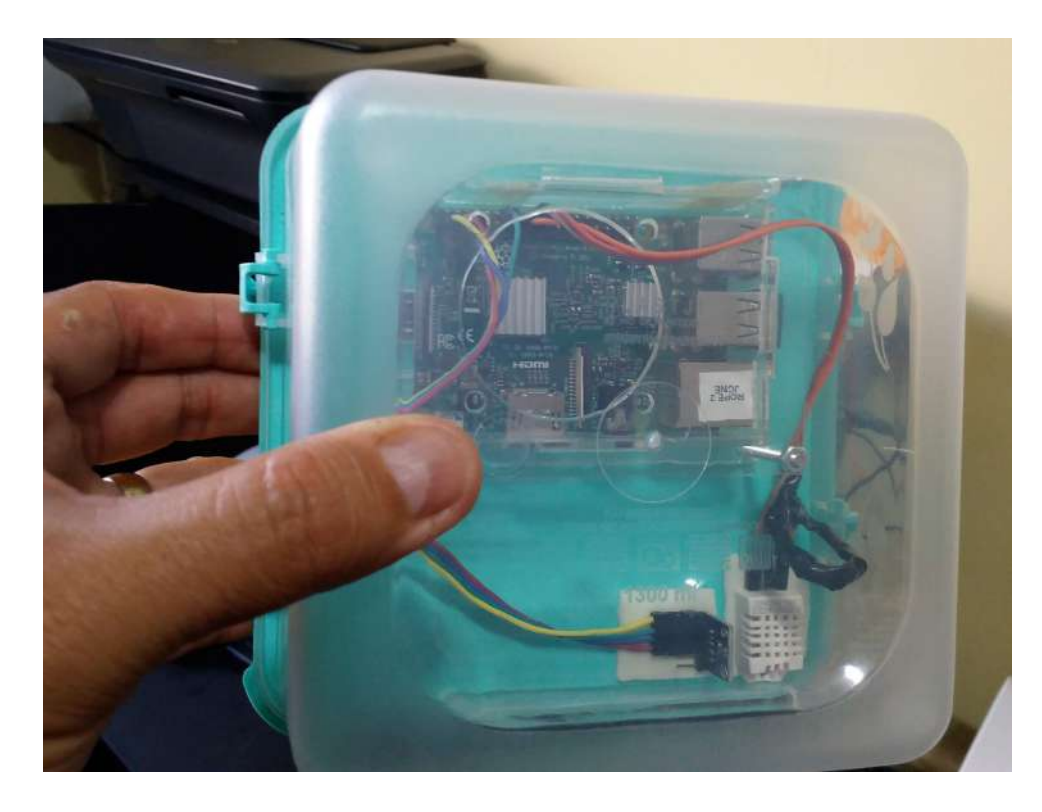

Figura A.4: Elaboração de um case para proteger o dispositivo.

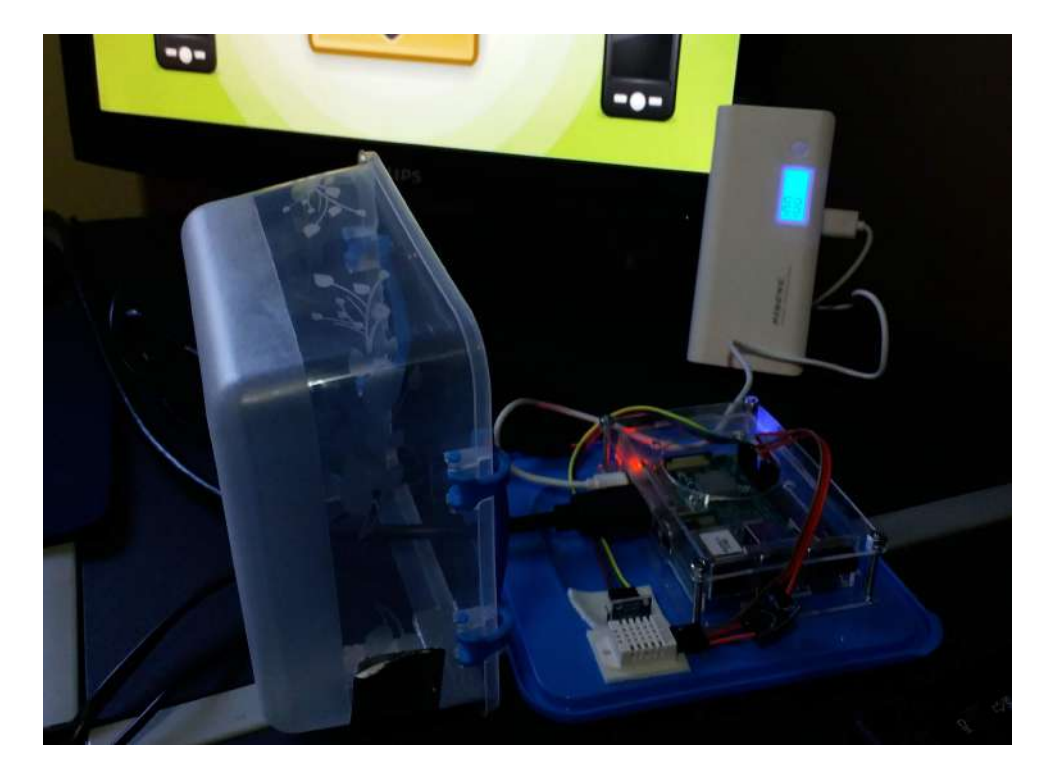

Figura A.5: Testes em bancada com baterias.

```
\frac{1802445612}{Temp1} = \frac{25.3}{25.3} deg C
Pressure = 935.70 hPa
Altitude = 709.2 Mts=Dados do sensor DHT 22=
(25.399999618530273, 'graus C', 56.599998474121094, '%')
Temp2 = 25.4C Umidade = 56.6%Cada ciclo de leitura demora 15 minutos
Time Stamp = 21:22:54 -- 19/6
      ==Dados do sensor BME280========
(25.296355682881494, 'graus C', 93559.41475649236, 'pascals', 710.0
\frac{85114666338}{Temp1} = 25.3 deg C= 935.59 hPa
Pressure
Altitude = 710.1 Mts
=======Dados do sensor DHT 22========
(25.299999237060547, 'graus C', 56.900001525878906, '%')<br>Temp2 = 25.3C Umidade = 56.9%
Cada ciclo de leitura demora 15 minutos
Time Stamp = 21:37:55 - 19/6=======Dados do sensor BME280========
(25.414636188920486, 'graus C', 93559.05830065026, 'pascals', 710.1
177089885404, 'metros'<br>Temp1 = 25.4 deg C
Pressure = 935.59 hPa<br>Altitude = 710.1 Mts
(25.299999237060547, 'graus C', 55.0, '%')
Temp2 = 25.3C Umidade = 55.0%Cada ciclo de leitura demora 15 minutos
Time Stamp = 21:52:56 - 19/6=======Dados do sensor BME280========
=======Dados do sensor BME280========<br>(25.24069432329934, 'graus C', 93551.53575456166, 'pascals', 710.80<br>55706028822, 'metros')<br>Temp1 = 25.2 deg C
Pressure = 935.52 hPa
Altitude = 710.8 Mts
---------Dados do sensor DHT 22========<br>(25.299999237060547, 'graus C', 57.099998474121094, '%')<br>Temp2 = 25.3C Umidade = 57.1%
 Cada ciclo de leitura demora 15 minutos
 Time Stamp = 22:7:57 - 19/6ln 41 Col
```
Figura A.6: Teste em bancada de leitura dos sensores.

# APÊNDICE  $\mathbf B$  – Testes em campo experimental do IFMT

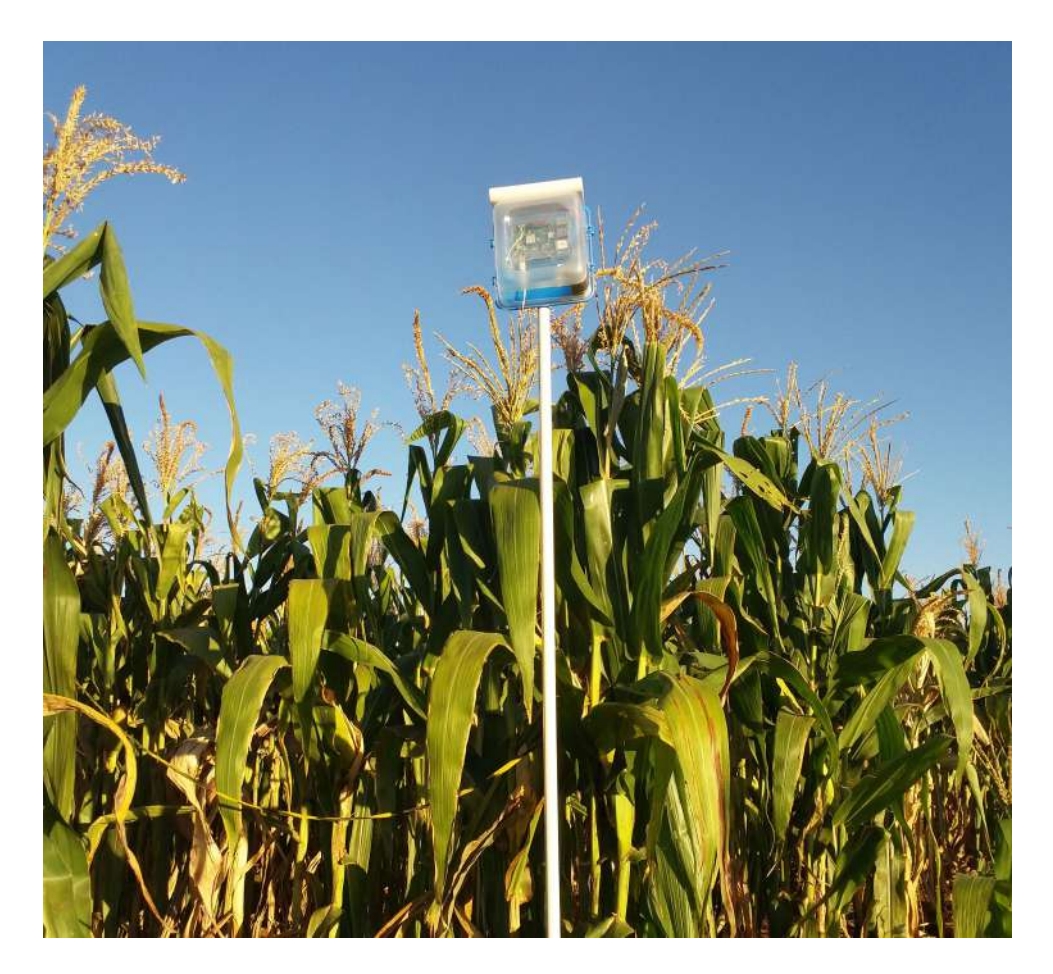

Figura B.1: Testes em campo experimental de milho.

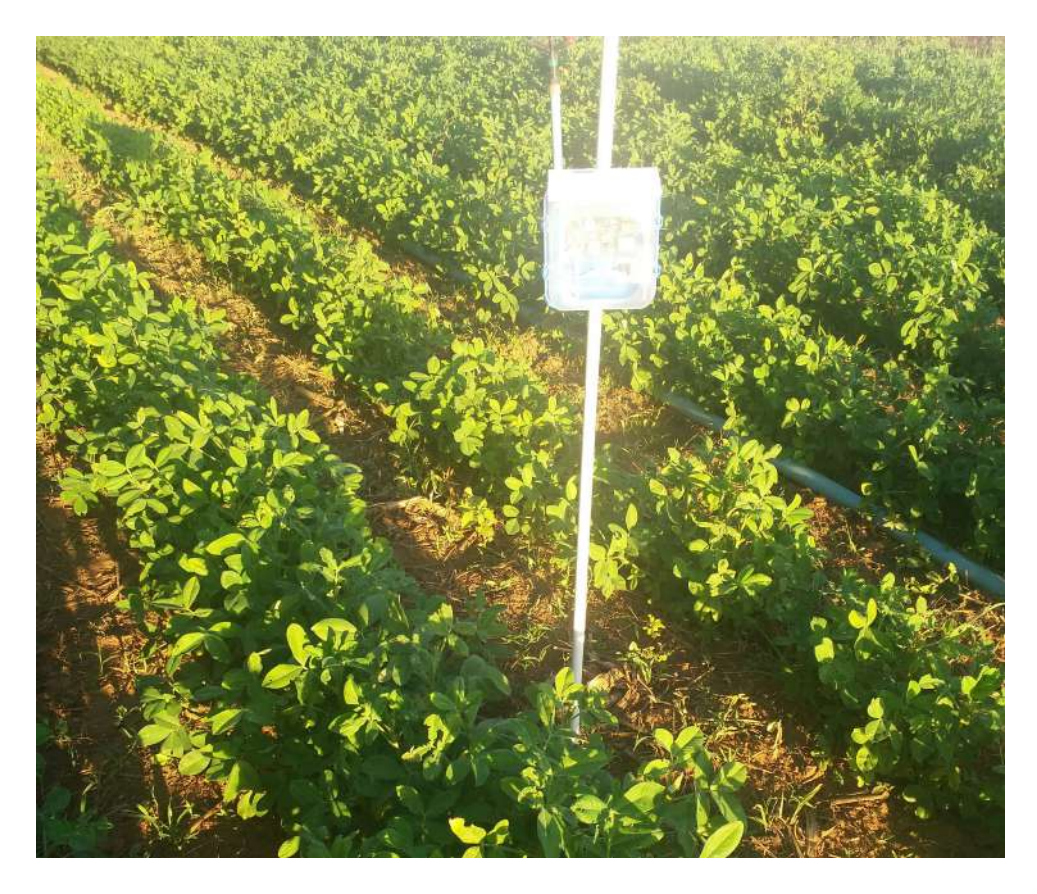

Figura B.2: Testes em campo experimental de amendoim.

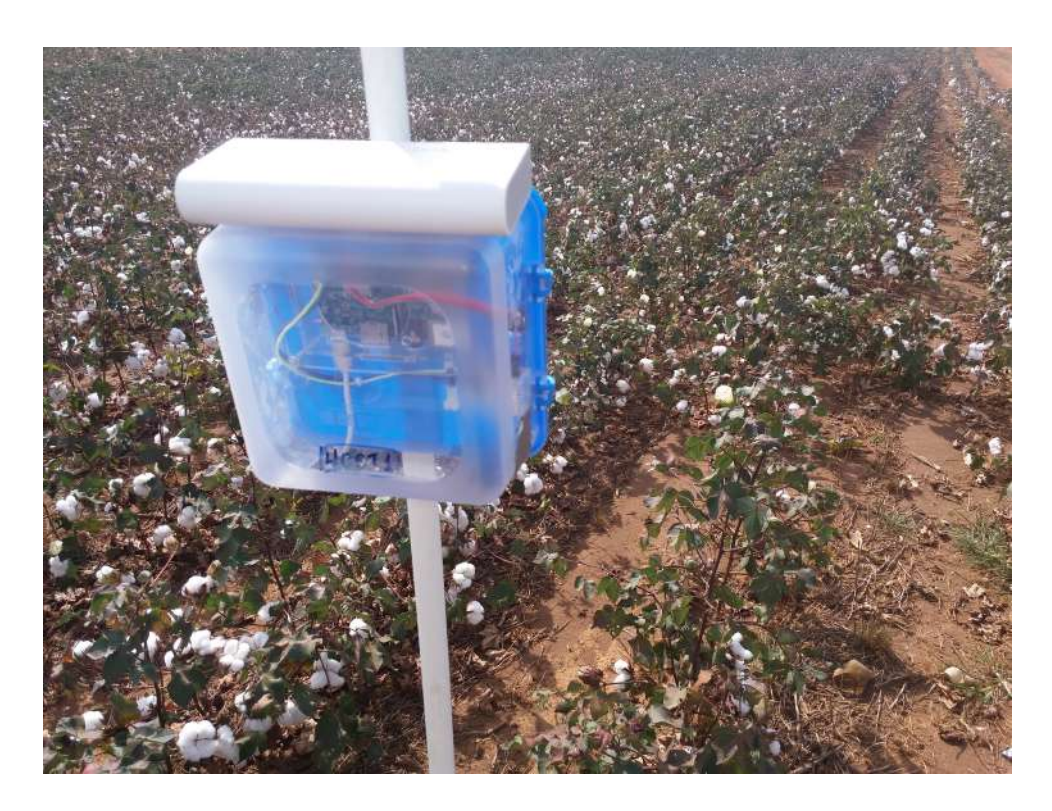

Figura B.3: Testes em campo experimental de algodão.

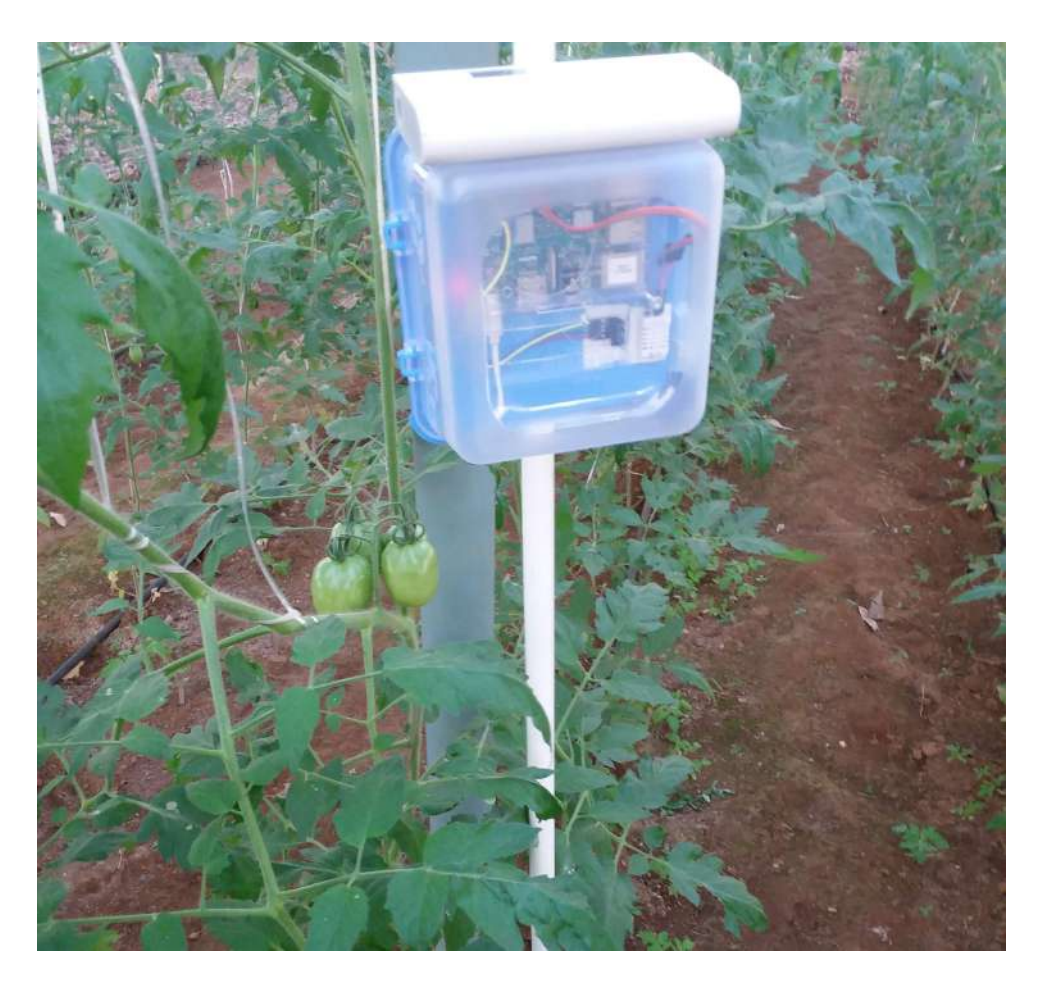

Figura B.4: Testes em campo experimental de tomate.

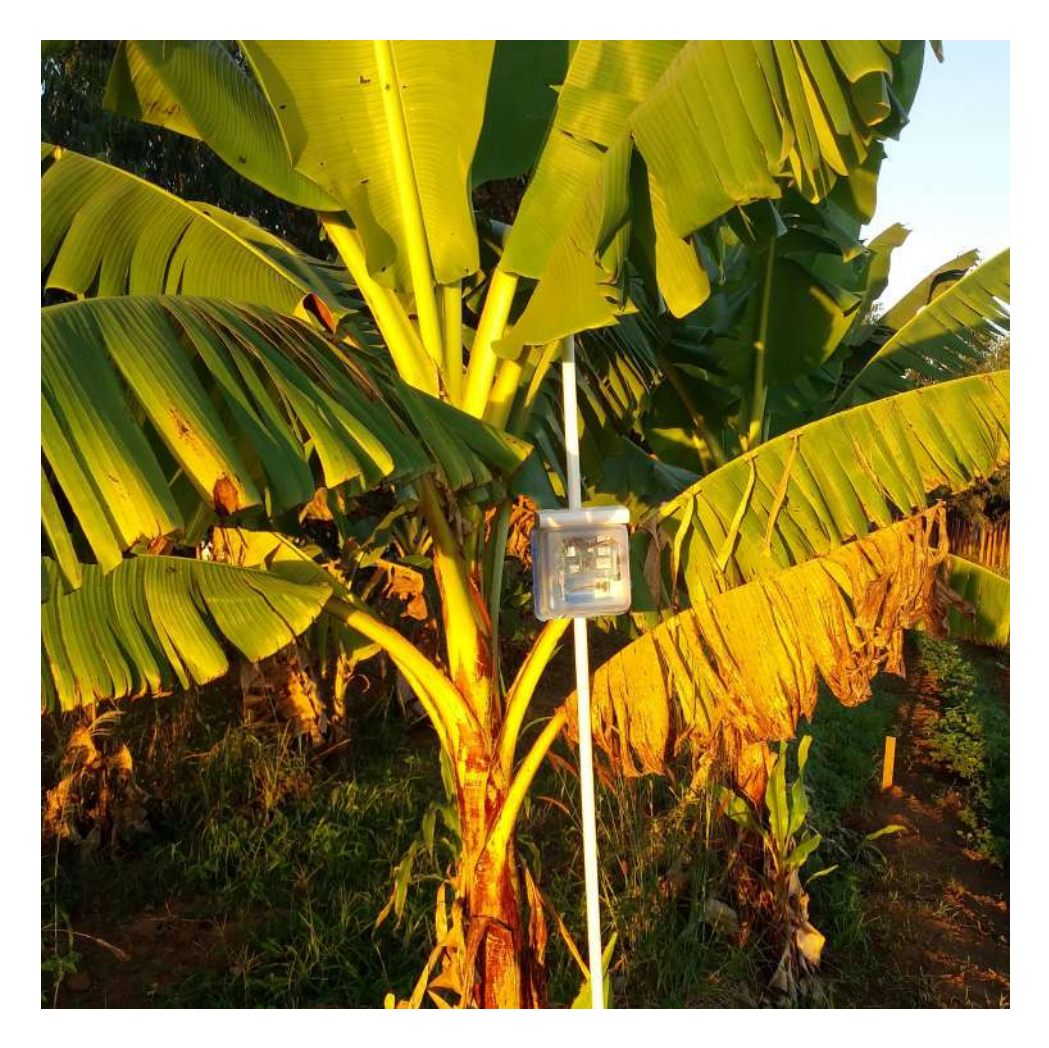

Figura B.5: Testes em campo experimental de banana.

## APÊNDICE C - Testes em plantação de soja na fazenda HM

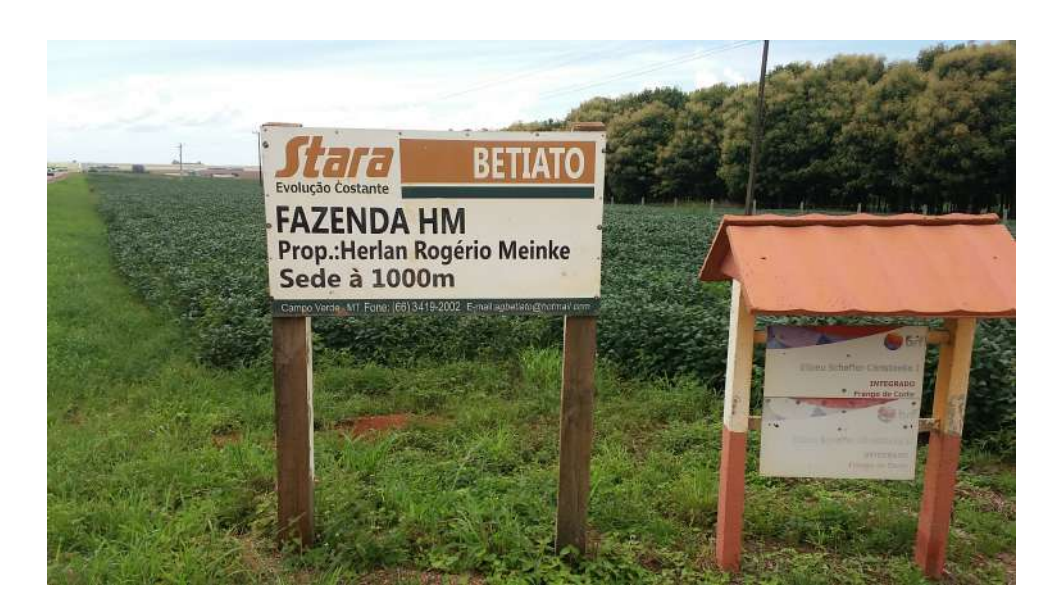

Figura C.1: Entrada para acesso a Fazenda HM.

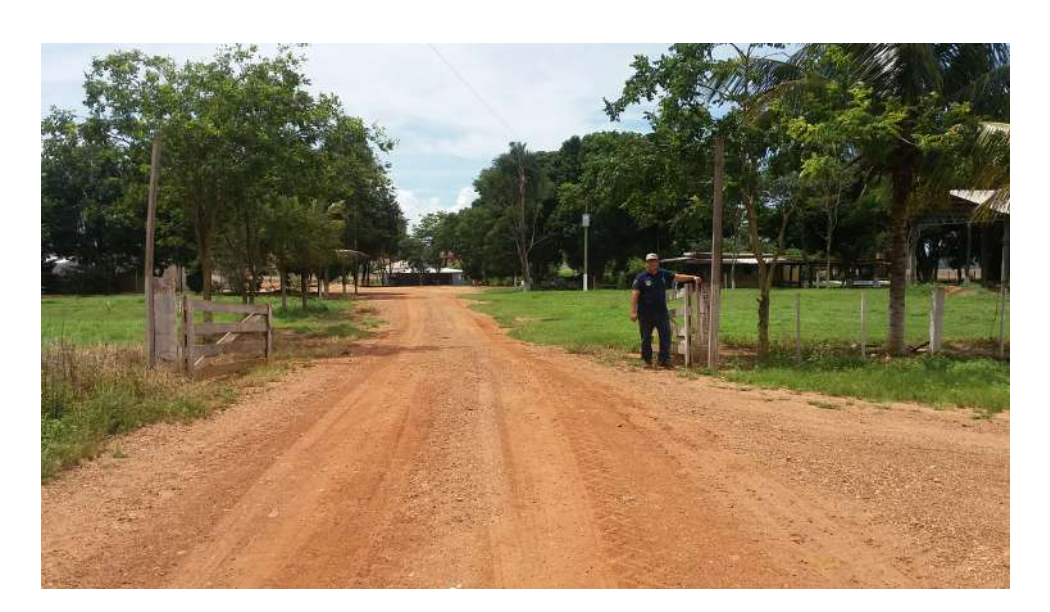

Figura C.2: Sede da Fazenda HM.

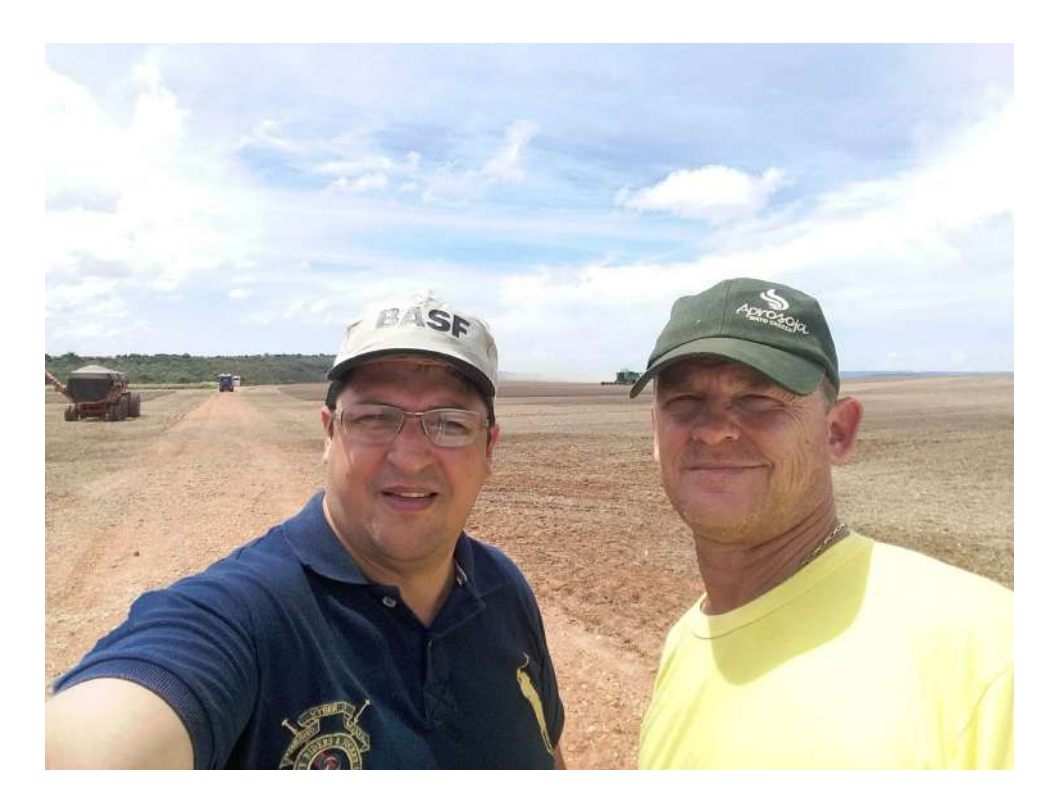

Figura C.3: Sede da Fazenda HM. Acompanhamento pelo proprietário, Engº. Agrônomo Herlam Meinke.

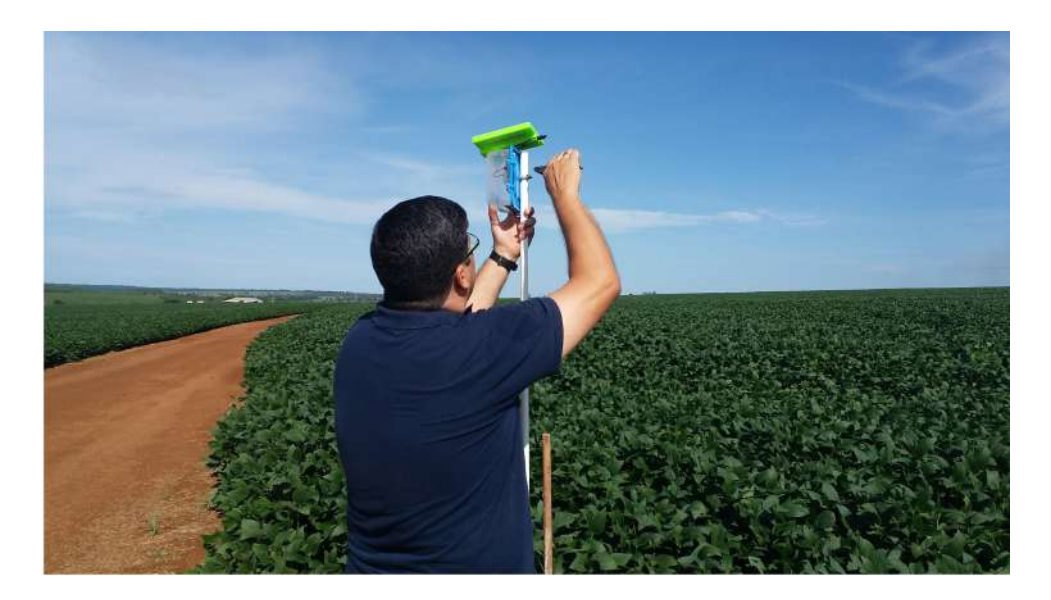

Figura C.4: Instalação da estação meteorológica na fazenda HM.

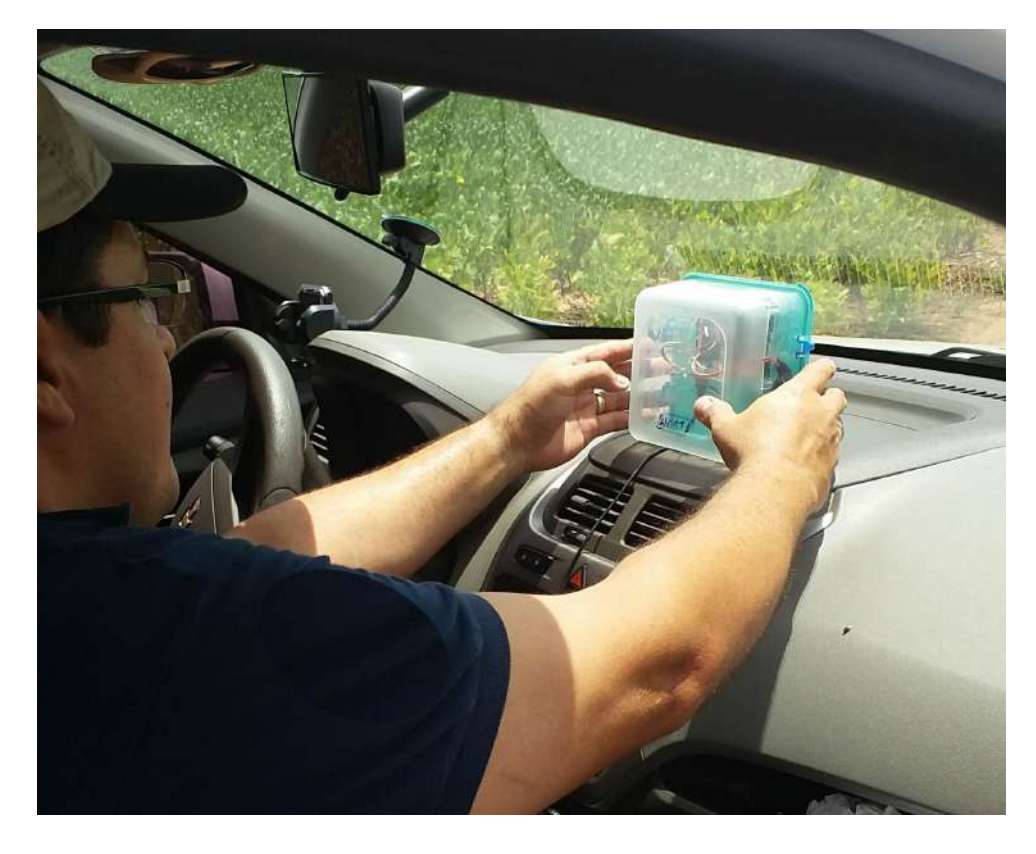

Figura C.5: Preparação dos testes com a mula de dados.

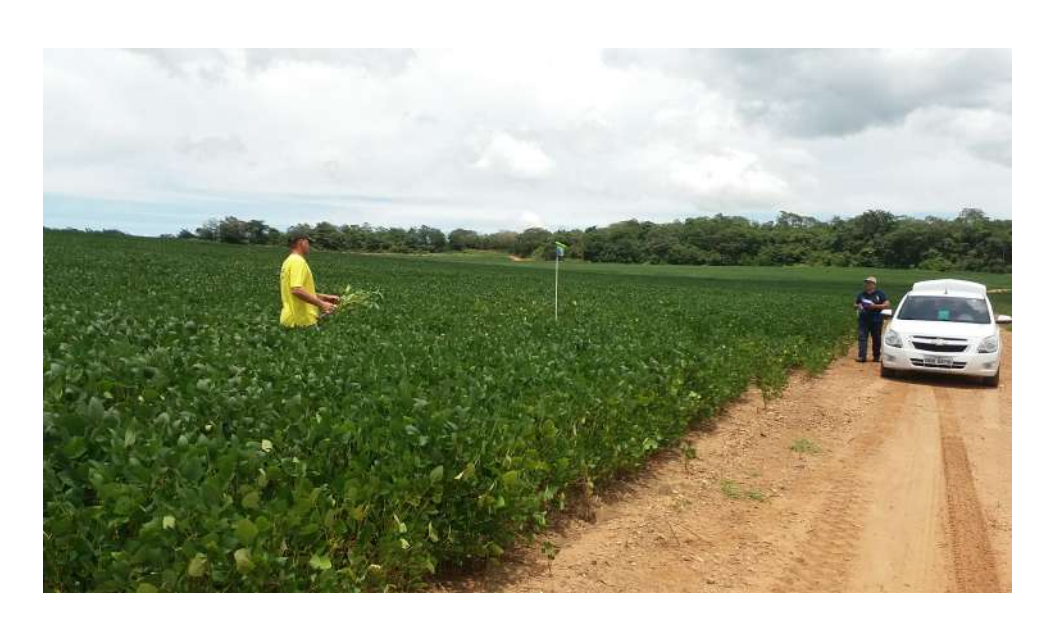

Figura C.6: Testes de transmissão entre as estações e a mula de dados.

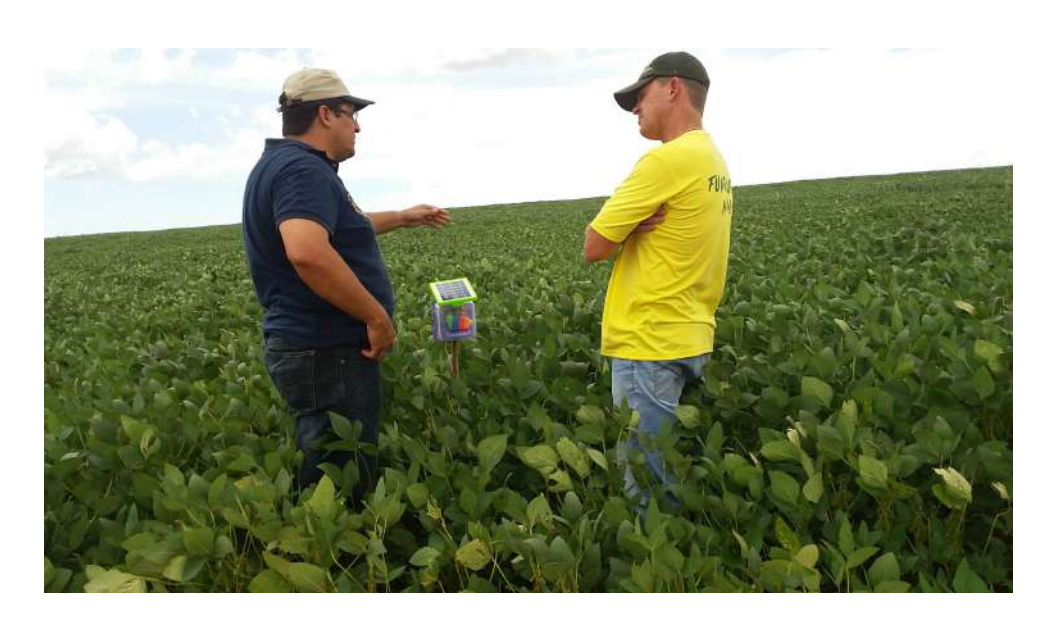

Figura C.7: Explicação ao proprietário sobre a metodologia dos testes.

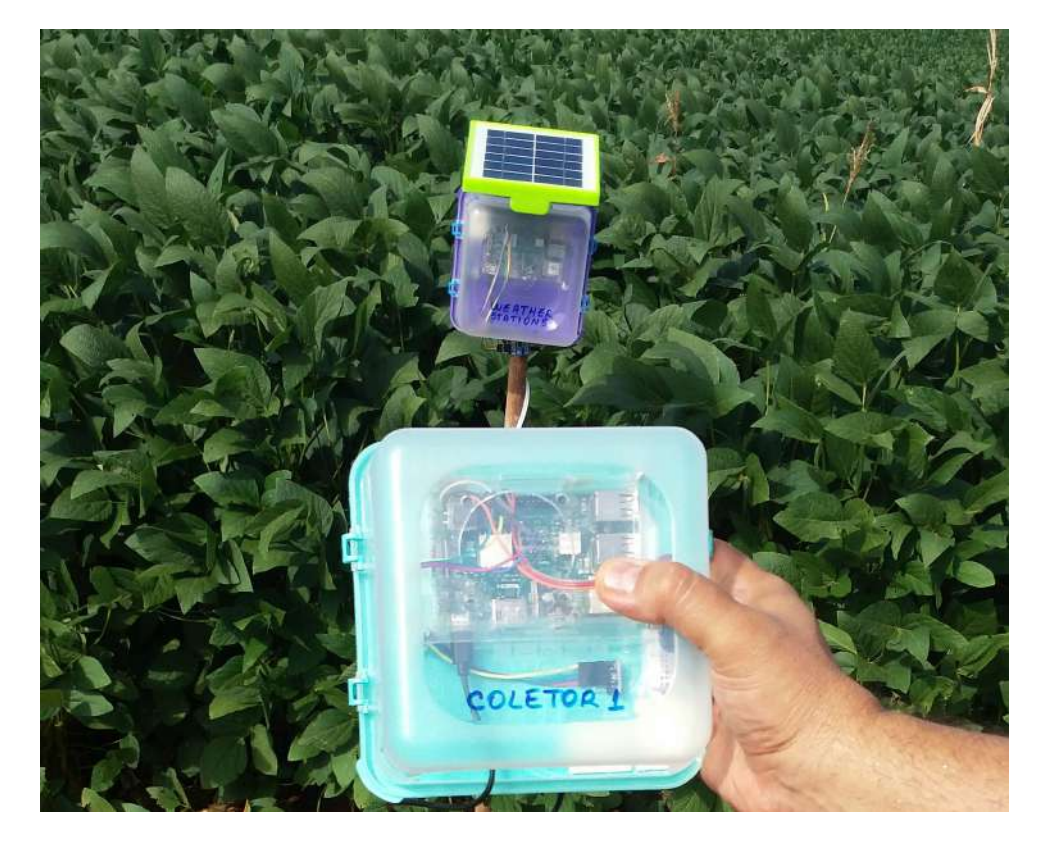

Figura C.8: Testes de conexão entre as estações.